**Million** 

Benemérita Universidad Autónoma de Puebla

# FACULTAD DE CIENCIAS DE LA **ELECTRÓNICA**

Diseño y simulación de un sistema didáctico para prueba de algoritmos de control en un arreglo hidráulico de cuatro tanques con acoplamiento cruzado

**Tesis** 

Requisito para la obtención del grado de

# **INGENIERO EN MECATRÓNICA**

Por

## **Dante Landa Vega**

Asesorado por

Dr. Germán Ardul Muñoz Hernández

Puebla, Pue. Agosto 2017

# <span id="page-1-0"></span>Dedicatoria

En la elaboración de este trabajo de investigación, colaboraron no sólo los maestros que hicieron todo lo posible porque obtuviera los conocimientos necesarios para realizarlo, también debo incluir a mi familia y amigos que me apoyaron en todo momento. Pero especialmente este trabajo es dedicado a mi madre, que es la persona a la que le debo todo su amor, su esfuerzo y sacrificio para que yo lograra llegar hasta este momento. Gracias mamá, gracias por ser una excelente amiga, persona y por ser por siempre mi ejemplo a seguir.

# <span id="page-2-0"></span>Agradecimientos

En este trabajo agradezco al Dr. Germán Ardul Muñoz Hernández, por todo su tiempo y dedicación a lo largo de la investigación, así como sus enseñanzas y el tiempo compartido a lo largo de la carrera.

## <span id="page-3-0"></span>Resumen

El tema de investigación que se presenta a continuación, trata de un estudio sobre sistemas hidráulicos de donde se derivó una interfaz hecha en Matlab que tiene la finalidad de que los alumnos de las carreras de ingeniería, que estén interesados en aprender los temas de control de sistemas, entiendan cómo reaccionan sus diseños de controladores desarrollados en clase, sobre un sistema hidráulico. El sistema hidráulico antes mencionado se trata de un sistema de cuatro tanques con acoplamiento cruzado, del cual se muestra el desarrollo de modelos matemáticos y su representación gráfica en la simulación. Además se muestran prácticas para apoyo en el aprendizaje de los alumnos, en los temas de control e interfaces.

# Índice General

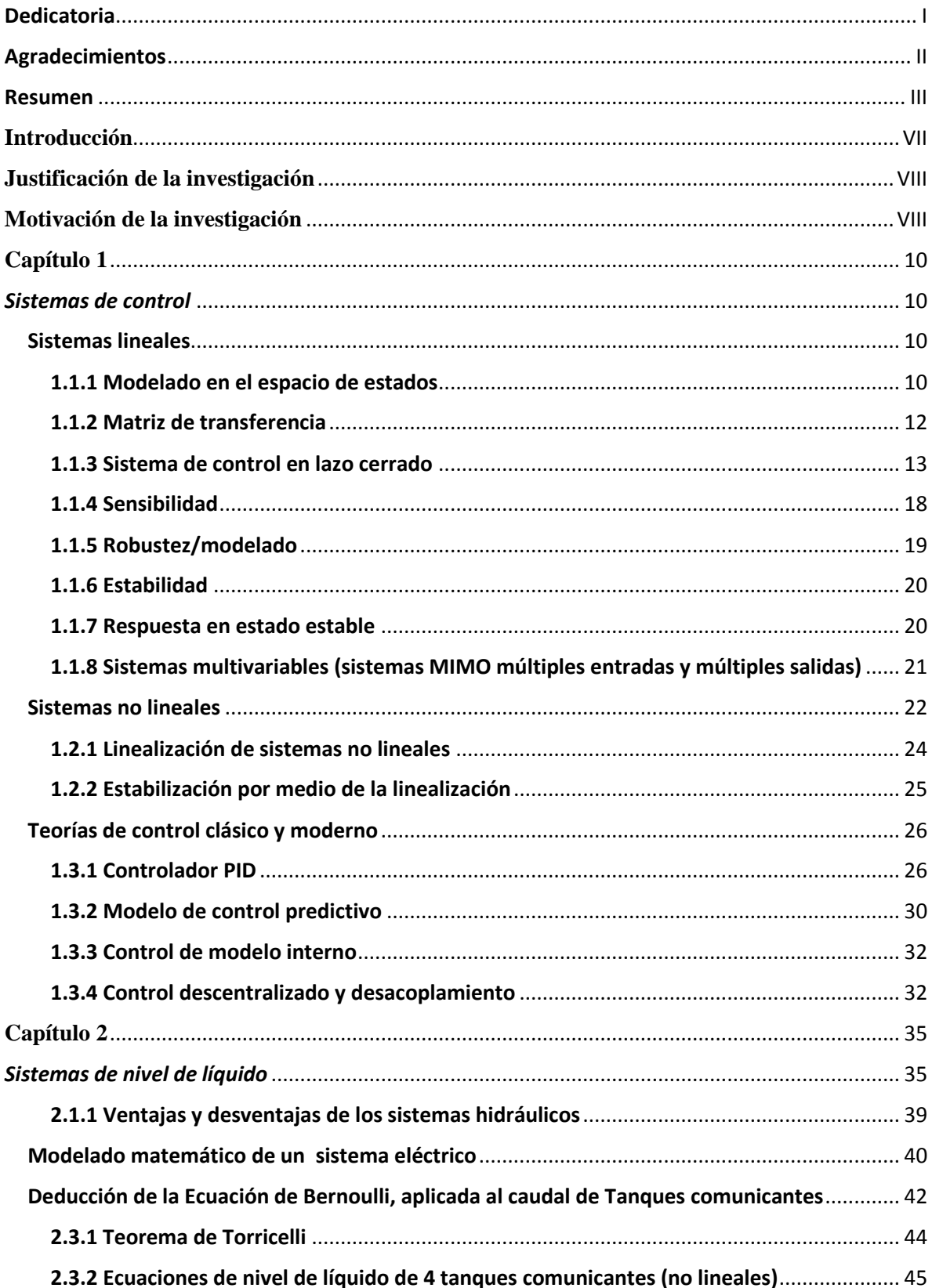

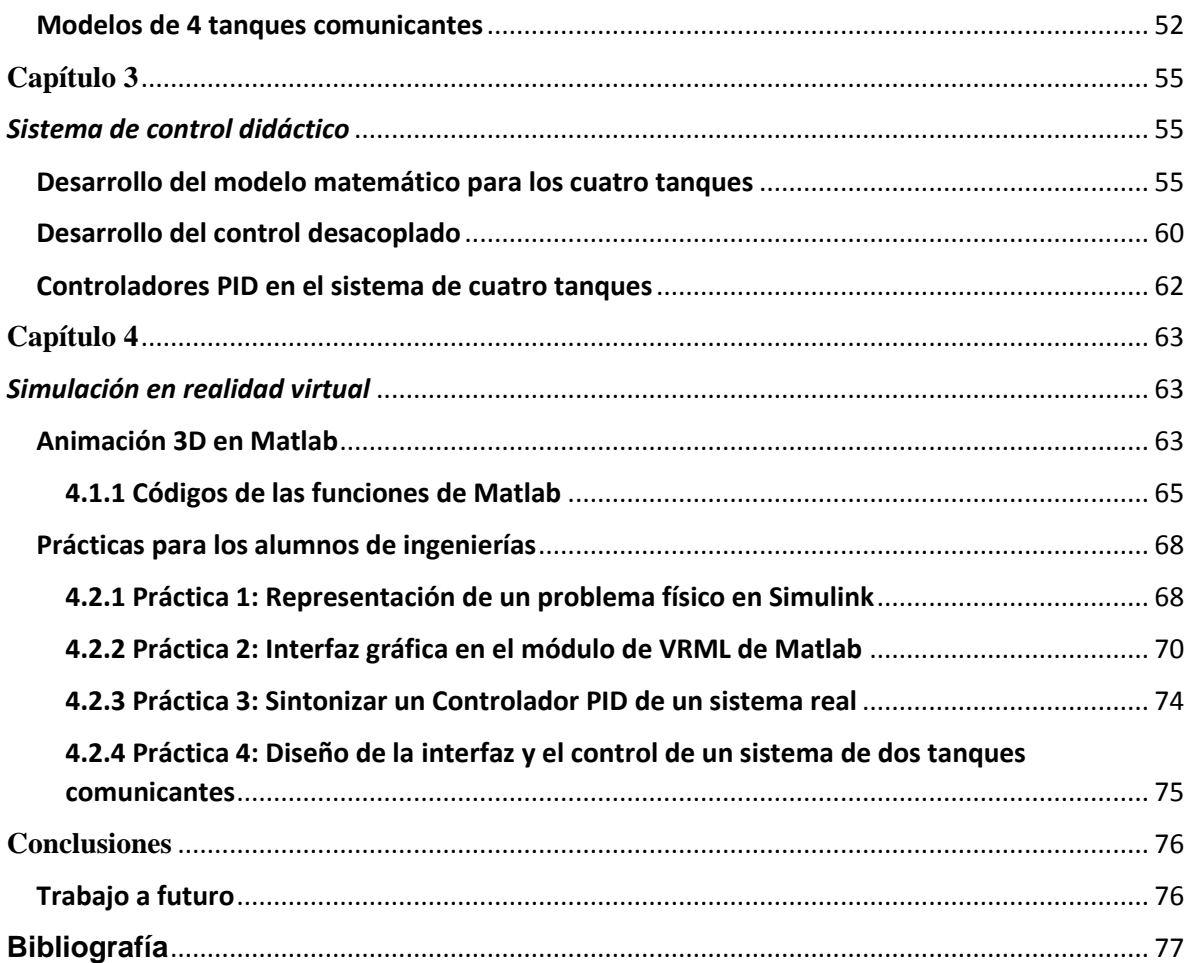

# **Índice de figuras**

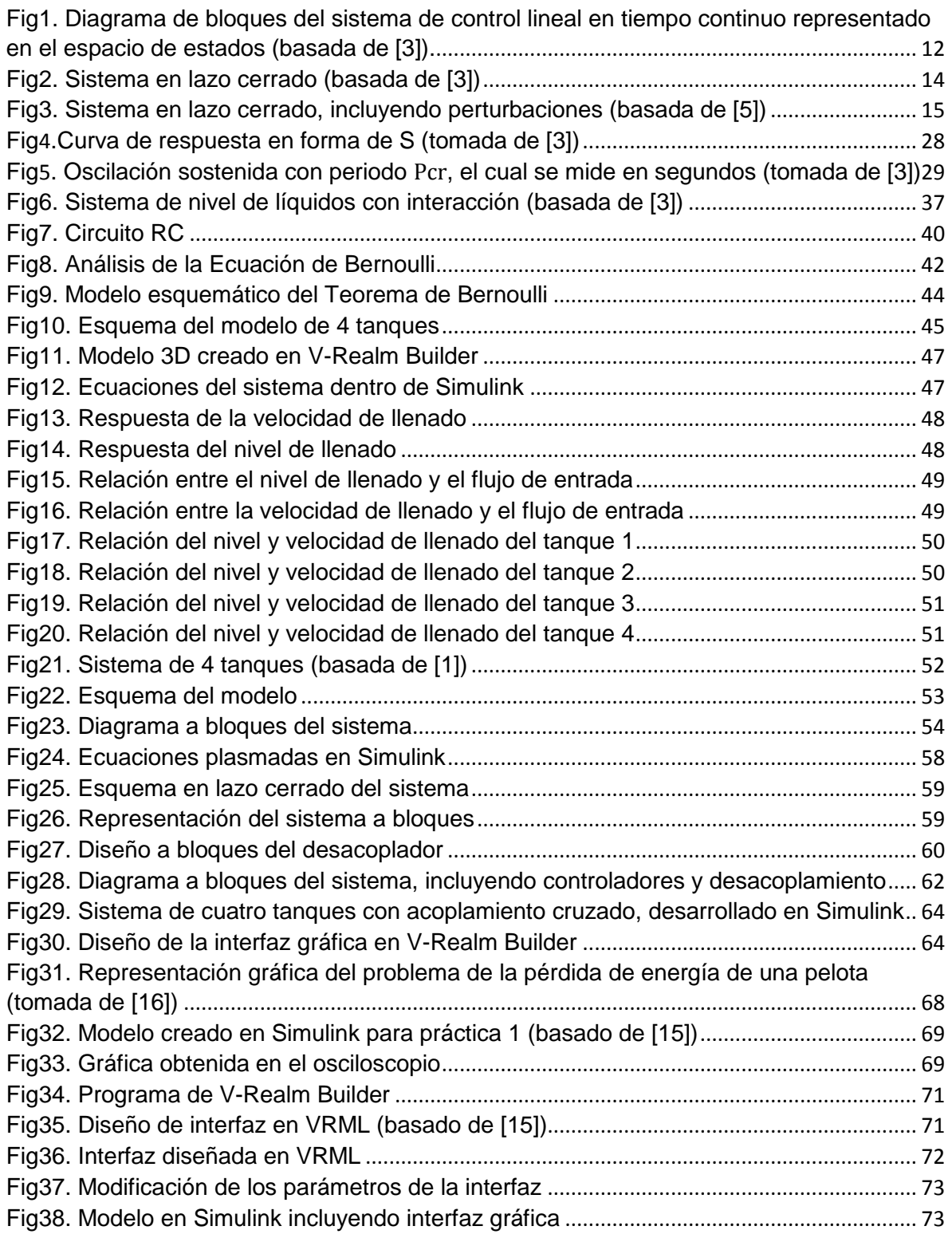

# **Introducción**

<span id="page-7-0"></span>En el siguiente trabajo de investigación se presenta un problema de control muy común en la industria química y cualquier tipo de industria en la que se requiera de un manejo de líquidos. Dicho problema consiste en el diseño y simulación de un arreglo hidráulico de cuatro tanques con acoplamiento cruzado.

De antemano se sabe que en la industria las leyes de control son indispensables independientemente de la carrera de ingeniería que se estudie, debido a que hoy en día la automatización dentro de las industrias avanza cada vez más. Los alumnos se enfrentarán en el trabajo a varios retos y uno de ellos será el tener que sintonizar un controlador o al menos deberá comprender de lo que se le está hablando cuando se le mencione la palabra control.

El propósito general de la investigación es dejar a los estudiantes de ingeniería que deseen aprender acerca de las leyes de control, un sistema de laboratorio a nivel simulación que les sirva de introducción a ésta área y posteriormente profundicen en ella. El alumno al poder observar y manipular un sistema didáctico real, le será más claro el concepto de control y específicamente el funcionamiento y la teoría de los controladores PID.

Con el propósito de facilitarle al alumno su aprendizaje, se ha optado por diseñar una interfaz 3D dentro del módulo de Matlab, VRML, y esta a su vez está comunicada con un modelo diseñado en Simulink.

Para que fuera posible el diseño tanto de la interfaz gráfica como el funcionamiento del sistema, se tuvo que investigar acerca de cómo se realizan los modelados matemáticos, específicamente el modelado del movimiento de líquidos, el cual se menciona dentro de la investigación, ya que es de vital importancia que el estudiante comprenda el funcionamiento del sistema para que pueda saber lo que se está realizando y además lo pueda manejar con facilidad.

El acoplamiento cruzado que se presenta, representó un gran desafío para el diseño del control, ya que provoca interacciones dentro del sistema las cuales afectan en gran medida a este. Para evitar que las interacciones afecten al sistema debido al arreglo de los tanques, se empleó un desacoplador, el cual ayudó a eliminar en gran medida las interacciones.

Aunque el uso de la teoría de desacoplamiento sea un tema que no va dentro de los conocimientos del alumno de ingeniería, debido a su complejidad, le da al estudiante una visión mayor de lo que puede llegar a ser el control. La mayoría de los sistemas a los que se enfrentará serán multivariables, y la interacción es algo que se presentará de manera inevitable dentro de los sistemas, aunque algunos con mayor intensidad que otros.

Además del análisis del sistema de cuatro tanques que realizará el alumno en sus clases de control, en esta investigación se realizó el diseño de 4 prácticas que sirven como introducción al procedimiento que se requiere para poder hacer uso tanto de Matlab como de sus módulos, Simulink y VRML. Una vez que el alumno aprenda el funcionamiento

básico de estas herramientas, se espera que le sean de gran ayuda para que sea capaz de diseñar las simulaciones de sus propios sistemas de control.

### **Objetivo General**

 Diseñar una interfaz gráfica que permita observar el sistema y modificar los parámetros de las leyes de control

#### **Objetivos específicos**

- Analizar el comportamiento del sistema de tanques con acoplamiento cruzado (Vasos comunicantes)
- Desarrollar un modelo matemático del arreglo hidráulico de tanques
- Desarrollar un modelo para la representación gráfica de la estructura de los tanques
- Diseñar un modelado 3D en Matlab
- Analizar los sistemas de control que pueden ser aplicados al sistema de estudio
- Elegir dos leyes de control
- Evaluar su desempeño en el sistema desarrollado
- Formar cuatro prácticas de control para alumnos de las carreras de ingenierías

# **Justificación de la investigación**

<span id="page-8-0"></span>Dotar a los alumnos de una herramienta para el aprendizaje en temas de control como la sintonización de un controlador PID y el estudio en sistemas de lazo abierto y cerrado. La simulación de un sistema real es de gran ayuda para poder reforzar los conocimientos en leyes de control adquiridos en clase. Debido al campo laboral al que se van a enfrentar los alumnos egresados en las carreras de ingenierías, es primordial que aprendan los temas básicos para poder enfrentar problemas futuros que se les presenten en la industria.

# **Motivación de la investigación**

<span id="page-8-1"></span>El control de los niveles de líquido se necesita en diversas aplicaciones industriales, por ejemplo, en el procesamiento de comida, en los sistemas de purificación de agua, filtración, en la industria farmacéutica, plantas nucleares, procesos químicos dentro de la industria, calderas, revestimiento por aspersión, dispositivos de distribución y llenado automático, entre otros procesos donde existe regulación de nivel [1].

Los procesos de control de nivel pueden presentar diversas configuraciones, desde los casos sencillos (Sistemas SISO) en el que se analiza un solo tanque, sistema de tanques en serie, y sistemas de tanques acoplados (Sistemas MIMO) con notable interacción, donde el control adquiere mayor grado de dificultad, ya que son sistemas no lineales y además multivariables, es decir, una entrada afecta a más de una salida y recíprocamente una salida es afectada por varias entradas, es por ello, que los controladores multivariables se encargan de reducir estas interacciones que se presentan en los procesos, pudiendo controlar a lo más tantas variables de salida como el número de variables de entrada existan [2].

Tradicionalmente para el control de los procesos antes mencionados se emplea el controlador PID, usado por más de seis décadas debido a que posee una simple estructura. Por ello, existen líneas de investigación que buscan el perfeccionamiento de los procesos y así se consiguen nuevos algoritmos de control avanzado, en ello existen estudios de control predictivo y control no lineal que permitan obtener mejores desempeños [2].

# **Capítulo 1**

# *Sistemas de control*

## <span id="page-10-2"></span><span id="page-10-1"></span><span id="page-10-0"></span>Sistemas lineales

Un sistema se denomina lineal si se aplica el principio de superposición. Este principio establece que la respuesta producida por la aplicación simultánea de dos funciones de entradas diferentes es la suma de las dos respuestas individuales. Por tanto, para el sistema lineal, la respuesta a varias entradas se calcula tratando una entrada cada vez y sumando los resultados [3].

Una ecuación diferencial es lineal si sus coeficientes son constantes o son funciones sólo de la variable independiente. Los sistemas que se representan mediante ecuaciones diferenciales cuyos coeficientes son funciones del tiempo, se denominan sistemas lineales variantes en el tiempo [3].

La función de transferencia de un sistema descrito mediante una ecuación diferencial lineal e invariante en el tiempo se define como el cociente entre la transformada de Laplace de la salida (función de respuesta) y la transformada de Laplace de la entrada (función de excitación) bajo la suposición de que todas las condiciones iniciales son cero [3].

Si se desconoce la función de transferencia de un sistema, puede establecerse experimentalmente introduciendo entradas conocidas y estudiando la salida del sistema [3].

A partir del concepto de función de transferencia, es posible representar la dinámica de un sistema mediante ecuaciones algebraicas en s. Si la potencia más alta de s en el denominador de la función de transferencia es igual a n, el sistema se denomina sistema de orden n-ésimo [3].

## 1.1.1 Modelado en el espacio de estados

<span id="page-10-3"></span>La tendencia de control moderna contrasta con la teoría de control convencional en que su formulación es aplicable a sistemas de múltiples entradas, múltiples salidas, que pueden ser lineales o no lineales, invariables en el tiempo o variables en el tiempo, mientras que la teoría convencional sólo es aplicable a sistemas de una entrada, una salida invariantes en el tiempo [3].

Además, la teoría de control convencional es una aproximación en el dominio de la frecuencia compleja, mientras que la teoría de control moderna es esencialmente una aproximación en el dominio temporal. Esta nueva aproximación se basa en el concepto de estado [3].

El estado de un sistema dinámico es el conjunto de variables más pequeño (llamadas variables de estado), de forma que el conocimiento de estas variables en

$$
t = t_0 \tag{1}
$$

Junto con el conocimiento de la entrada para

$$
t \ge t_0 \tag{2}
$$

Determinan completamente el comportamiento del sistema en cualquier tiempo mayor o igual al tiempo inicial [3].

Las variables de un sistema dinámico son las variables que constituyen el menor conjunto de variables que determinan el estado del sistema dinámico. Se pueden seleccionar como variables de estado, variables que no representan cantidades físicas y aquellas que no son medibles ni observables, sin embargo, es conveniente seleccionar cantidades físicamente medibles, porque las leyes de control óptimo requerirán realimentar todas las variables de estado con una ponderación adecuada. El espacio n-dimensional cuyos ejes coordenados están formados por las variables de estado, se denomina espacio de estados [3].

En el análisis en el espacio de estados se centra la atención en los tres tipos de variables que aparecen en el modelado de los sistemas dinámicos; las variables de entrada, las variables de salida y las variables de estado [3].

El sistema dinámico debe contener elementos que recuerden los valores de la entrada para

$$
t \ge t_1 \tag{3}
$$

Puesto que los integradores en un sistema de control en tiempo continuo sirven como dispositivo de memoria, las salidas de tales integradores se pueden considerar como las variables que describen el estado interno del sistema dinámico. Así las salidas de los integradores sirven como variables de estado. El número de variables de estado para definir completamente la dinámica del sistema es igual al número de integradores que aparezcan en el mismo [3].

Sea un sistema de múltiples entradas-múltiples salidas con  $n$  integradores,  $r$  entradas

$$
u_1(t), u_2(t), \dots, u_r(t) \tag{4}
$$

Y  *salidas* 

$$
y_1(t), y_2(t), \dots, y_m(t) \tag{5}
$$

Se definen las  $n$  salidas de los integradores como variables de estado

$$
x_1(t), x_2(t), \dots, x_n(t) \tag{6}
$$

Entonces el sistema se puede describir como

$$
\dot{x}(t) = f(x, u, t) \tag{7}
$$

$$
y(t) = g(x, u, t) \tag{8}
$$

Donde la ecuación (7) es la ecuación de estado y la ecuación (8) es la ecuación de la salida. Si las funciones vectoriales  $f \vee f$  q involucran explícitamente el tiempo t, el sistema se denomina sistema variante con el tiempo [3].

Si se linealizan las ecuaciones (7) y (8) alrededor del estado de operación, se tienen las siguientes ecuaciones de estado y de salida linealizadas:

$$
\dot{x}(t) = A(t)x(t) + B(t)u(t) \tag{9}
$$

$$
y(t) = C(t)x(t) + D(t)u(t)
$$
\n(10)

Donde  $A(t)$  se denomina matriz de estado,  $B(t)$  matriz de entrada,  $C(t)$  matriz de salida y  $D(t)$  matriz de transmisión directa [3].

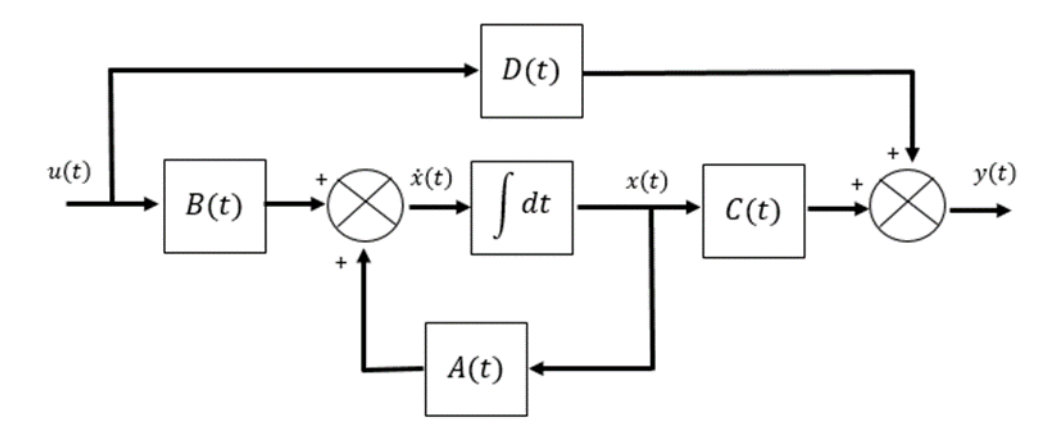

*Fig1. Diagrama de bloques del sistema de control lineal en tiempo continuo representado en el espacio de estados (basada de [3]).*

### 1.1.2 Matriz de transferencia

<span id="page-12-0"></span>Existe una correlación entre la función de transferencia y las ecuaciones en el espacio de estados del sistema. Cuando se habla de un sistema de múltiples entradas-múltiples salidas se debe de entender como un sistema de varios sistemas SISO (una sola entrada-una sola salida), por lo tanto se obtiene como resultado una matriz de  $n x m$  funciones de transferencia, llamada matriz de transferencia.

Considérese el sistema cuya función de transferencia se obtiene mediante

$$
\frac{Y(s)}{U(s)} = G(s) \tag{11}
$$

Este sistema se representa en el espacio de estados mediante las ecuaciones siguientes:

$$
\dot{x} = Ax + Bu \tag{12}
$$

$$
y = Cx + Du \tag{13}
$$

Donde  $x$  es el vector de estado,  $u$  es la entrada e  $y$  es la salida. Las transformadas de Laplace de las ecuaciones (12) y (13) se obtienen mediante

$$
sX(s) - x(0) = AX(s) + BU(s)
$$
 (14)

$$
Y(s) = CX(s) + DU(s)
$$
\n(15)

Como la función de transferencia se definió antes como el cociente entre la transformada de Laplace de la salida y la transformada de Laplace de la entrada, cuando las condiciones iniciales son cero, se supone que  $x(0)$  en la ecuación (14) es cero. Por lo tanto, se tiene que

$$
sX(s) - AX(s) = BU(s)
$$
\n(16)

O bien

$$
(sI - A)X(s) = BU(s)
$$
\n<sup>(17)</sup>

Premultiplicando por  $(sI - A)^{-1}$  en ambos miembros de esta última ecuación, se obtiene

$$
X(s) = (sI - A)^{-1}BU(s)
$$
 (18)

Sustituyendo la ecuación (18) en la ecuación (15), se llega a

$$
Y(s) = [C(sI - A)^{-1}B + D]U(s)
$$
\n(19)

Después de comparar la ecuación (19) con la ecuación (11) se observa que

$$
G(s) = C(sI - A)^{-1}B + D \tag{20}
$$

Esta es la expresión de la función de transferencia en términos de A, B, C y D. Como el vector de entrada  $u$  es de dimensión  $r\ (u_1,u_2,...\,,u_r)$  y  $m$  salidas  $(y_1,y_2,...\,,y_m)$ , la matriz de transferencia  $G(s)$  es una matriz de  $m \times r$  [3].

#### 1.1.3 Sistema de control en lazo cerrado

<span id="page-13-0"></span>Un sistema que mantiene una relación determinada entre la salida y la entrada de referencia, comparándolas y usando la diferencia como medio de control, se denomina sistema de control realimentado [3].

El control realimentado se refiere a una operación que, en presencia de perturbaciones, tiende a reducir la diferencia entre la salida de un sistema y alguna entrada de referencia, y lo realiza tomando en cuenta esta diferencia [3].

Los sistemas de control realimentados se denominan también sistemas de control en lazo cerrado, en los cuales se alimenta al controlador con la señal de error de actuación, que es la diferencia entre la señal de entrada y la señal de realimentación, con el fin de reducir el error y llevar la salida del sistema a un valor deseado. Un ejemplo sería el sistema de control de temperatura de una habitación. Midiendo la temperatura real y comparándola con la temperatura de referencia (temperatura deseada), el termostato activa o desactiva el equipo de calefacción o de enfriamiento para asegurar que la temperatura de la habitación se mantiene en un nivel confortable independientemente de las condiciones externas [3].

W. Murray Wonham realizó pruebas, donde se comprueba que en un sistema de lazo cerrado gracias a la retroalimentación se tiene acceso a todos los estados del sistema [4].

El término control en lazo cerrado siempre implica el uso de una acción de control realimentado para reducir el error del sistema [3].

Los sistemas en los cuales la salida no tiene efecto sobre la acción de control se denominan sistemas de control en lazo abierto. En otras palabras, en un sistema de control en lazo abierto no se mide la salida ni se realimenta para compararla con la entrada. Así, a cada entrada de referencia le corresponde una condición de operación fija; como resultado de ello, la precisión del sistema depende de la calibración. Ante la presencia de perturbaciones, un sistema de control en lazo abierto no realiza la tarea deseada; en otras palabras, sólo se usa si se conoce la relación entre la entrada y la salida y si no hay perturbaciones internas ni externas [3].

Obsérvese que cualquier sistema de control que opere con una base de tiempo está en lazo abierto, de igual forma, debe señalarse que, para los sistemas en los que se conocen con anticipación las entradas y en los cuales no hay perturbaciones, es recomendable emplear un control en lazo abierto, porque el sistema de control en lazo cerrado suele tener costos y potencias más grandes [3].

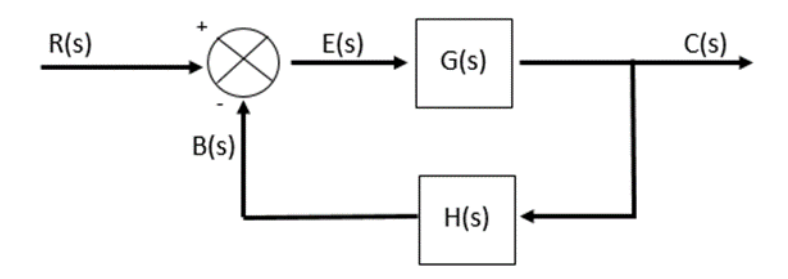

*Fig2. Sistema en lazo cerrado (basada de [3])*

Para el sistema que aparece en la Fig2., la salida C(s) y la entrada R(s) se relacionan del modo siguiente:

$$
C(s) = G(s)E(s) \tag{21}
$$

$$
E(s) = R(s) - B(s) \tag{22}
$$

$$
= R(s) - H(s)\mathcal{C}(s) \tag{23}
$$

Si se sustituye el valor de E(s) en (21), se obtiene:

$$
C(s) = G(s)[R(s) - H(s)C(s)] \tag{24}
$$

$$
C(s) + G(s)H(s)C(s) = G(s)R(s)
$$
\n(25)

Entonces,

$$
\frac{C(s)}{R(s)} = \frac{G(s)}{1 + G(s)H(S)}\tag{26}
$$

La función de transferencia que relaciona C(s) con R(s) se denomina función de transferencia en lazo cerrado. Esta función de transferencia relaciona la dinámica del sistema en lazo cerrado con la dinámica de los elementos de las trayectorias directa y de

realimentación. Por tanto, la salida del sistema en lazo cerrado depende claramente tanto de la función de transferencia en lazo cerrado como de la naturaleza de la entrada [3].

El controlador es un sistema impulsado por una señal medida  $y$  y por la señal de referencia  $r$ , produce una señal de control  $u$  que será alimentada dentro del objeto de control [5].

Un controlador lineal puede ser representado como

$$
u(t) = F_r(p)r(t) - F_y(p)y(t)
$$
 (27)

Con el controlador realimentado  $F_y$  y el pre filtro  $F_r$  [5].

Considere el sistema

$$
z(t) = G(p)u(t) + w(t)
$$
\n(28)

$$
y(t) = z(t) + n(t) \tag{29}
$$

Controlado por

$$
\bar{u}(t) = F_r(p)r(t) - F_y(p)y(t) \tag{30}
$$

Y con una perturbación en la señal de entrada

$$
u(t) = \bar{u}(t) + w_u \tag{31}
$$

Donde  $w_u$  representa las perturbaciones que suceden después de la señal de pre filtro y antes de la señal de entrada al sistema;  $w(t)$  representa las perturbaciones que se puedan presentar dentro del sistema;  $n(t)$  representa las perturbaciones que se puedan presentar a la salida del sistema.

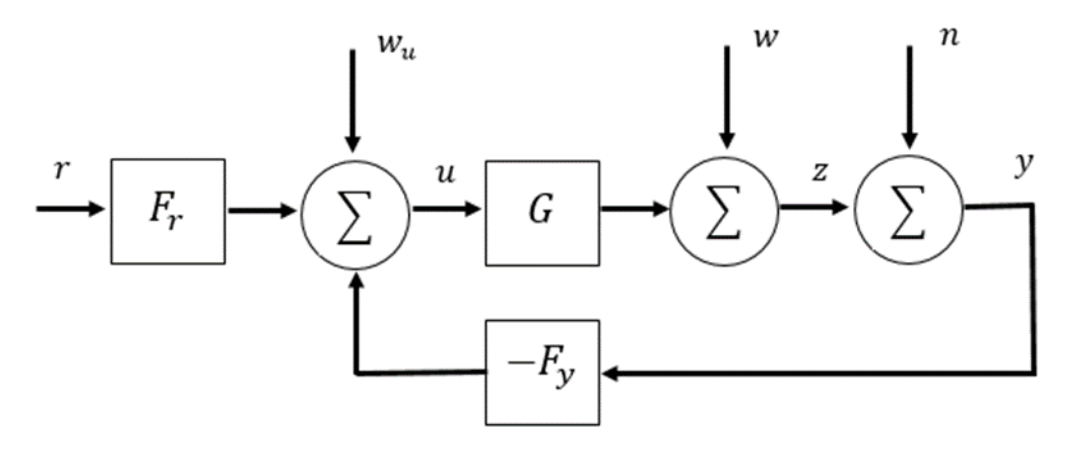

*Fig3. Sistema en lazo cerrado, incluyendo perturbaciones (basada de [5])*

Sustituyendo (29) en (30) se obtiene

$$
\bar{u}(t) = F_r(p)r(t) - F_y(p)z(t) - F_y(p)n(t)
$$
\n(32)

Agregando (32) en (31) la ecuación resulta

$$
u(t) = F_r(p)r(t) - F_y(p)z(t) - F_y(p)n(t) + w_u \tag{33}
$$

Sustituyendo (33) en (28) se tiene que

$$
z(t) = G(p)F_r(p)r(t) - G(p)F_y(p)z(t) - G(p)F_y(p)n(t) + G(p)w_u + w(t) \quad (34)
$$

Dejando los términos de z de un solo lado se obtiene

$$
z(t)\left(I + G(p)F_{y}(p)\right) = G(p)F_{r}(p)r(t) - G(p)F_{y}(p)n(t) + G(p)w_{u} + w(t) \tag{35}
$$

Multiplicando por ambos lados de la ecuación por  $\left(I+G(p)F_{\mathcal{Y}}(p)\right)^{-1}$ la ecuación resulta

$$
z(t) = (I + G(p)F_y(p))^{-1} G(p)F_r(p)r(t) - (I + G(p)F_y(p))^{-1} G(p)F_y(p)n(t) + (I + G(p)F_y(p))^{-1} G(p)w_u + (I + G(p)F_y(p))^{-1} w(t)
$$
(36)

La ecuación (36) se puede simplificar usando la siguiente notación:

$$
z = G_c r + Sw - Tn + G S_u w_u \tag{37}
$$

Donde  $G_c$  es el sistema en lazo cerrado

$$
G_c = \left(I + GF_y\right)^{-1}GF_r\tag{38}
$$

S representa la función de sensibilidad

$$
S = (I + GF_y)^{-1}
$$
\n(39)

T representa la función de sensibilidad complementaria

$$
T = \left(I + GF_y\right)^{-1} GF_y \tag{40}
$$

Y  $S_u$  es la entrada de la función de sensibilidad

$$
S_u = \left(I + F_y G\right)^{-1} \tag{41}
$$

Se debe apreciar que al sumar S y T se obtiene la matriz identidad, ya que

$$
S + T = (I + GF_y)^{-1} + (I + GF_y)^{-1}GF_y = (I + GF_y)^{-1}(I + GF_y) = I
$$
 (42)

Además en el caso común donde

$$
F_y = F_r \tag{43}
$$

**Entonces** 

$$
T = G_c \tag{44}
$$

De igual forma es interesante analizar la entrada al sistema  $u$  (incluyendo las perturbaciones que afectan al sistema), la cual es fácil de interpretar a partir de la Fig3. Dónde es fácil ver que tendría que ser similar a la ecuación (36) sólo que no se debe considerar la planta ya que el punto dónde se está analizando es antes de la misma. Además de que las perturbaciones  $w \, y \, n$  se deben sumar; de igual forma se debe considerar el orden en que se colocará la ganancia de lazo cerrado ya sea  $GF_\gamma$  o  $F_\gamma G$ . Dicho orden de la ganancia se elige dependiendo del punto de inicio, por lo tanto la entrada al sistema queda de la siguiente manera:

$$
u = (I + F_y G)^{-1} F_r r - (I + F_y G)^{-1} F_y (w + n) + (I + F_y G)^{-1} w_u \tag{45}
$$

Sustituyendo la ecuación (41) en la (45) queda de la siguiente manera:

$$
u = S_u F_r r - S_u F_y (w + n) + S_u w_u \tag{46}
$$

Usando la siguiente notación la ecuación (46) queda como:

$$
u = G_{ru}r + G_{wu}(w + n) + S_u w_u \tag{47}
$$

Donde  $G_{ru}$  y  $G_{wu}$  representan las funciones de transferencia en lazo cerrado de la señal de referencia con respecto a la entrada y de las perturbaciones presentadas en el sistema con respecto a la misma de la siguiente manera:

$$
G_{ru} = \left(I + F_y G\right)^{-1} F_r \tag{48}
$$

$$
G_{wu} = -\left(I + F_y G\right)^{-1} F_y \tag{49}
$$

Por lo tanto la función de transferencia en lazo cerrado para un sistema multivariable se puede ver como un sistema alimentado por las señales externas  $r, w, w_u, n$  las cuales producen las señales de interés z [5].

Igualmente el error de control se puede obtener calculando la diferencia entre la señal de referencia y la señal z, es decir,

$$
e = r - z \tag{50}
$$

Sabiendo que z se obtiene a partir de la ecuación (37) entonces la ecuación (50) queda de la siguiente manera:

$$
e = r - (G_c r + Sw - Tn + GS_u w_u)
$$
\n
$$
(51)
$$

Por lo que la ecuación del error de control queda finalmente como:

$$
e = (I - G_c)r - Sw + Tn - GS_u w_u \tag{52}
$$

El problema del control en lazo cerrado puede ser descrito como: "Elegir un controlador de tal forma que la variable controlada pueda rastrear la señal de referencia lo más cerca posible, a pesar de las perturbaciones, errores de medida y errores que se puedan presentar en el modelado matemático" [5].

Tal afirmación se puede cumplir siguiendo las condiciones básicas:

- El sistema en lazo cerrado debe ser lo más cercano a *I* (es decir,  $|I G_c|$  debe ser pequeño) para que la variable controlada pueda seguir la señal de referencia [5].
- La función de sensibilidad  $S$  tiene que ser pequeña para que las perturbaciones y los errores en el modelo matemático tengan una pequeña influencia sobre la salida [5].
- $\bullet$  La función de sensibilidad complementaria T debe ser pequeña para que las medidas de las perturbaciones tengan muy poca influencia en la salida y para que los errores en el modelo no ponga en riesgo la estabilidad del sistema [5].
- Elas funciones de transferencia  $G_{r}$  y  $G_{w}$  no deben ser demasiado grandes [5].

Las especificaciones anteriores se pueden simplificar teniendo en cuenta que se deben cumplir las siguientes relaciones:

$$
S + T = I \tag{53}
$$

$$
G_c = G G_{ru} \tag{54}
$$

## 1.1.4 Sensibilidad

<span id="page-18-0"></span>En la práctica los sistemas no se conocen en su totalidad, por lo que al representar el sistema con un modelo matemático, pueden presentarse diversos errores debido a esta diferencia. Asuma que el sistema real está dado por  $G_0$  y que éste difiere del modelo dado por G de la siguiente manera:

$$
G_0 = (I + \Delta_G)G \tag{55}
$$

En el caso escalar  $\Delta_G$  es simplemente el error relativo del modelo. Para el caso de los sistemas multivariables existe una diferencia entre multiplicar el error del modelo por un factor en la salida y entre dejarlo que influya en la entrada de la manera siguiente:

$$
G_0 = G(I + \Delta_G), \quad \Delta_G \text{ es de dimension } m \times m \qquad (56)
$$

Si por un momento se ignoran las perturbaciones, la salida del sistema representado en la ecuación (36) queda como:

$$
z_0 = (I + G_0 F_y)^{-1} G_0 F_r r \tag{57}
$$

Las siguientes relaciones representan la diferencia entre  $z \, y \, z_0$ :

$$
z_0 = (I + \Delta_z)z \tag{58}
$$

$$
\Delta_z = S_0 \Delta_G \tag{59}
$$

$$
S_0 = (I + G_0 F_y)^{-1}
$$
 (60)

De esta manera la función de sensibilidad correspondiente al sistema representada en la ecuación (39), describe como el error del modelo relativo  $\Delta_G$  es transformado hacia un error relativo de salida. Por lo tanto el sistema en lazo cerrado no es tan sensible a los errores del modelo, en una banda de frecuencia donde la función de sensibilidad es pequeña [5].

## 1.1.5 Robustez/modelado

<span id="page-19-0"></span>El primer paso en el diseño del sistema de control consiste en obtener un modelo matemático del sistema a controlar basado en leyes físicas. Es bastante frecuente que el modelo no sea lineal y posiblemente tenga parámetros distribuidos. Es conveniente aproximarlo por un sistema de coeficientes constantes lineales que aproxime a la planta real relativamente bien [3].

Por tanto, un modelo del sistema a controlar incluirá un error en el proceso de modelado, como las plantas reales difieren del modelo utilizado en el diseño, surge la cuestión de si el controlador diseñado a partir del modelo funcionará satisfactoriamente con la planta real. Para asegurar que lo hará, la teoría del control robusto ha sido desarrollada desde los años 80 [3].

Esta teoría utiliza la hipótesis de que los modelos que se utilizan en el diseño de los sistemas de control tienen errores de modelado. Básicamente, la teoría supone que existe una incertidumbre o error en el proceso de diseño del sistema de control. Por lo tanto requiere consideraciones basadas en los análisis de respuesta en frecuencia y en el dominio del tiempo [3].

Al obtener un modelo matemático se debe establecer un compromiso entre la simplicidad del mismo y la precisión de los resultados del análisis. Al obtener un modelo matemático razonablemente simplificado, a menudo resulta necesario ignorar ciertas propiedades físicas inherentes al sistema. En particular, si se pretende obtener un modelo matemático de parámetros concentrados lineal (es decir, uno en el que se empleen ecuaciones diferenciales), siempre es necesario ignorar ciertas no linealidades y parámetros distribuidos que pueden estar presentes en el sistema dinámico [3].

Si los efectos que estas propiedades ignoradas tienen sobre la respuesta son pequeños, se obtendrá un buen acuerdo entre los resultados del análisis de un modelo matemático y los resultados del estudio experimental del sistema físico [3].

En general, cuando se resuelve un problema nuevo, es conveniente desarrollar primero un modelo simplificado para obtener una idea general de la solución. A continuación se desarrolla un modelo matemático más completo y se usa para un análisis con más pormenores [3].

Se debe ser consciente de que un modelo de parámetros concentrados lineal, que puede ser válido si opera en baja frecuencia, tal vez no sea válido en frecuencias suficientemente altas, debido a que la propiedad no considerada de los parámetros distribuidos puede convertirse en un factor importante en el comportamiento dinámico del sistema. Por ejemplo, la masa de un resorte puede pasarse por alto en operaciones en baja frecuencia, pero se convierte en una propiedad importante del sistema en altas frecuencias [3].

Para el caso en el que el modelo matemático tiene en cuenta consideraciones de errores, se puede aplicar la teoría de control robusto, pero debido a las complicaciones matemáticas asociadas con la teoría del control robusto, el análisis detallado de esta teoría se encuentra fuera del alcance de un estudiante de ingeniería [3].

## 1.1.6 Estabilidad

<span id="page-20-0"></span>Al diseñar un sistema de control, se debe ser capaz de predecir su comportamiento dinámico a partir del conocimiento de los componentes. La característica más importante del comportamiento dinámico de un sistema de control es la estabilidad absoluta, es decir, si el sistema es estable o inestable [3].

Un sistema de control está en equilibrio si, en ausencia de cualquier perturbación o entrada, la salida permanece en el mismo estado. Un sistema de control lineal e invariante con el tiempo es estable si la salida termina por regresar a su estado de equilibrio cuando el sistema está sujeto a una condición inicial. Se dice que es críticamente estable si las oscilaciones de la salida continúan de forma indefinida [3].

Se dice que es inestable si la salida diverge sin límite a partir de su estado de equilibrio cuando el sistema está sujeto a una condición inicial. En la vida real, la salida de un sistema físico puede aumentar hasta un cierto grado, pero puede estar limitada por "detenciones" mecánicas, o el sistema puede colapsarse o volverse no lineal una vez que la salida excede cierta magnitud, por lo cual ya no se aplican las ecuaciones diferenciales lineales [3].

Entre los comportamientos importantes del sistema, además de la estabilidad absoluta, que deben recibir una cuidadosa consideración están la estabilidad relativa y el error en estado estacionario. Como un sistema de control físico implica un almacenamiento de energía, la salida del sistema, cuando este está sujeto a una entrada, no sucede a la entrada de inmediato, sino que muestra una respuesta transitoria antes de alcanzar un estado estacionario [3].

La respuesta transitoria de un sistema de control práctico, con frecuencia, muestra oscilaciones amortiguadas antes de alcanzar un estado estacionario. Si la salida de un sistema en estado estacionario no coincide exactamente con la entrada, se dice que el sistema tiene un error en estado estacionario. Este error indica la precisión del sistema. Al analizar un sistema de control, se debe examinar el comportamiento de la respuesta transitoria y el comportamiento en estado estacionario [3].

## 1.1.7 Respuesta en estado estable

<span id="page-20-1"></span>Los sistemas de control se diseñan para realizar tareas específicas. Los requisitos impuestos sobre el sistema de control se dan como especificaciones de comportamiento. Las especificaciones pueden venir dadas como requisitos en la respuesta transitoria (como, por ejemplo la máxima sobre elongación y el tiempo de asentamiento en la respuesta a un escalón) y requisitos en el estado estacionario (como, por ejemplo, el error en estado estacionario frente a una entrada tipo rampa). Las especificaciones de un sistema de control se deben dar antes de que comience el proceso de diseño [3].

Por lo general, las especificaciones de comportamiento no deben ser más restrictivas de lo necesario para realizar la tarea definida. Si la precisión de una operación en estado estable (es decir, cuando el sistema se encuentra sin perturbación alguna) es de vital importancia para un sistema de control, no se deben pedir especificaciones de comportamiento más restrictivas de lo necesario sobre la respuesta transitoria, ya que tales especificaciones requerirán componentes costosos. Recuérdese que la parte más importante del diseño de un sistema de control es la precisión en el planteamiento de las especificaciones de comportamiento con el fin de obtener un sistema de control óptimo para el propósito deseado [3].

#### <span id="page-21-0"></span>1.1.8 Sistemas multivariables (sistemas MIMO múltiples entradas y múltiples salidas)

Una manera sencilla de controlar un sistema multivariable es acoplando cada entrada con una salida y entonces controlar cada par como un sistema SISO [5].

El siguiente ejemplo ilustra esta afirmación; considere un sistema con dos entradas  $u_1, u_2$ y dos salidas  $y_1, y_2$  para las cuales su dinámica está dada por:

$$
y_1 = \frac{2}{s+1}u_1 + \frac{3}{s+2}u_2\tag{61}
$$

$$
y_2 = \frac{1}{s+1}u_1 + \frac{1}{s+1}u_2\tag{62}
$$

Suponga que  $r_1$  es la señal de referencia para  $y_1$  y  $r_2$  es la señal de referencia para  $y_2$ . Si dejamos que la entrada  $u_1$  controle la salida  $y_1$ , se puede usar un controlador PI como se muestra en la ecuación (63) [5].

$$
u_1 = \frac{K_1(s+1)}{s} (r_1 - y_1)
$$
 (63)

Dada la función de transferencia de  $r_1$  a  $y_1$ , con  $u_2$  igual a 0 y con  $K_1$  igual a 1, se obtiene

$$
\frac{2K_1}{s + 2K_1} \tag{64}
$$

Similarmente, si  $u_2$  controla  $y_2$  con el controlador PI como se muestra en la ecuación (65)

$$
u_2 = \frac{K_2(s+1)}{s} (r_2 - y_2)
$$
 (65)

Se obtiene la función de transferencia de  $r_2$  a  $y_2$ , con  $u_1$  igual a 0 y con  $K_2$  igual a 2, se obtiene

$$
\frac{K_2}{s + K_2} \tag{66}
$$

Con esto se obtiene la misma respuesta que de  $r_1$  a  $y_1$ , si ambos controladores funcionan al mismo tiempo, la respuesta del sistema es un poco más lenta. Tratando de aumentar la velocidad de respuesta mediante el incremento de las ganancias, nos da como resultado un sistema inestable, a pesar de que los controladores PI por si mismos dan estabilidad para todas las ganancias positivas [5].

Por supuesto, nada obliga a que se use  $u_1$  para controlar  $y_1$  ni  $u_2$  para controlar  $y_2$ . Se puede usar el caso inverso usando por ejemplo

$$
u_1 = \frac{K_1(s+1)}{s} (r_2 - y_2), \quad u_2 = \frac{K_2(s+1)}{s} (r_1 - y_1) \tag{67}
$$

Esto con lleva a dificultades mayores, insertando los controladores de la ecuación (67) en la ecuación (61) lo cual da como resultado la función de transferencia de  $r_1$  a  $y_1$ , así como se muestra en la ecuación (68) [5].

$$
\frac{K_2(3s^2 + (3 + K_1)s - K_1)}{s^3 + (1 + K_1 + 3K_2)s^2 + (K_1 + 3K_2 + K_1K_2)s - K_1K_2}
$$
(68)

Una condición necesaria para la estabilidad del sistema, es que todos los coeficientes del denominador sean positivos. Esto quiere decir que  $K_1$   $o$   $K_2$  debe ser elegido como negativo. Esto quiere decir que alguna de las dos ganancias tiene "el signo incorrecto". El sistema será inestable si sólo es operado con este controlador. El resultado será un sistema vulnerable donde ninguno de los dos controladores PI puede ser desconectado. Por otra parte, será difícil afinar los parámetros del controlador para un buen desempeño del sistema [5].

## <span id="page-22-0"></span>Sistemas no lineales

Un sistema es no lineal si no se aplica el principio de superposición. Por tanto, para un sistema no lineal la respuesta a dos entradas no puede calcularse tratando cada entrada a la vez y sumando los resultados [3].

El primer paso dentro del análisis de un sistema no lineal es usualmente el de tratar de linealizarlo, si es posible, dentro de un cierto rango de operación en el cual se comporte de manera lineal y analizar la respuesta del modelo lineal resultante. Esta es una práctica común dentro de la ingeniería y es muy útil, no hay ninguna duda que cada vez que sea posible, se debe hacer uso de la linealización para aprender tanto como sea posible acerca del comportamiento del sistema no lineal [6].

De cualquier forma solamente con la linealización no será suficiente, se deben desarrollar herramientas para el análisis de los sistemas no lineales. Básicamente existen dos limitantes en la linealización:

- Primero, como la linealización sólo es una aproximación en un rango de operación, sólo puede predecir el comportamiento "local" del sistema no lineal en las cercanías de ese rango. No puede predecir el comportamiento "no local" lejos de ese rango de operación y consecuentemente no podrá predecir el comportamiento "global" a través del espacio de estados [6].
- Segundo, la dinámica de un sistema no lineal es mucho más compleja que la dinámica de un sistema lineal. Existen "fenómenos esencialmente no lineales" que sólo toman lugar en la presencia de una no linealidad. Por lo tanto, los sistemas no lineales no pueden ser descritos o predichos por modelos lineales [6].

Los siguientes ejemplos son "fenómenos esencialmente no lineales":

- Tiempo de escape finito: El estado de un sistema lineal inestable tiende a infinito cuando el tiempo se acerca a infinito; en el estado de un sistema no lineal, de cualquier manera, puede tender a infinito dentro de un tiempo finito [6].
- Múltiples equilibrios aislados: un sistema lineal puede tener solamente un punto de equilibrio aislado, por lo que sólo puede tener un punto de operación en estado estable que atrae al estado del sistema sin tener en consideración el estado inicial; Un sistema no lineal puede tener más de un punto de equilibrio aislado. El estado puede converger a uno de varios puntos de operación en estado estable, dependiendo del estado inicial del sistema [6].
- Ciclos límite: para que un sistema lineal invariante en el tiempo oscile, debe tener un par de eigenvalores en el plano imaginario, lo cual es una condición no robusta que es casi imposible mantener en la presencia de perturbaciones. Aunque se lograra mantener, la amplitud de oscilación será dependiente del estado inicial. En la vida real, una oscilación estable es producida por los sistemas no lineales, existen sistemas que pueden llegar a tener una oscilación de amplitud y frecuencia fija, sin tomar en cuenta el estado inicial. Este tipo de oscilación se le conoce como ciclo límite [6].
- Oscilaciones subarmónicas, armónicas, o casi periódicas: un sistema lineal estable bajo una entrada periódica, produce una salida de la misma frecuencia. Un sistema no lineal bajo una excitación periódica, puede oscilar con frecuencias que son submúltiplos o múltiplos de la frecuencia de entrada. Incluso puede generar una oscilación casi periódica, como por ejemplo una suma de las oscilaciones periódicas con frecuencias que no son múltiplos la una de la otra [6].
- Caos: Un sistema no lineal puede tener un comportamiento en estado estable más complicado tal cómo: desequilibrio, oscilación periódica o casi oscilaciones periódicas. Este comportamiento es usualmente llamado caos. Algunos de estos comportamientos caóticos ocurren aleatoriamente, a pesar de la naturaleza determinada del sistema [6].
- Modos múltiples de comportamiento: no es inusual que dos o más modos de comportamiento existan dentro de un mismo sistema no lineal. Un sistema si forzarlo puede tener más de un ciclo límite. Un sistema forzado con una excitación periódica puede exhibir armónicos, subarmónicos, o comportamientos en estado estable más complicados, dependiendo de la amplitud y la frecuencia de la entrada. Incluso puede presentar un brinco discontinuo en el modo de comportamiento cuando la amplitud o la frecuencia de excitación es cambiada suavemente [6].

#### 1.2.1 Linealización de sistemas no lineales

<span id="page-24-0"></span>En la ingeniería de control, una operación normal del sistema puede ocurrir alrededor de un punto de equilibrio, y las señales pueden considerarse señales pequeñas alrededor del equilibrio. Sin embargo, es posible aproximar el sistema no lineal mediante un sistema lineal. Este sistema lineal es equivalente al sistema no lineal, considerado dentro de un rango de operación limitado [3].

Con la finalidad de obtener un modelo matemático lineal para un sistema no lineal, se supone que las variables sólo se desvían ligeramente de alguna condición de operación. Considérese un sistema cuya entrada es  $x(t)$  y cuya salida es  $y(t)$ . La relación entre  $y(t)$  $y x(t)$  se obtiene mediante

$$
y = f(x) \tag{69}
$$

Si la condición de operación normal corresponde a  $\bar{x}$ ,  $\bar{y}$ , la ecuación (69) se expande en series de Taylor alrededor de este punto, del modo siguiente:

 $\sim$ 

$$
y = f(x)
$$
  
=  $f(\bar{x}) + \frac{df}{dx}(x - \bar{x}) + \frac{1}{2!} \frac{d^2 f}{dx^2}(x - \bar{x})^2 + \cdots$  (70)

Donde las derivadas  $df/dx$ ,  $d^2f/dx^2,...$  se evalúan en  $x = \bar{x}$ . Si la variación  $x - \bar{x}$  es pequeña, es posible no considerar los términos de orden superior en  $x - \bar{x}$ . Entonces la ecuación (69) se escribe como

$$
y = \bar{y} + k(x - \bar{x})\tag{71}
$$

Donde

$$
\bar{y} = f(\bar{x})
$$

$$
K = \frac{df}{dx}\Big|_{x = \bar{x}}
$$

Entonces (71) puede reescribirse como

$$
y - \overline{y} = K(x - \overline{x})
$$
 (72)

Que indica que  $y - \overline{y}$  es proporcional a  $x - \overline{x}$ . La ecuación (72) da un modelo matemático lineal para el sistema no lineal obtenido mediante la ecuación (69) cerca del punto de operación  $x = \bar{x}$ ,  $y = \bar{y}$ .

Es importante recordar que un modelo matemático determinado, que se use en el análisis y el diseño, puede representar con precisión la dinámica de un sistema real para ciertas condiciones de operación, pero puede no ser preciso para otras [3].

#### 1.2.2 Estabilización por medio de la linealización

<span id="page-25-0"></span>Para la estabilización de un sistema con retroalimentación, se considera el siguiente sistema:

$$
\dot{x} = f(x, u) \tag{73}
$$

Donde  $f(0,0) = 0$  y  $f(x, u)$  es diferenciable en el dominio  $D_x \times D_u$  C  $R^n \times R^p$  el cual contiene el origen ( $x = 0, u = 0$ ) [6]. Se requiere estabilizar el sistema diseñando una ley de control para el sistema con retroalimentación, la cual esta descrita por:

$$
u = \gamma(x) \tag{74}
$$

La linealización de (73) resulta en el siguiente sistema lineal:

$$
\dot{x} = Ax + Bu \tag{75}
$$

Donde

$$
A = \frac{\partial f}{\partial x}(x, u)\Big|_{x=0, u=0}; \quad B = \frac{\partial f}{\partial u}(x, u)\Big|_{x=0, u=0}
$$

Asumiendo que A y B son controlables o al menos se pueden estabilizar. Se diseña una matriz K para asignar los eigenvalores de A-BK, los cuales se desea que estén localizados en el lado izquierdo del plano complejo. Ahora se aplica la parte lineal del control con retroalimentación al sistema no lineal [6].

Donde la parte lineal está dada por:

$$
u = -Kx \tag{76}
$$

Por lo que el sistema en lazo cerrado es:

$$
\dot{x} = f(x, -Kx) \tag{77}
$$

Claramente el origen es un punto de equilibrio del sistema en lazo cerrado, por lo que la linealización de (77) cerca del origen  $x = 0$ , esta dada por:

$$
\dot{x} = \left[\frac{\partial f}{\partial x}(x, -Kx) + \frac{\partial f}{\partial u}(x, -Kx)(-K)\right]_{x=0}
$$
\n(78)

Por lo que

$$
x = (A - BK)x \tag{79}
$$

### <span id="page-26-1"></span><span id="page-26-0"></span>Teorías de control clásico y moderno

#### 1.3.1 Controlador PID

El controlador PID tiene varias funciones importantes: provee retroalimentación, tiene la capacidad de eliminar el offset en estado estable a través de su parte integral, puede anticipar el futuro a través de su acción derivativa [7].

Estos controladores son suficientes para muchos problemas de control, particularmente cuando las dinámicas del proceso son favorables y los requisitos del desempeño son modestos. Se encuentran en gran cantidad dentro de todo tipo de industrias por lo que se fabrican miles cada año [7].

Muchas de las características útiles del control PID no han sido ampliamente reveladas, debido a que son consideradas como secreto industrial. Usualmente son usados como interruptores y para eliminar levantamientos que se puedan presentar en el sistema; se ha llegado a convertir en un componente esencial dentro de la ingeniería del control [7].

Para un controlador con acción de control proporcional, la relación entre la salida del controlador  $u(t)$  y la señal de error  $e(t)$  es:

$$
u(t) = K_p e(t) \tag{80}
$$

Donde  $K_p$  se considera la ganancia proporcional. Cualquiera que sea el mecanismo real y la forma de la potencia de operación, el controlador proporcional es, en esencia, un amplificador con una ganancia ajustable [3].

En un controlador con acción de control integral, el valor de la salida del controlador  $u(t)$ se cambia a una razón proporcional a la señal de error  $e(t)$ , es decir:

$$
\frac{du(t)}{dt} = K_i e(t) \tag{81}
$$

O bien,

$$
u(t) = K_i \int_0^t e(t) dt
$$
 (82)

Donde  $K_i$  es una constante ajustable [3].

La acción de control de un controlador proporcional integral (PI) se define mediante:

$$
u(t) = K_p e(t) + \frac{K_p}{T_i} \int_0^t e(t) dt
$$
\n(83)

Donde  $T_i$  se denomina tiempo integral [3].

La acción de control de un controlador proporcional derivativa (PD) se define mediante:

$$
u(t) = K_p e(t) + K_p T_d \frac{de(t)}{dt}
$$
\n(84)

Donde  $T_d$  es el tiempo derivativo [3].

El controlador PD puede añadir amortiguamiento a un sistema, pero no afecta la respuesta en estado estable. El controlador PI puede mejorar la estabilidad relativa y el error en estado estable al mismo tiempo, pero el tiempo de levantamiento se incrementa. Esto conduce a emplear un controlador PID para que se empleen las mejores características de los controladores PI y PD [8].

La combinación de la acción de control proporcional, la acción de control integral y la acción de control derivativa se denomina acción de control proporcional integral derivativa (PID). Esta acción combinada tiene las ventajas de cada una de las tres acciones de control individuales [3].

La razón por la cual el control encendido/apagado frecuentemente incrementa su respuesta hasta llegar a una oscilación, es porque el sistema sobre reacciona con pequeños cambios en el error, lo cual provoca que la variable a manipular, cambie por completo su rango de operación. Este efecto es eliminado por la parte proporcional del controlador PID [7].

El algoritmo del controlador PID puede ser descrito como:

$$
u(t) = K\left(e(t) + \frac{1}{T_i} \int_0^t e(\tau) d\tau + T_d \frac{de(t)}{dt}\right)
$$
(85)

O la función de transferencia es

$$
\frac{U(s)}{E(s)} = K_p \left( 1 + \frac{1}{T_i s} + T_d s \right)
$$
\n(86)

Donde "u" es la variable de control y "e" es el error descrito por:

$$
e = y_{sp} - y \tag{87}
$$

Claramente se puede apreciar que  $y_{sp}$  hace referencia a la entrada del sistema y de igual manera " $y$ " representa la salida del sistema. Entonces la variable de control es la suma de los tres términos: La parte proporcional, la parte integral y la parte derivativa. Por lo que los parámetros a controlar serían la ganancia K, el tiempo integral  $T_i$ , y el tiempo derivativo  $T_d$ [7].

Es interesante señalar que más de la mitad de los controladores industriales que se usan hoy en día utilizan esquemas de control PID. Como casi todos los controladores PID se ajustan en el sitio, en la literatura se han propuesto muchos tipos diferentes de reglas de sintonización, que permiten llevar a cabo una sintonización delicada y fina de los controladores PID en el sitio. Asimismo, se han desarrollado métodos automáticos de sintonización y algunos de los controladores PID poseen capacidad de sintonización automática en línea [3].

En particular, cuando el modelo matemático de la planta no se conoce y, por lo tanto, no se pueden emplear métodos de diseño analíticos, es cuando los controladores PID resultan más útiles [3].

El controlador PID tiene varios parámetros que pueden ser ajustados. Si los parámetros son elegidos apropiadamente el desempeño de control de lazo cerrado será bueno, de otra manera el sistema puede llegar a ser inestable. El proceso de encontrar los parámetros del controlador es llamado sintonización [7].

Este proceso puede ser hecho de dos maneras diferentes. Un enfoque para la sintonización es elegir algunos parámetros de inicio y observar el comportamiento del sistema retroalimentado, y así ir modificando los parámetros hasta que se obtenga el comportamiento deseado. El otro enfoque consiste en primero desarrollar un modelo matemático que describa el comportamiento del proceso y posteriormente determinar el controlador [7].

Si se puede obtener un modelo matemático de la planta, es posible aplicar diversas técnicas de diseño con el fin de determinar los parámetros del controlador que cumpla las especificaciones del transitorio y del estado estacionario del sistema en lazo cerrado [3].

Ziegler y Nichols propusieron reglas para determinar los valores de la ganancia proporcional  $K_p$ , del tiempo integral  $T_i$  y del tiempo derivativo  $T_d$ , basándose en las características de respuesta transitoria de una planta dada. Hay dos métodos denominados reglas de sintonía de Ziegler-Nichols: el primero y el segundo método [3].

En el primer método, la respuesta de la planta a una entrada escalón unitario se obtiene de manera experimental, este método se puede aplicar si la respuesta muestra una curva con forma de S. Tales curvas de respuesta escalón se pueden generar experimentalmente o a partir de una simulación dinámica de la planta [3].

La curva con forma de S se caracteriza por dos parámetros: el tiempo de retardo  *y la* constante de tiempo  $T$ . El tiempo de retardo y la constante de tiempo se determinan dibujando una recta tangente en el punto de inflexión de la curva con forma de S y determinando las intersecciones de esta tangente con el eje de tiempo  $c(t)$  en el punto K tal como se muestra en la Fig4.

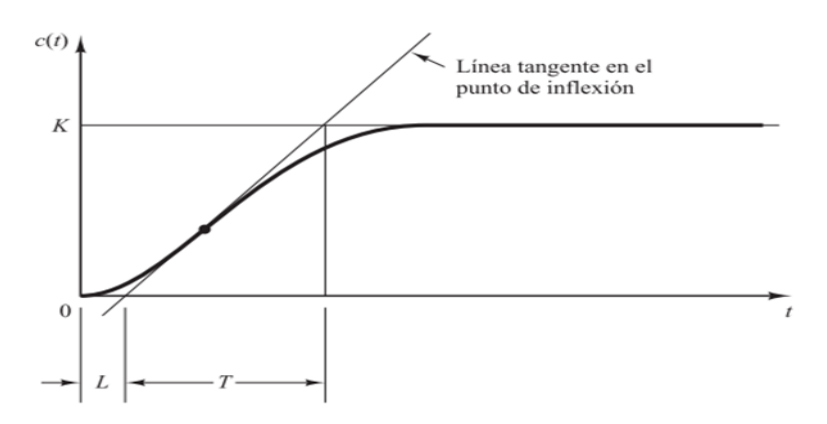

*Fig4.Curva de respuesta en forma de S (tomada de [3])*

A partir de la Tabla 1, se muestran los valores establecidos por Ziegler y Nichols, de cada uno de los valores del controlador PID [3].

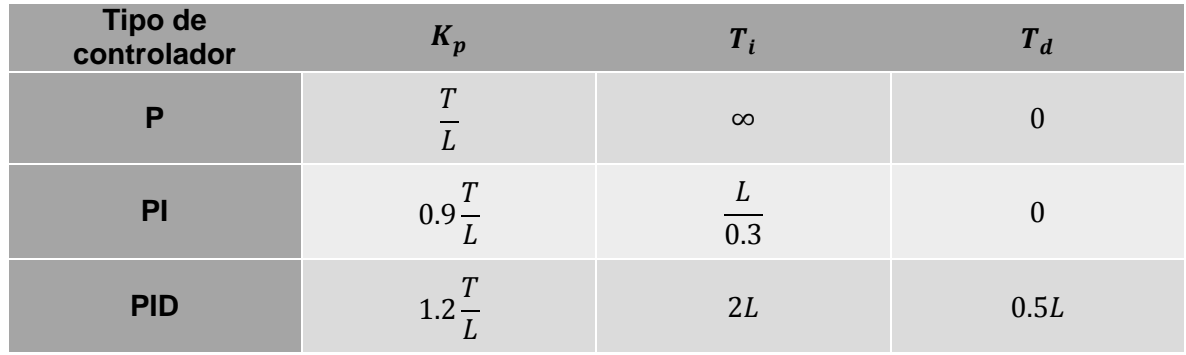

*Tabla1. Regla de sintonía de Ziegler-Nichols basada en la resuesta escalón (basada en [3])*

En el segundo método, primero se fija  $T_i$  y  $T_d$  a un valor infinito y un valor de cero respectivamente. Usando sólo la acción de control proporcional, se incrementa  $K_p$  desde 0 hasta un valor crítico, en donde la salida presente oscilaciones sostenidas. Si la salida no presenta oscilaciones sostenidas para cualquier valor que pueda tomar la parte proporcional, entonces este método no se puede aplicar.

Así, la ganancia crítica  $K_{cr}$  y el periodo  $P_{cr}$  correspondiente se determinan experimentalmente a partir de la Fig5.

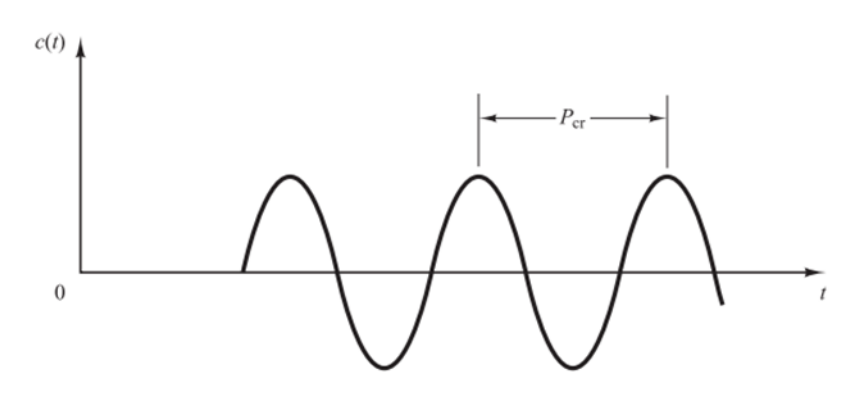

*Fig5.* Oscilación sostenida con periodo  $P_{cr}$ , el cual se mide en segundos (tomada de [3])

Ziegler-Nichols sugirieron que se establecieran los valores de los parámetros del controlador PID de acuerdo a la Tabla 2.

| <b>Tipo de</b><br>controlador | $K_p$        | $T_i$               | $T_{d}$       |
|-------------------------------|--------------|---------------------|---------------|
| P                             | $0.5K_{cr}$  | $\infty$            |               |
| PI                            | $0.45K_{cr}$ | $rac{1}{1.2}P_{cr}$ |               |
| <b>PID</b>                    | $0.6K_{cr}$  | $0.5P_{cr}$         | $0.125P_{cr}$ |

*Tabla2. Regla de sintonía de Ziegler-Nichols basada en la ganancia crítica y el periodo críico (basada de [3])*

## 1.3.2 Modelo de control predictivo

<span id="page-30-0"></span>El modelo de control predictivo heurístico fue propuesto en 1978 por Richalet et al. Este método fue llamado como un nuevo método de control de proceso digital. En este enfoque el sistema MIMO (múltiples entradas múltiples salidas), es representado por sus respuestas al impulso. El comportamiento del sistema en lazo cerrado es establecido por las trayectorias de la referencia que son iniciadas en cada intervalo de tiempo y las variables de control son calculadas de manera heurística [9].

El control basado en predicaciones y auto sintonizado fue introducido por Peterka en 1984, el cual fue definido como un método en el dominio del tiempo del control cuadrático óptimo. En este otro enfoque la estrategia de control fue diseñada para minimizar el error esperado, usando un criterio cuadrático sobre un margen de control. El sistema es modelado usando dos representaciones llamadas posicional e incremental [9].

El modelo posicional usa las señales pasadas de salida y entrada más una señal de ruido. El modelo incremental usa las señales incrementadas de salida y entrada pasadas más una señal incrementada de ruido. Peterka lo llamó "un nuevo método numérico para la síntesis del control óptimo LQ (lineal-cuadrático)", proponiendo que el modelo incremental debía ser usado más que el posicional, debido a que este tiene una acción integral [9].

#### Idea principal: predecir la salida

Una propiedad importante de un modelo es su poder de predicción, es decir, aquello que da la posibilidad de poder predecir valores futuros dentro de las variables de interés. Un uso común de un modelo, para el diseño de control, es el de poder calcular valores futuros en las variables para que sea posible realizar una acción sobre ellas [5].

Con el conocimiento previo de los posibles valores, es posible elegir una acción de control, la cual por consecuencia será la más adecuada para el sistema. Este es un método muy general y flexible, debido a que son fáciles de incluir las restricciones y la velocidad de cambio dentro de las variables de control. Este método es conocido cómo modelo de control predictivo [5]. El control predictivo también es capaz de calcular la trayectoria de la referencia que la salida del sistema debe seguir [9].

MPC es el nombre general que se les otorga a aquellos métodos que encuentran las señales de control futuras, por medio de la búsqueda del mínimo costo de la función a través de un margen de predicción fijo [9].

Existen diversas maneras de calcular las posibles salidas que se pueden presentar, esto dependerá de las aproximaciones y el ruido que pueda presentarse dentro del sistema. Usualmente el control predictivo es usado en modelos de tiempo discreto o en modelos de muestreo [5].

El fundamento del método es, usando el modelo matemático de la planta, calcular la posible señal de salida sobre algún margen dentro del futuro. La señal de control es calculada para minimizar un índice de desempeño definido [9].

El criterio para la optimización es usado para calcular la señal de control, el cual normalmente usa una función cuadrática de la desviación entre la señal de salida predicha y la trayectoria de la referencia futura. El esfuerzo del control normalmente está incluido dentro de este criterio [9].

Existen diferentes factores para determinar la complejidad del problema de optimización, algunos de ellos son el número de variables y el tamaño del margen y las predicciones de control. El uso de limitantes también incremente significativamente la dificultad para encontrar la solución óptima [9].

El modelo de predicción es usado para calcular las salidas previstas, basadas en las entradas y salidas pasadas y las señales de control (entradas futuras) [9].

Los métodos del modelo de control predictivo (MPC), son buenos candidatos para mejorar el desempeño debido a que cuentan con las siguientes características:

- Trata con procesos multivariables
- Toma en consideración las limitaciones del actuador
- Permite al proceso correr cerca de las restricciones
- Tiene un pequeño tiempo de actualización

Los diferentes métodos de control predictivo usan diferentes modelos de predicción, de cualquier manera, el modelo debe ser capaz de representar la dinámica del proceso, con el fin de predecir de forma precisa las futuras salidas, sin consumir recursos excesivos [9].

El control predictivo aplicado al sistema de cuatro tanques, presentado por la universidad de Delaware, es una gran herramienta debido al diseño de la posición de los tanques con acoplamiento cruzado, ya que de alguna manera pueden lograr anticiparse al flujo turbulento que pueda presentarse entre los tanques 3 - 1, y 4 - 2 respectivamente. Dicho flujo se puede considerar como una perturbación al sistema, debido a que sólo es impulsado por la fuerza de gravedad y por consiguiente el control no es aplicable.

### 1.3.3 Control de modelo interno

<span id="page-32-0"></span>Idea principal: solamente la retroalimentación es la nueva información

Considere el control de un sistema estable con modelo G, el cual puede ser muy diferente del sistema real  $G_0$ . Si no existieran errores en el modelo y no se presentaran perturbaciones al sistema, entonces no habría razón de hacer una retroalimentación. Para destacar esto, resulta de manera evidente enfocarnos en la retroalimentación, es decir, la información de la salida que es nueva y que ésta es la parte que origina las perturbaciones, los errores de medición y los errores en los modelos:

$$
y - Gu \tag{88}
$$

Esta nueva información es retroalimentada hacia la entrada del control por la función de transferencia Q:

$$
u = -Q(y - Gu) \tag{89}
$$

En el control de modelo interno, IMC, quiere decir que los métodos para describir y diseñar los controladores serán enfocados en la retroalimentación por medio de la función de transferencia Q y la nueva información que contiene  $y - Gu$  [5].

#### 1.3.4 Control descentralizado y desacoplamiento

<span id="page-32-1"></span>Un problema fundamental en el control multivariable es que las señales de entrada y de salida están acopladas, esto significa que si una entrada se cambia, entonces todas las salidas son afectadas [10].

Para medir la fuerza del acoplamiento dentro de un sistema multivariable (G(s)) se calcula por el arreglo de ganancias relativas (RGA) de la matriz de transferencia G, definida como:

$$
RGA(G(iw)) \coloneqq G(iw) \cdot [G^{-1}(iw)]^T \tag{90}
$$

Donde ".\*" denota una multiplicación de elemento por elemento. En el control descentralizado el RGA puede ayudar para determinar qué entradas y salidas son adecuadas para acoplarse [10].

Las dos reglas que se deben de seguir son:

- 1. Encontrar un acoplamiento de tal manera que los elementos de la diagonal dentro de la matriz  $\mathit{RGA}\big(G(iw_c)\big)$  sean lo más cercano a 1 como sea posible, donde  $w_c$ es la frecuencia de cruce intencionada [10].
- 2. Evitar acoplamientos que correspondan a elementos negativos de  $RGA(G(0))$  [10].

De no ser posible encontrar un acoplamiento adecuado de entradas y salidas, se puede mejorar el comportamiento del sistema usando un desacoplamiento. El desacoplamiento del sistema funciona como un compensador, debido a que modifica la dinámica del sistema para que se satisfagan las especificaciones determinadas por el controlador.

Considere el siguiente ejemplo: una salida es una función de la diferencia de dos entradas, mientras que otra salida depende de la suma de esas dos entradas. En este caso, es adecuado introducir dos nuevas entradas las cuales denoten la suma y la diferencia respectivamente de las dos entradas originales. Esto es la idea principal del desacoplamiento [10].

Generalmente, el desacoplamiento es realizado de la siguiente manera:

Introducir las nuevas variables:

$$
\tilde{y} = W_2 y \tag{91}
$$

Y

$$
\tilde{u} = W_1^{-1}u \tag{92}
$$

De tal forma que la función de transferencia de  $\tilde{u}$  a  $\tilde{v}$  llega a ser:

$$
\tilde{G}(s) := W_2(s) G(s) W_1(s) \tag{93}
$$

Donde se trata de diseñar  $\tilde{G}$  lo más diagonal que sea posible;

Típicamente se elige

$$
W_2 = I \tag{94}
$$

Se debe recordar que una matriz cuadrada

$$
A = (a_{ij}) \tag{95}
$$

Se llama diagonal si todos sus elementos fuera de la diagonal principal son cero [11].

La idea es encontrar una  $\tilde{G}$  la cual sea más adecuada para el control descentralizado que el sistema original G. En general una  $\tilde{G}$  completamente diagonal no es posible, pero de cualquier forma se puede intentar diseñarla para que sea lo más desacoplada posible dentro de un cierto rango de frecuencia con las matrices dinámicas de transferencia  $W_1(s)$ y  $W_2(s)$ . Alternativamente, se puede desacoplar el sistema para una frecuencia, por ejemplo,

$$
w = 0 \tag{96}
$$

O

$$
w = w_c \tag{97}
$$

Con matrices constantes  $W_1$  y  $W_2$  [10].

#### *1.3.4.1 Desacoplamiento estático*

El desacoplamiento estático se obtiene eligiendo:

$$
W_2(s) = I \tag{98}
$$

Y

$$
W_1(s) = G^{-1}(0) \tag{99}
$$

Esto implica que

$$
\tilde{G}(s) = G(s)G^{-1}(0) \tag{100}
$$

Está desacoplado en

 $s = 0$  (101)

#### *1.3.4.2 Desacoplamiento dinámico*

El desacoplamiento dinámico puede ser obtenido por ejemplo eligiendo:

$$
W_2(s) = I \tag{102}
$$

Y elegir  $W_1(s)$  de tal manera que

$$
\tilde{G}(s) = G(s)W_1(s) \tag{103}
$$

Sea una matriz diagonal [10].

Las condiciones para que  $\tilde{G}(s)$  sea diagonal son las siguientes:

$$
g_{11}(s)w_{12}(s) + g_{12}(s)w_{22}(s) = 0 \tag{104}
$$

$$
g_{21}(s)w_{11}(s) + g_{22}(s)w_{21}(s) = 0 \tag{105}
$$

Donde  $w_{ij}(s)$  denota los elementos de la matriz  $W_1(s)$ . Como hay cuatro incógnitas y dos ecuaciones, por lo tanto se tienen dos grados de libertad. Un procedimiento adecuado es dejar los elementos de la diagonal de  $W(s)$  que sean iguales a 1, si es que el RGA de G(s) indica que los acoplamientos deben ser  $(u_1, y_1)$  y  $(u_2, y_2)$ . En consecuencia, para algún otro arreglo de acoplamientos, es conveniente fijar los otros dos elementos iguales a 1 [10].

Para el caso donde

$$
w_{11}(s) = w_{22}(s) = 1 \tag{106}
$$

Se obtiene

$$
w_{12}(s) = -g_{12}(s)/g_{11}(s) \tag{107}
$$

$$
w_{21}(s) = -g_{21}(s)/g_{22}(s)
$$
 (108)

## **Capítulo 2**

## *Sistemas de nivel de líquido*

<span id="page-35-1"></span><span id="page-35-0"></span>Al analizar sistemas que implican el flujo de líquidos, resulta necesario dividir los regímenes de flujo laminar y turbulento, los sistemas que contienen un flujo laminar se pueden representar mediante ecuaciones diferenciales lineales [3].

Con frecuencia los procesos industriales implican un flujo de líquidos a través de tubos y tanques conectados. El flujo en tales procesos resulta a menudo turbulento y no laminar. Los sistemas que contienen un flujo turbulento se representan a menudo mediante ecuaciones diferenciales no lineales. Sin embargo, si la región de operación está limitada, tales ecuaciones diferenciales no lineales se pueden linealizar. Si se introduce el concepto de resistencia y capacitancia para tales sistemas de nivel de líquido, es posible describir en formas simples las características dinámicas de tales sistemas [3].

Considérese el flujo a través de un tubo corto que conecta dos tanques. La resistencia R para el flujo de líquido en tal tubo se define como el cambio en la diferencia de nivel (la diferencia entre el nivel de líquido en los dos tanques) necesaria para producir un cambio de unidad en el caudal; es decir,

$$
R = \frac{cambia \text{ en la diferencia de nivel}}{cambia \text{ en la velocidad de flujo}}
$$
\n
$$
(109)
$$

Si el flujo es turbulento a través de la restricción, el caudal en estado estable se obtiene mediante

$$
Q = K\sqrt{H} \tag{110}
$$

Donde

 $Q =$  caudal del líquido en estado estable, m $3/$ seg  $K = coefficient$ e, m<sup>2</sup>/seg  $H =$  altura en estado estable, m

La resistencia  $Rt$  para el flujo turbulento se obtiene a partir de

$$
R_t = \frac{dH}{dQ} \tag{111}
$$

Como de la ecuación (110) se deriva Q con respecto a H

$$
dQ = \frac{1}{2}KH^{-1/2}
$$

$$
= \frac{K}{2\sqrt{H}}dH
$$
(112)
Despejando dH para obtener  $Rt = dH/dQ$ 

$$
\frac{dH}{dQ} = \frac{2\sqrt{H}}{K} \tag{113}
$$

Despejando K de la ecuación (110) se tiene:

$$
K = \frac{Q}{\sqrt{H}}\tag{114}
$$

Sustituyendo (114) en la ecuación (113) se obtiene que:

$$
\frac{dH}{dQ} = \frac{2\sqrt{H}}{Q_{\sqrt{H}}}
$$
\n(115)

$$
=\frac{2\sqrt{H}\sqrt{H}}{Q}=\frac{2H}{Q}
$$
 (116)

Por tanto,

$$
R_t = \frac{2H}{Q} \tag{117}
$$

El valor de la resistencia de flujo turbulento  $Rt$  depende del caudal y la altura. Sin embargo, el valor de  $Rt$  se considera constante si los cambios en la altura y en el caudal son pequeños [3].

Usando la resistencia de flujo turbulento, la relación entre Q y H se obtiene mediante

$$
Q = \frac{2H}{R_t} \tag{118}
$$

Tal linealización es válida, siempre y cuando los cambios en la altura y en el caudal, a partir de sus valores respectivos en estado estable, sean pequeños [3].

La capacitancia C de un tanque se define como el cambio necesario en la cantidad de líquido almacenado, para producir un cambio de una unidad en el potencial (altura) [3].

$$
C = \frac{cambia \text{ en el líquido almacenado, m}^3}{cambia \text{ en la altura, m}}
$$
\n(119)

Considérese el sistema que aparece en la Fig6. En este sistema interactúan los dos tanques. Por tanto, la función de transferencia del sistema no es el producto de las dos funciones de transferencia de primer orden [3].

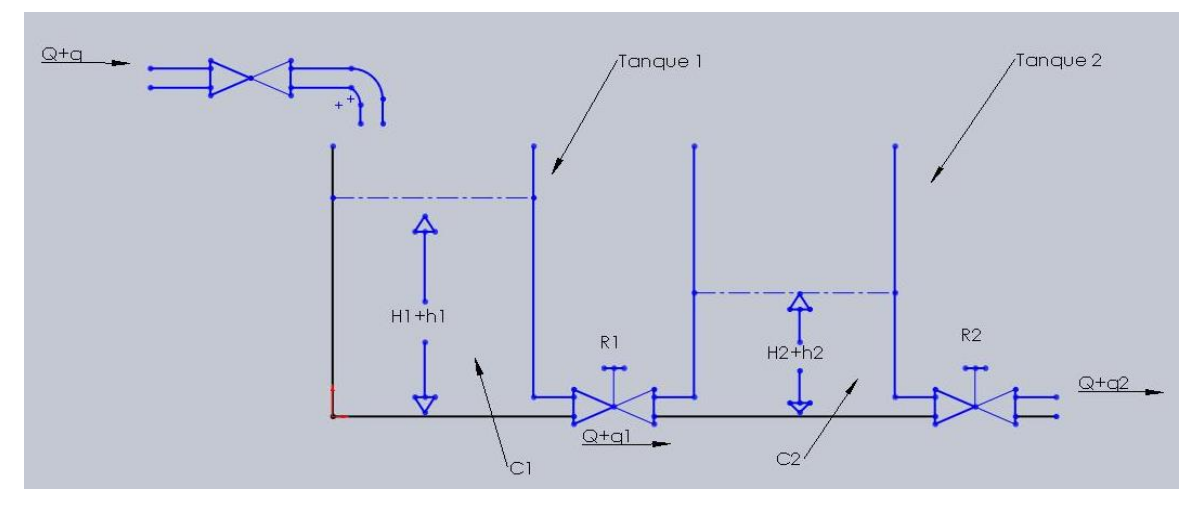

*Fig6. Sistema de nivel de líquidos con interacción (basada de [3])*

Donde

 $Q =$  Caudal en estado estable

 $q =$  desviación pequeña de la velocidad de entrada de su valor en estado estable  $q_2$  = desviación pequeña de la velocidad de salida de su valor en estado estable  $H =$  altura en estado estable

 $h =$  desviación pequeña de la altura a partir de su valor en estado estable A partir del diagrama de la Fig6. Se obtienen las siguientes ecuaciones del sistema:

$$
\frac{h_1 - h_2}{R_1} = q_1 \tag{120}
$$

$$
C_1 \frac{dh_1}{dt} = q - q_1 \tag{121}
$$

$$
\frac{h_2}{R_2} = q_2 \tag{122}
$$

$$
C_2 \frac{dh_2}{dt} = q_1 - q_2 \tag{123}
$$

Si  $q$  se considera la entrada y  $q_2$  la salida, la función de transferencia del sistema es:

De la ecuación (121) y (123), se sabe que aplicando transformación de Laplace, las ecuaciones quedan de la siguiente forma:

$$
De (121) \tH1(s)C1s = Q(s) - Q1(s)
$$
\t(124)

$$
H_1(s) = \frac{Q(s) - Q_1(s)}{C_1 s} \tag{125}
$$

$$
De (123) \tH2(s)C2s = Q1(s) - Q2(s)
$$
\t(126)

$$
H_2(s) = \frac{Q_1(s) - Q_2(s)}{C_2 s} \tag{127}
$$

Aplicando transformada de Laplace a la ecuación (122) e igualándola con (127) se obtiene

$$
H_2 = H_2 \tag{128}
$$

**Entonces** 

$$
Q_2(s)R_2 = \frac{Q_1(s) - Q_2(s)}{C_2 s} \tag{129}
$$

Despejando  $Q_2(s)$  se tiene que

$$
C_2s Q_2(s)R_2 + Q_2(s) = Q_1(s)
$$
\n
$$
(R_2C_2s + 1)Q_2(s) = Q_1(s)
$$
\n(130)

$$
=\!\!>Q_2(s)=\frac{Q_1(s)}{(R_2C_2s+1)}
$$
\n(131)

Además aplicando transformada de Laplace a la ecuación (120) e igualando con la ecuación (125) se obtiene

$$
H_1 = H_1 \tag{132}
$$

**Entonces** 

$$
Q_1(s)R_1 + H_2(s) = \frac{Q(s) - Q_1(s)}{C_1 s}
$$
\n(133)

Despejando  $Q_1(s)$  se tiene que

$$
Q_1(s)R_1C_1s + C_1sH_2(s) = Q(s) - Q_1(s)
$$
\n
$$
Q_1(s)R_1C_1s + Q_1(s) = Q(s) - C_1sH_2(s)
$$
\n(134)

Sabiendo que el valor de  $H_2 = Q_2(s)R_2$  por ecuación (122) tenemos

$$
Q_1(s)R_1C_1s + Q_1(s) = Q(s) - C_1sQ_2(s)R_2
$$
  
=  $(R_1C_1s + 1)Q_1(s) = Q(s) - C_1sQ_2(s)R_2$  (135)

$$
\Rightarrow Q_1(s) = \frac{Q(s) - C_1 s Q_2(s) R_2}{(R_1 C_1 s + 1)}
$$
\n(136)

Sustituyendo  $Q_1(s)$  en  $Q_2(s)$ 

$$
=Q_{2}(s) = \frac{Q(s) - C_{1}sQ_{2}(s)R_{2}}{(R_{1}C_{1}s + 1)} = \frac{Q(s) - C_{1}sQ_{2}(s)R_{2}}{(R_{1}C_{1}s + 1)(R_{2}C_{2}s + 1)}
$$
(137)

38

$$
=\frac{Q(s) - Q_2(s)R_2C_1s}{(R_1C_1s + R_1R_2C_1C_2s^2 + 1 + R_2C_2s)}
$$
\n(138)

$$
S = Q_2(s)(R_1C_1s + R_1R_2C_1C_2s^2 + 1 + R_2C_2s) + Q_2(s)R_2C_1s = Q(s)
$$
\n(139)

$$
\Rightarrow (R_1C_1s + R_1R_2C_1C_2s^2 + 1 + R_2C_2s + R_2C_1s)Q_2(s) = Q(s) \tag{140}
$$

$$
\therefore \frac{Q_2(s)}{Q(s)} = \frac{1}{R_1 C_1 R_2 C_2 s^2 + (R_1 C_1 + R_2 C_2 + R_2 C_1) s + 1} \tag{141}
$$

#### 2.1.1 Ventajas y desventajas de los sistemas hidráulicos

Hay ciertas ventajas y desventajas en el uso de los sistemas hidráulicos en lugar de otros. Algunas de las ventajas son las siguientes:

1. El fluido hidráulico funciona como lubricante, además de disipar el calor generado en el sistema hacia un intercambiador de calor conveniente [3].

2. Los actuadores hidráulicos de un tamaño comparativamente pequeño pueden desarrollar fuerzas o pares grandes [3].

3. Los actuadores hidráulicos tienen una velocidad de respuesta más alta para arranques, paros e inversiones de velocidad rápidos [3].

4. Los actuadores hidráulicos operan sin daño bajo condiciones continuas, intermitentes, invertidas y de pérdida de velocidad [3].

5. La disponibilidad de actuadores lineales y rotacionales aporta flexibilidad al diseño [3].

6. Debido a los bajos escapes en los actuadores hidráulicos, la disminución de la velocidad cuando se aplica una carga es pequeña [3].

Sin embargo, varias desventajas tienden a limitar su uso.

1. No es tan sencillo contar con la potencia hidráulica como con la potencia eléctrica [3].

2. El costo de un sistema hidráulico puede ser más alto que el de un sistema eléctrico comparable que realice una función similar [3].

3. Existen riesgos de incendio y explosión, a menos que se usen fluidos resistentes al fuego [3].

4. Debido a que es difícil mantener un sistema hidráulico libre de escapes, el sistema tiende a ser complicado [3].

5. El aceite contaminado puede provocar fallos en el funcionamiento adecuado de un sistema hidráulico [3].

6. Como resultado de las características no lineales y otras condiciones complejas implícitas, el diseño de los sistemas hidráulicos complejos es muy complicado [3].

7. Por lo general, los circuitos hidráulicos tienen características deficientes de amortiguamiento. Si un circuito hidráulico no se diseña de forma adecuada, pueden ocurrir o desaparecer fenómenos inestables, dependiendo de las condiciones de operación [3].

## Modelado matemático de un sistema eléctrico

Los circuitos equivalentes para las redes eléctricas con las que trabajamos primero están formadas por tres componentes lineales pasivos (sin fuente interna de energía): resistores, capacitores e inductores [12].

Las leyes fundamentales que gobiernan los circuitos eléctricos son las leyes de corrientes y voltajes de Kirchhoff. La ley de corrientes de Kirchhoff (ley de nodos) plantea que la suma algebraica de todas las corrientes que entran y salen de un nodo es cero; de igual manera se puede plantear como la suma de las corrientes que entran a un nodo es igual a la suma de las corrientes que salen del mismo. La ley de voltajes de Kirchhoff (ley de mallas) establece que en cualquier instante determinado la suma algebraica de los voltajes alrededor de cualquier malla es un circuito eléctrico es cero [3].

En las funciones de transferencia para circuitos eléctricos, a menudo resulta conveniente escribir las ecuaciones transformadas directamente mediante el método de Laplace, sin escribir las ecuaciones diferenciales. La impedancia compleja Z(s) de un circuito de dos terminales es el cociente entre E(s), la transformada de Laplace del voltaje a través de las terminales, e I(s), la transformada de Laplace de la corriente a través del elemento, suponiendo que las condiciones iniciales son cero; por tanto,  $Z(s) = E(S)/I(s)$ . Si los elementos de dos terminales son una resistencia R, una capacitancia C o una inductancia L, la impedancia compleja se obtiene mediante R, 1/Cs o Ls, respectivamente. Si se conectan impedancias complejas en serie, la impedancia total es la suma de las impedancias complejas individuales [3].

Tómese en cuenta el siguiente circuito de la Fig7.:

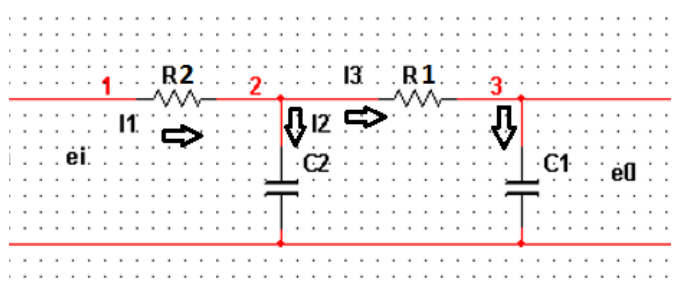

*Fig7. Circuito RC*

Primero se definen cada una de las corrientes del circuito

$$
I_1 = \frac{e_i - e_1}{R_2} \tag{142}
$$

$$
I_2 = \frac{e_1 - 0}{1/_{SC_2}} = sC_2e_1 \tag{143}
$$

$$
I_3 = \frac{e_1 - e_0}{R_1} \tag{144}
$$

$$
I_3 = sC_1e_0 \tag{145}
$$

Aplicando leyes de corrientes de Kirchhoff, se obtiene:

$$
I_1 = I_2 + I_3 \tag{146}
$$

Sustituyendo por los valores de cada una de las corrientes se tiene que:

$$
\frac{e_i - e_1}{R_2} = sC_2e_1 + \frac{e_1 - e_0}{R_1}
$$
  
\n
$$
= > e_i = \left(sC_2e_1 + \frac{e_1 - e_0}{R_1}\right)R_2 + e_1
$$
  
\n
$$
= R_2C_2se_1 + \frac{R_2}{R_1}e_1 - \frac{R_2}{R_1}e_0 + e_1
$$
  
\n
$$
= e_1\left(R_2C_2s + \frac{R_2}{R_1} + 1\right) - \frac{R_2}{R_1}e_0
$$
 (147)

Además se sabe que:

$$
I_3 = I_3
$$
  
= $\frac{e_1 - e_0}{R_1} = sC_1e_0$  (148)

$$
= > e_1 = R_1 s C_1 e_0 + e_0 = e_0 [s R_1 C_1 + 1]
$$
\n(149)

Sustituyendo (149) en (147) se tiene que:

$$
e_i = e_0 [sR_1C_1 + 1] \left( \left( R_2C_2s + \frac{R_2}{R_1} + 1 \right) - \frac{R_2}{R_1} e_0 \right)
$$
 (150)

$$
= e_0 \left( s^2 R_1 R_2 C_1 C_2 + \frac{s R_2 R_1 C_1}{R_1} + s R_1 C_1 + R_2 C_2 s + \frac{R_2}{R_1} + 1 \right) - \frac{R_2}{R_1} e_0
$$

Se eliminan términos

$$
= > e_i = e_0 (s^2 R_1 R_2 C_1 C_2 + s (R_2 C_1 + R_1 C_1 + R_2 C_2) + 1)
$$
\n(151)

$$
\therefore \frac{e_0}{e_i} = \frac{1}{s^2 R_1 R_2 C_1 C_2 + s(R_2 C_1 + R_1 C_1 + R_2 C_2) + 1} \tag{152}
$$

Como se puede observar de la ecuación (141) y de la ecuación (152) son prácticamente la misma ecuación, por lo que se puede decir que ya sea un sistema hidráulico o un sistema electrónico, el desarrollo del modelado del sistema no lineal, tienen una gran similitud.

# Deducción de la Ecuación de Bernoulli, aplicada al caudal de Tanques comunicantes

La dinámica de los fluidos está regida por el mismo principio de conservación de la energía, el cuál fue aplicado por el matemático suizo Daniel Bernoulli (1700-1782). Considerando la Fig8 se puede desarrollar el análisis de dicha ecuación [13].

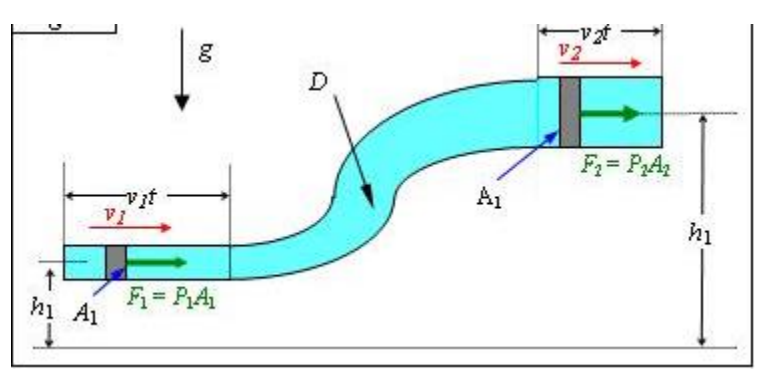

*Fig8. Análisis de la Ecuación de Bernoulli*

Puesto que un fluido tiene masa, debe estar de acuerdo con las leyes de conservación. Por lo tanto, el trabajo requerido para mover un determinado volumen de fluido a través de un tubo es igual al cambio total en energía potencial y cinética [13].

El trabajo neto debe ser igual a la suma del trabajo realizado por la fuerza de entrada  $F_1$  y el trabajo negativo realizado por la fuerza de resistencia  $F<sub>2</sub>$  [13].

$$
Trabajo Neto = F1s1 - F2s2
$$
\n(153)

Como se sabe que:

$$
F = PA \tag{154}
$$

Entonces (153) queda como:

$$
Trabajo Neto = P_1 A_1 s_1 - P_2 A_2 s_2 \tag{155}
$$

El producto del área por la distancia representa el volumen V del fluido que se mueve a través del tubo. Ya que este volumen es el mismo en la parte superior como en la parte inferior, se puede decir que:

$$
V = A_1 s_1 = A_2 s_2 \tag{156}
$$

Sustituyendo en la ecuación (155) queda de la siguiente forma:

$$
Trabajo Neto = P_1V - P_2V = (P_1 - P_2)V
$$
\n(157)

42

Se sabe que la energía cinética de un fluido se define como:

$$
\Delta E_k = \frac{1}{2} m v_2^2 - \frac{1}{2} m v_1^2 \tag{158}
$$

En este caso la masa permanece constante, por lo cual un cambio en la energía cinética es el resultado sólo de la diferencia de la velocidad del fluido [13].

Por otro lado la energía potencial de un fluido se define como:

$$
\Delta E_p = mgh_2 - mgh_1 \tag{159}
$$

Donde mg representa el peso del fluido y como el volumen del fluido desplazado a través del tubo es constante, se tiene que el cambio en la energía potencial viene dado por el incremento en la altura del fluido [13].

Por lo tanto el trabajo neto quedará definido como la suma de los incrementos de energía cinética y potencial, de la siguiente manera:

$$
Trabajo Neto = \Delta E_k + \Delta E_p \tag{160}
$$

Igualando la ecuación (157) y (160) se obtiene que:

$$
(P_1 - P_2)V = \left(\frac{1}{2}mv_2^2 - \frac{1}{2}mv_1^2\right) + (mgh_2 - mgh_1) \tag{161}
$$

Se sabe que la densidad de un fluido viene dada por la siguiente expresión:

$$
\rho = \frac{m}{V} \tag{162}
$$

Si se despeja el volumen de (162) y se sustituye en la ecuación (161), se obtiene la ecuación siguiente:

$$
(P_1 - P_2)\frac{m}{\rho} = \left(\frac{1}{2}mv_2^2 - \frac{1}{2}mv_1^2\right) + (mgh_2 - mgh_1) \tag{163}
$$

Multiplicando ambos lados de la ecuación por  $\rho/m$  se obtendrá finalmente la ecuación de Bernoulli que se expresa de la siguiente manera:

$$
P_1 + \rho g h_1 + \frac{1}{2} \rho v_1^2 = P_2 + \rho g h_2 + \frac{1}{2} \rho v_2^2 \tag{164}
$$

### 2.3.1 Teorema de Torricelli

Para poder cumplir con el teorema de Torricelli, que se muestra en la fig9., se deben satisfacer las siguientes condiciones:

- La presión en todo el recipiente será la misma, debido a que el área y la fuerza se mantienen constantes, por lo que  $P_1 = P_2$  [13].
- La velocidad con la que sale el fluido a través del orificio se puede calcular a partir de la ecuación de Bernoulli. Se observa que el nivel de líquido en el recipiente disminuye lentamente si se compara con la velocidad de salida, por lo que  $v_2$  es considerada igual a cero [13].

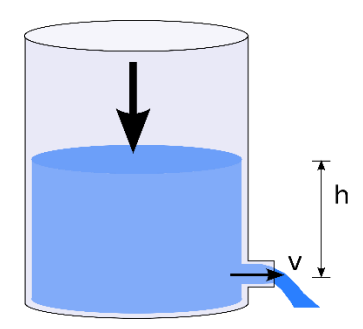

*Fig9. Modelo esquemático del Teorema de Bernoulli*

Entonces la ecuación (164) quedaría de la siguiente manera:

$$
\rho g h_1 + \frac{1}{2} \rho v_1^2 = p g h_2 \tag{165}
$$

Despejando  $v_1$  se obtiene:

$$
v_1 = \sqrt{2gh} \tag{166}
$$

La ecuación (166) se le denomina teorema de Torricelli. Para poder definir el caudal a partir de la velocidad, se sabe que, el caudal se define como el volumen de fluido que pasa a través de cierta sección transversal en la unidad de tiempo. Por lo que el caudal queda definido como:

$$
Q = Av \tag{167}
$$

De la ecuación (167) se sabe que A es el área transversal por el cual se comunica el fluido y v es la velocidad con la cual este fluye. Ahora, sustituyendo la ecuación (166) en (167) queda de la siguiente forma:

$$
Q = A\sqrt{2hg} \tag{168}
$$

Si el flujo es turbulento, el cual se puede considerar no lineal debido a su comportamiento, y en estado estable se obtiene mediante la expresión:

$$
Q = K\sqrt{H} \tag{169}
$$

Si se hace una comparación entre la ecuación obtenida (168) y la expresión (169) se puede decir que la ecuación (168) se puede considerar no lineal debido al exponente de 1/2 que tienen ambas expresiones en la variable del nivel de líquido.

#### 2.3.2 Ecuaciones de nivel de líquido de 4 tanques comunicantes (no lineales)

Basándose en el esquema de la Fig10., se pueden observar 4 tanques comunicados mediante un acoplamiento cruzado, cada tanque va a tener dos caudales principales, el caudal de entrada y el caudal de salida. Es claro ver que tanto el tanque 1 así como el tanque 2, van a tener un caudal de entrada extra debido a los tanques 3 y 4 respectivamente.

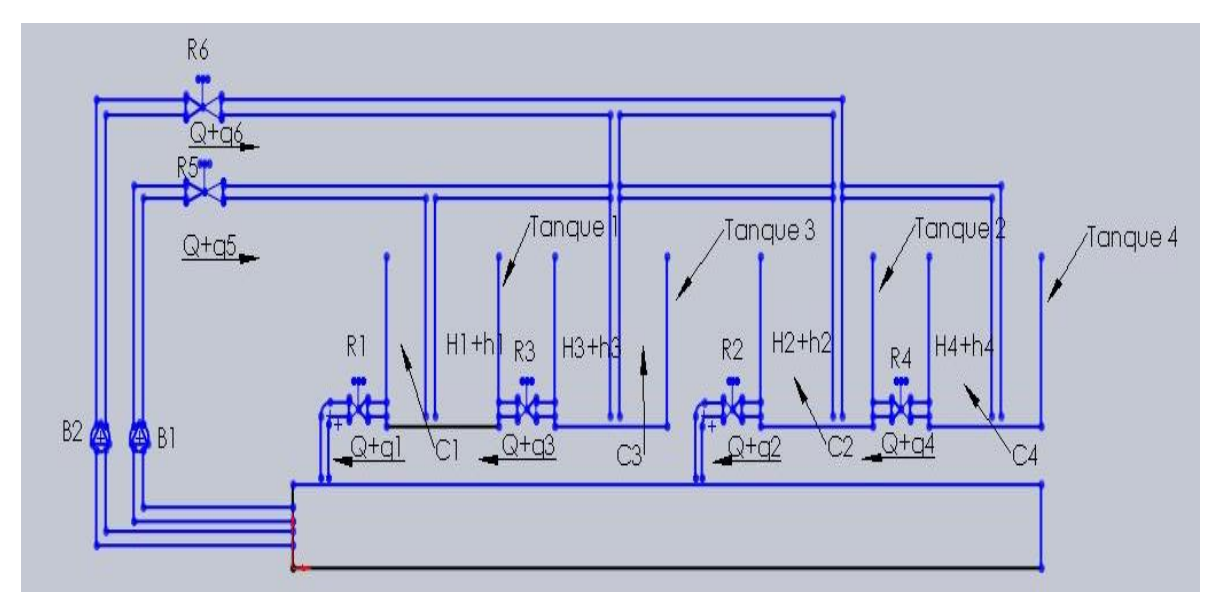

*Fig10. Esquema del modelo de 4 tanques*

Ya que se tienen ubicados los caudales que están involucrados en cada tanque, se pueden definir sus ecuaciones de la siguiente manera:

$$
C_1 \frac{dh_1}{dt} = k_1 + a_3 \sqrt{2gh_3(t)} - a_1 \sqrt{2gh_1(t)}
$$
\n(170)

$$
C_2 \frac{dh_2}{dt} = k_2 + a_4 \sqrt{2gh_4(t)} - a_2 \sqrt{2gh_2(t)} \tag{171}
$$

$$
C_3 \frac{dh_3}{dt} = k_2 - a_3 \sqrt{2gh_3(t)} \tag{172}
$$

$$
C_4 \frac{dh_4}{dt} = k_1 - a_4 \sqrt{2gh_4(t)} \tag{173}
$$

Se observa que tanto en la ecuación (170) como en la (171), las cuales corresponden al tanque 1 y 2 correspondientemente, del lado izquierdo de la expresión está el producto de la capacitancia  $c_i$ , la cual depende de la relación entre el cambio en el líquido almacenado

 $(m<sup>3</sup>)$  y el cambio en la altura  $(m<sup>2</sup>)$ , y la derivada de la posición con respecto al tiempo, es decir, la velocidad de llenado de cada tanque. Del lado derecho de las expresiones se encuentra como primer elemento el caudal de la bomba  $k_i$  y como se había previsto anteriormente, como segundo elemento se encuentran los caudales de salida del tanque 3 y 4 respectivamente. Cada caudal tiene involucrados los elementos siguientes:

- $a_i$  área transversal de la tubería por la cual pasa el flujo ya sea de entrada o de salida
- $\bullet$  g gravedad, se tomará cómo 9.81  $m/s^2$
- $\bullet$   $h_i(t)$  nivel de llenado con respecto al tiempo

Por último, el tercer elemento de dichas ecuaciones son los caudales de salida de los tanques 1 y 2 correspondientemente. Mientras que el tanque 3 y 4, sólo dependen del caudal de entrada de la bomba  $k_i$  y del caudal de salida de sí mismos.

Es importante aclarar que para los motivos de ésta simulación, no se toman en cuenta dentro de las ecuaciones los siguientes factores:

- Altura que pudiera tener la tubería
- Análisis del flujo turbulento que se pueda generar dentro de la tubería
- Estructura de la tubería
- Material de la tubería
- Material de los tanques
- Flujos de entrada y de salida hacia el recipiente principal
- Ubicación de las bombas de alimentación
- Presión ejercida dentro de las tuberías
- Condiciones ambientales que pudieran afectar al sistema

Para propósitos de simulación se buscaron aleatoriamente caudales de bombas hidráulicas y medidas de tuberías comerciales, con la finalidad de observar el comportamiento de las ecuaciones del sistema. Para esta simulación se eligieron las siguientes condiciones:

- Caudal de la bomba 1 de 10  $m^3/h$
- Caudal de la bomba 2 de 15  $m^3/h$
- La capacitancia  $C_i$  se define de la misma manera para los 4 tanques de 0.09  $m^2$
- El área transversal de la tubería es igual en los 4 tanques de 0.00196  $m^2$

Para hacer la prueba del sistema se creó un modelo 3D en V-Realm Builder de MATLAB, y las ecuaciones se introdujeron en simulink, como se puede observar en las fig11., y fig12.

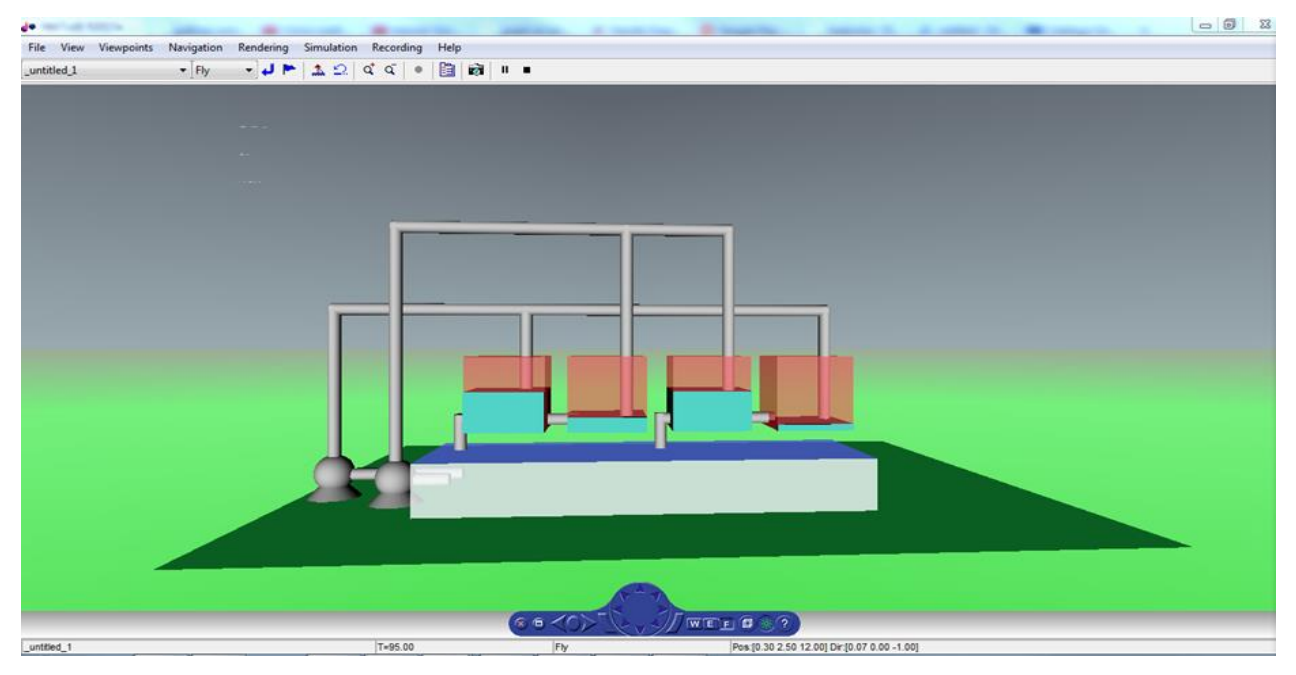

*Fig11. Modelo 3D creado en V-Realm Builder*

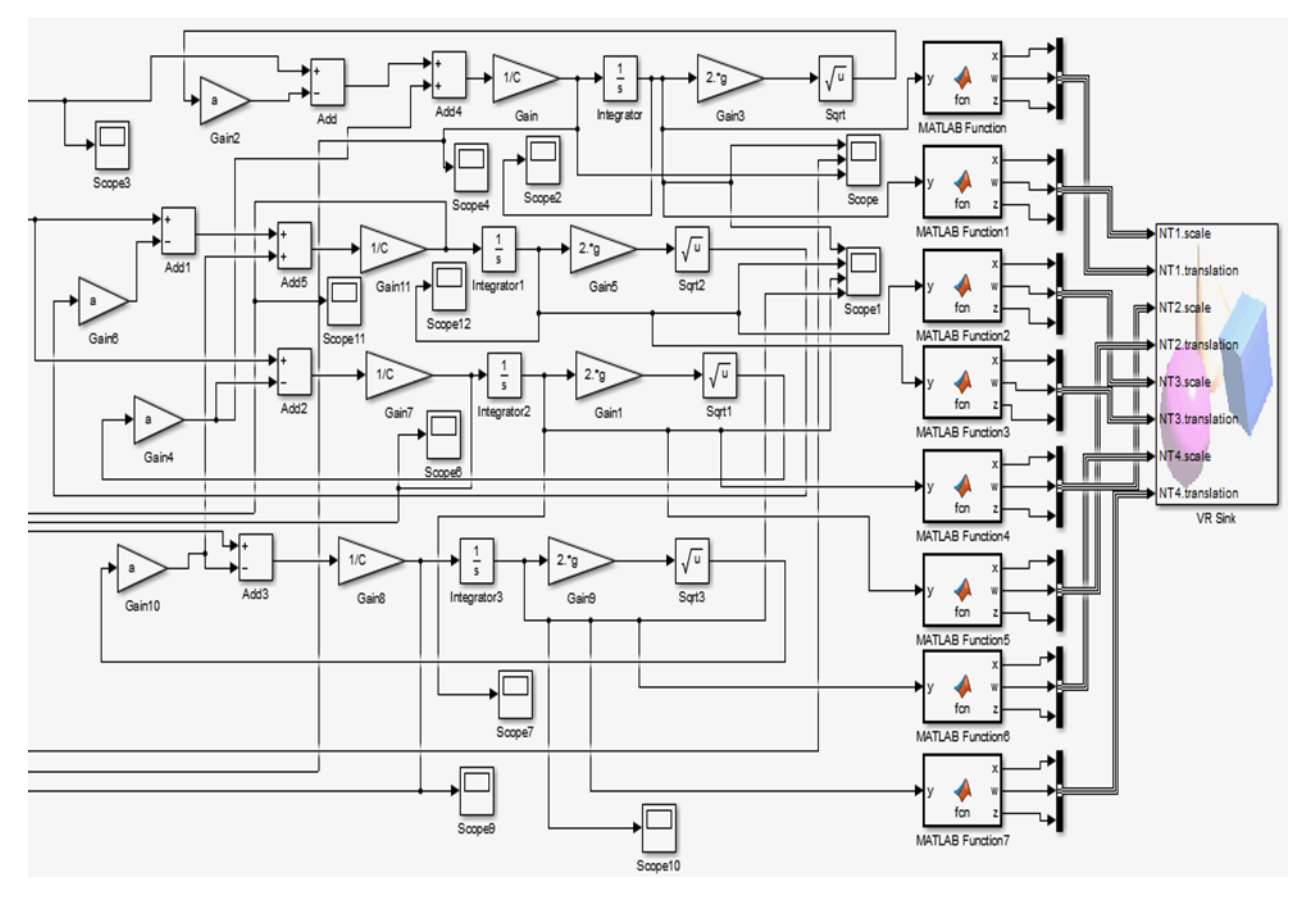

*Fig12. Ecuaciones del sistema dentro de Simulink*

Si el flujo de entrada de las bombas se considera constante, se puede predecir que la relación entre el flujo y la velocidad de llenado será lineal, así como la relación entre el flujo constante y el nivel de llenado de cada tanque. Por lo que queda observar el comportamiento de la velocidad de llenado y su relación con respecto al nivel de llenado. Se puede apreciar el comportamiento de la velocidad de cada tanque en la fig13., así como la respuesta del nivel de llenado en la fig14.

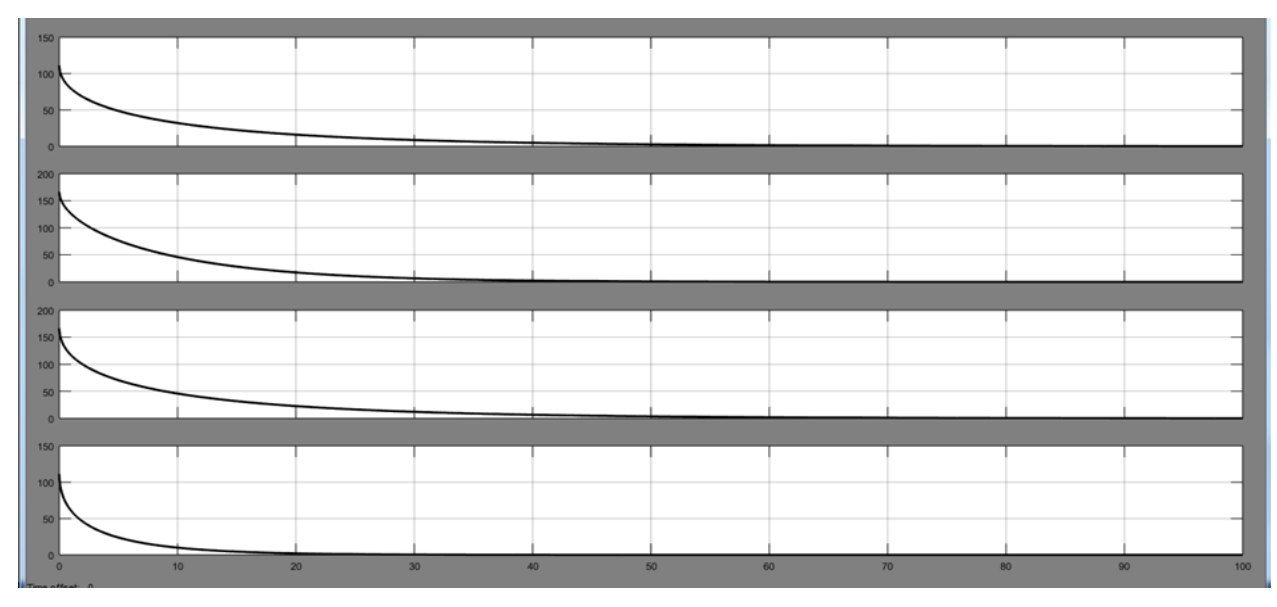

*Fig13. Respuesta de la velocidad de llenado*

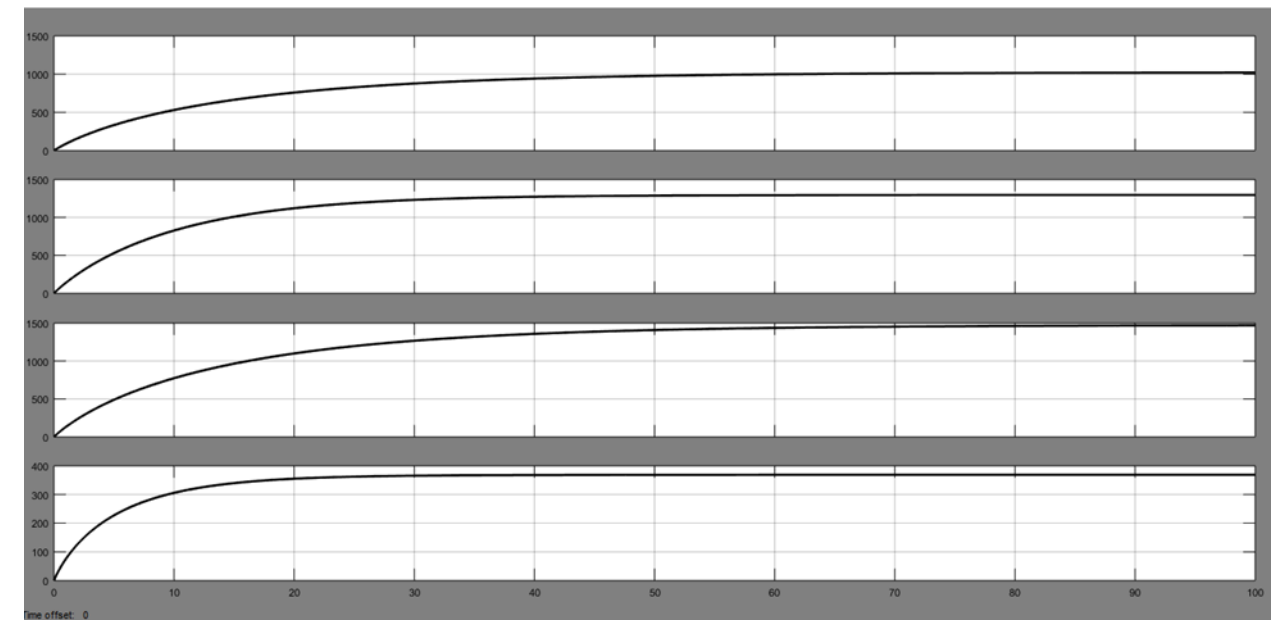

*Fig14. Respuesta del nivel de llenado*

Para la obtención del nivel de llenado, se integra la velocidad y debido a que la velocidad comienza a variar conforme al tiempo hasta llegar a un punto estable, el nivel de llenado llega a un punto de estabilización. La velocidad empieza a disminuir debido a los factores negativos de las ecuaciones. Ya que se obtuvieron los comportamientos del nivel y de la velocidad, queda por ver las relaciones entre las variables y concluir si se obtiene una relación lineal o no lineal. En la Fig15., se observa la relación entre el flujo constante y el

nivel de llenado, en la cual se esperaba un comportamiento lineal. De igual manera en la Fig16., se observa el comportamiento lineal entre la velocidad de llenado y el flujo de entrada.

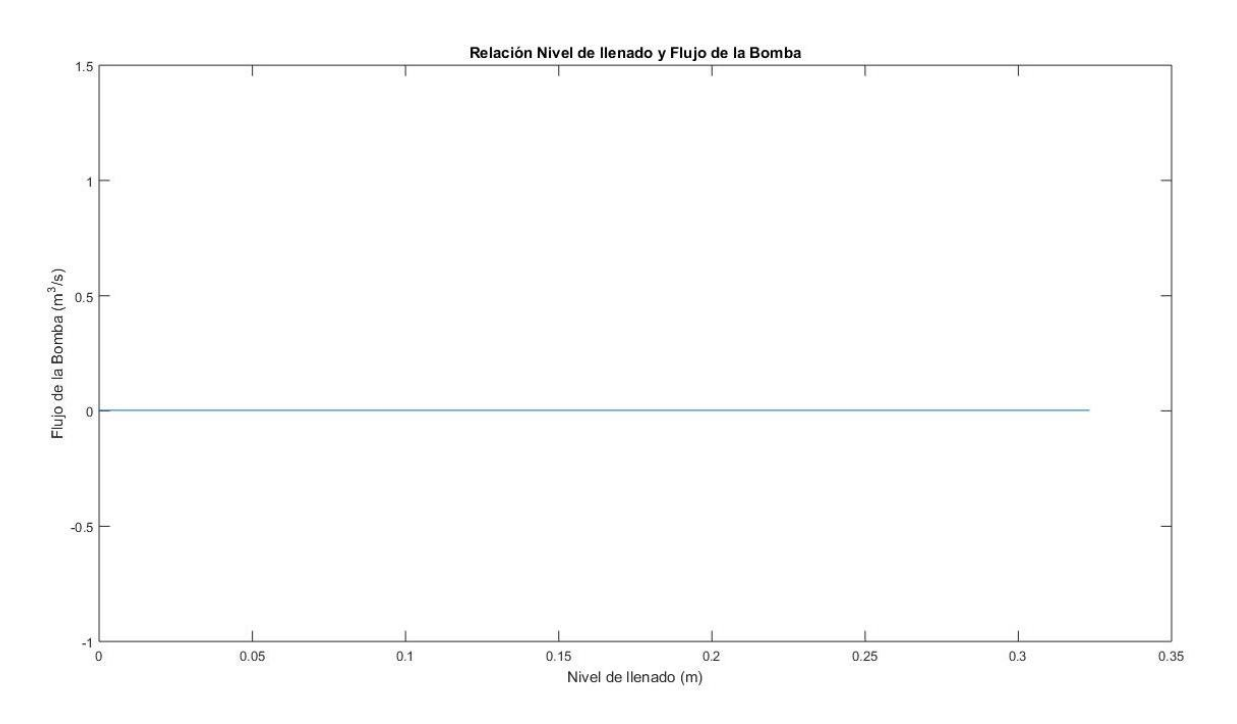

*Fig15. Relación entre el nivel de llenado y el flujo de entrada*

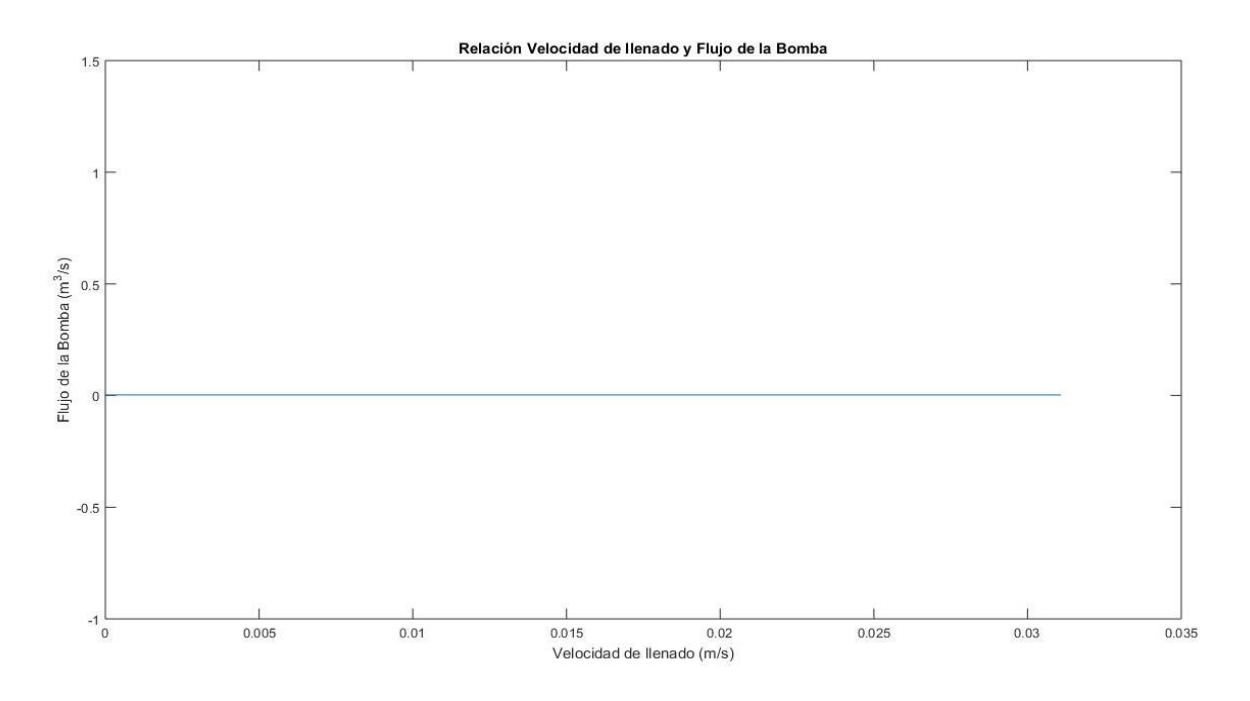

*Fig16. Relación entre la velocidad de llenado y el flujo de entrada*

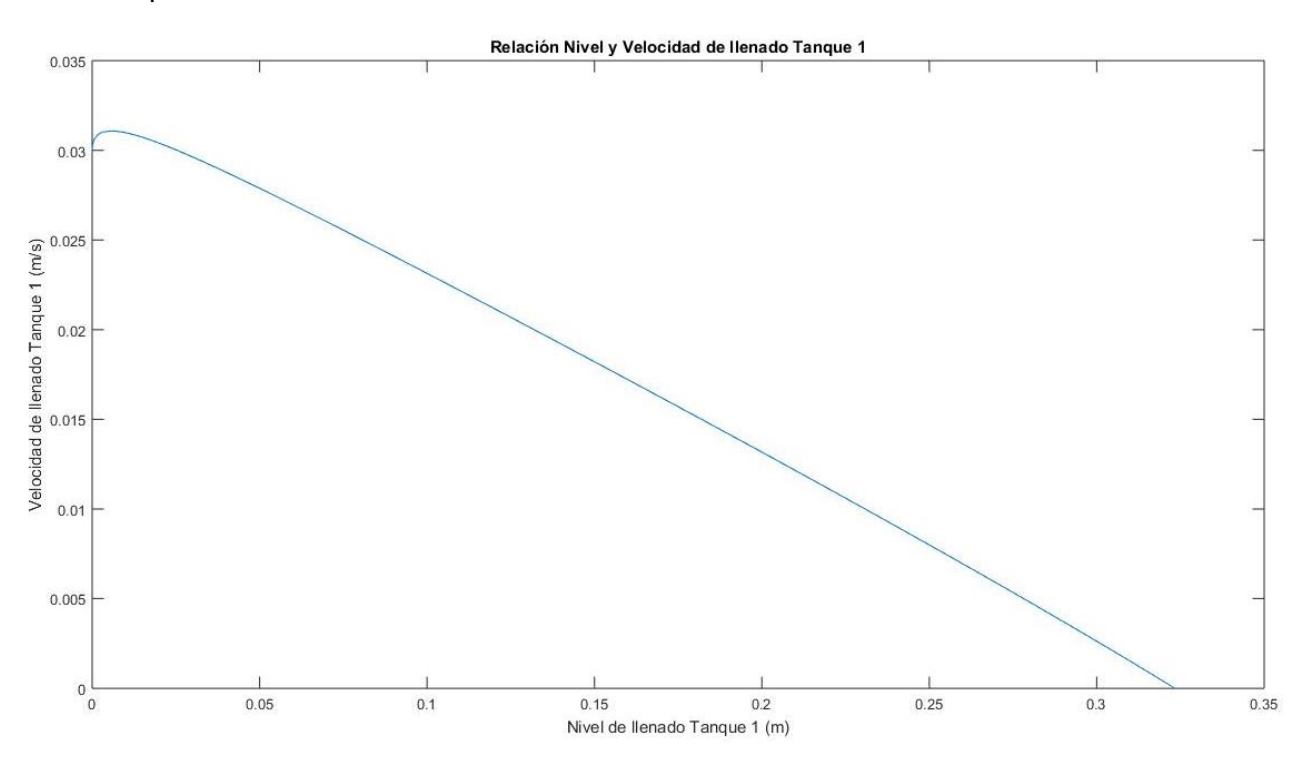

A partir de la Fig17., se aprecian las relaciones de nivel y velocidad de llenado en cada uno de los tanques.

*Fig17. Relación del nivel y velocidad de llenado del tanque 1*

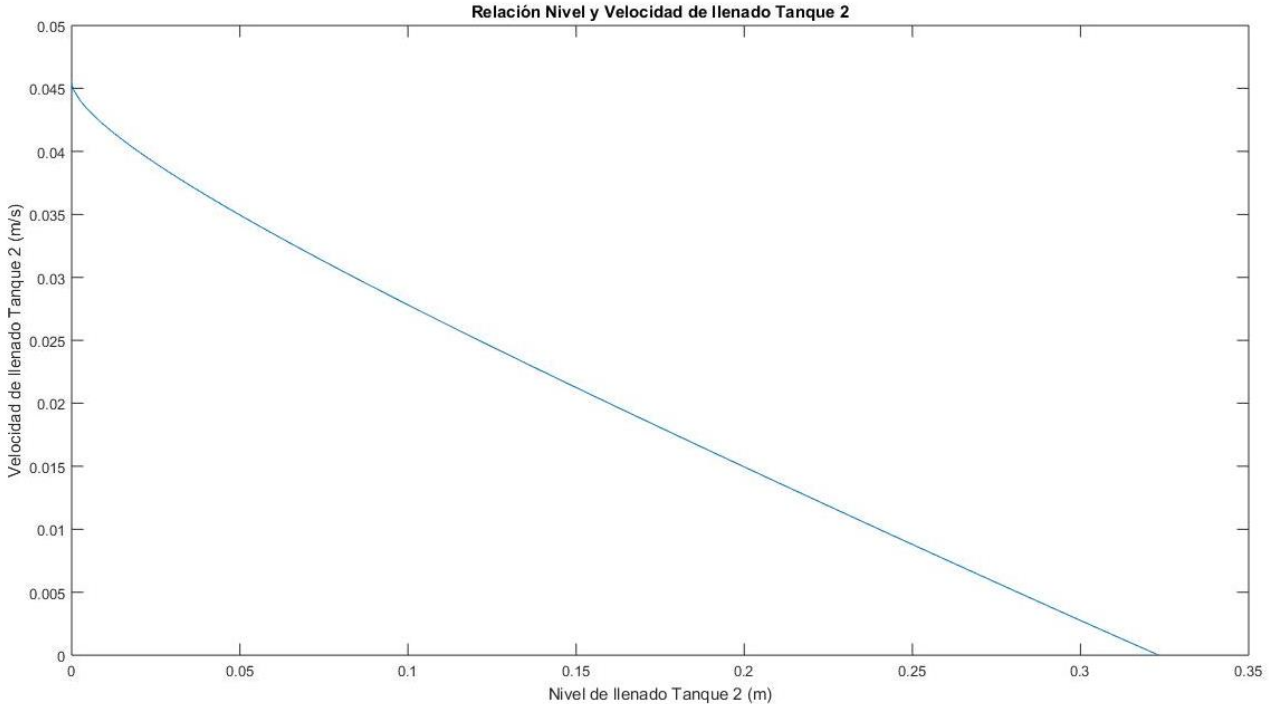

Relación Nivel y Velocidad de llenado Tanque 2

*Fig18. Relación del nivel y velocidad de llenado del tanque 2*

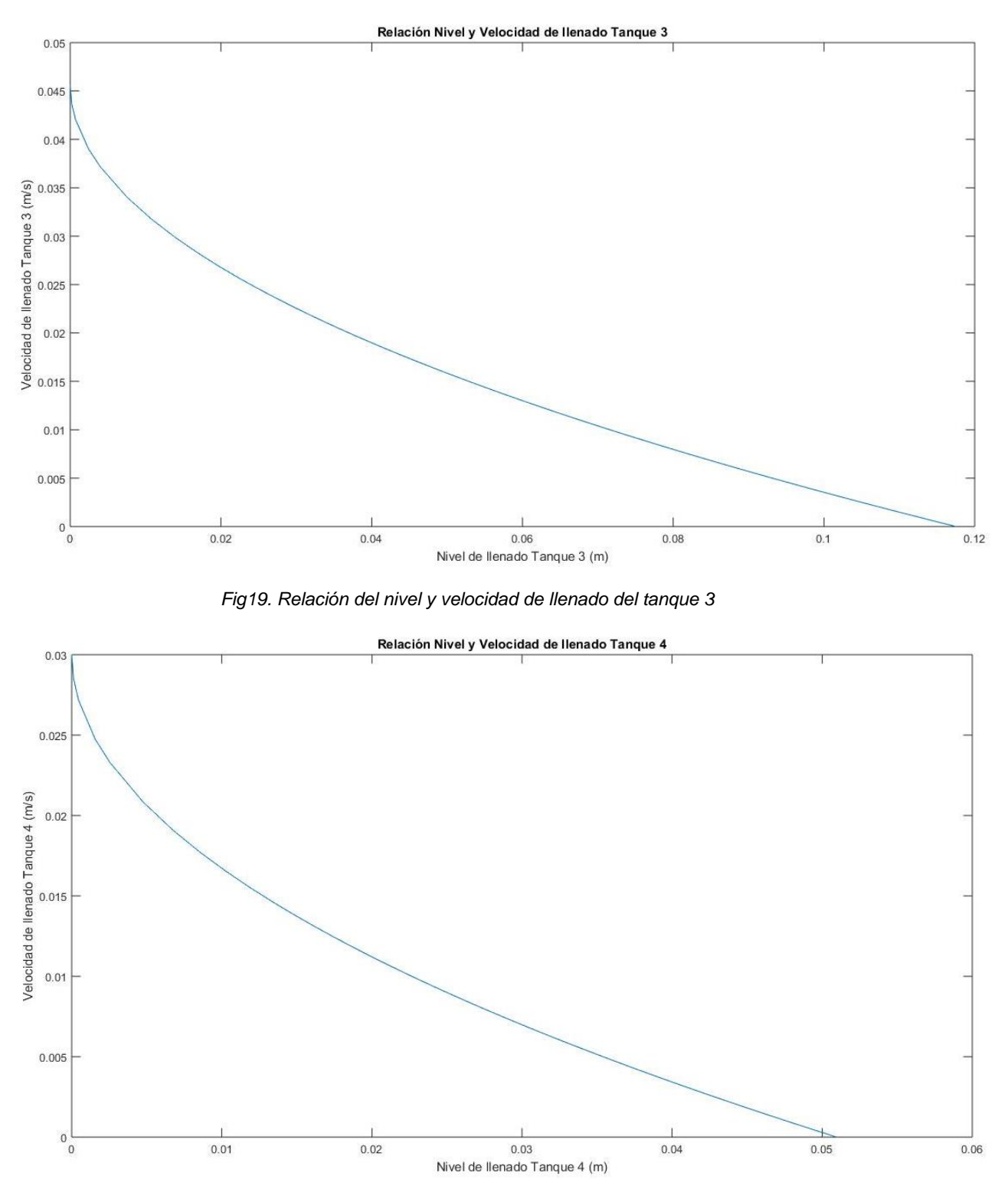

*Fig20. Relación del nivel y velocidad de llenado del tanque 4*

Se puede concluir que la relación que existe entre el nivel y la velocidad de llenado en cada uno de los tanques tiene un comportamiento no lineal entre estas dos variables.

# Modelos de 4 tanques comunicantes

Varios investigadores han encontrado la solución de diferentes maneras, al problema de controlar el flujo en uno o múltiples tanques. Lo han resuelto con: control predictivo, control difuso, control por redes neuronales, varios autores han propuesto controladores no lineales de segundo orden con una entrada de saturación y hasta algoritmos genéticos se han llegado a aplicar [14].

El modelo presentado en la Fig22. Fue inspirado en el sistema de la Fig21. El cual consiste en un recipiente, dos bombas, 4 tanques con la misma área los cuales tienen orificios y sensores de nivel en el fondo de cada tanque [1].

En dicho experimento, la bomba 1 y 2 proveen respectivamente al tanque 3 y al tanque 4, los cuales su flujo de salida alimentan al tanque 1 y al tanque 2, posteriormente el flujo de salida de los tanques 1 y 2 se almacena en el recipiente del fondo [1].

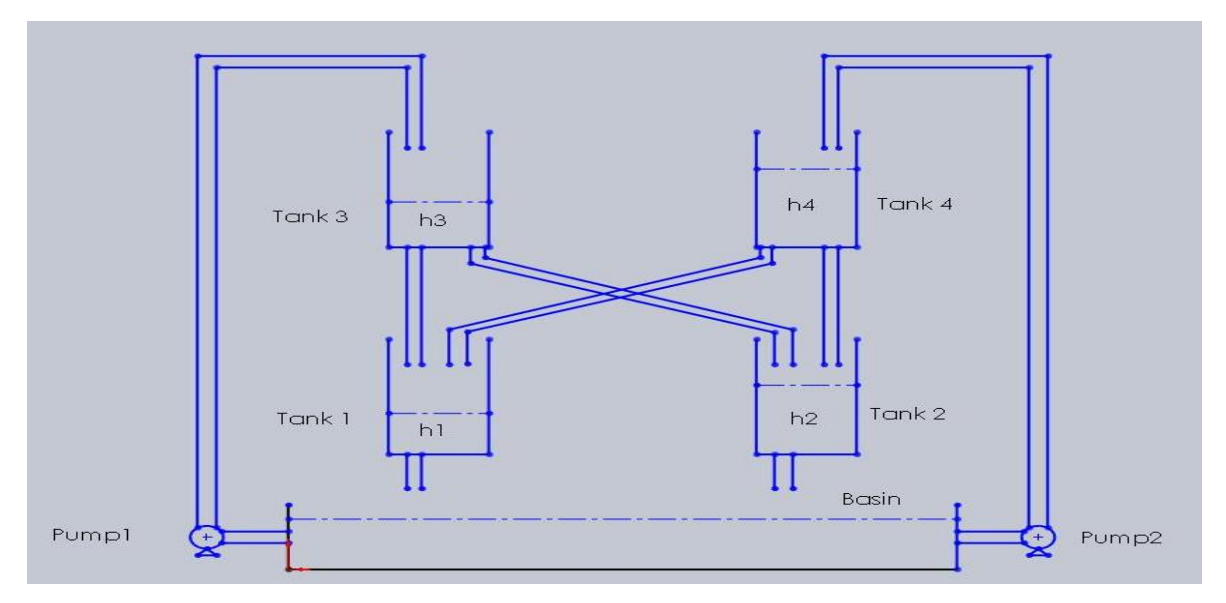

*Fig21. Sistema de 4 tanques (basada de [1])*

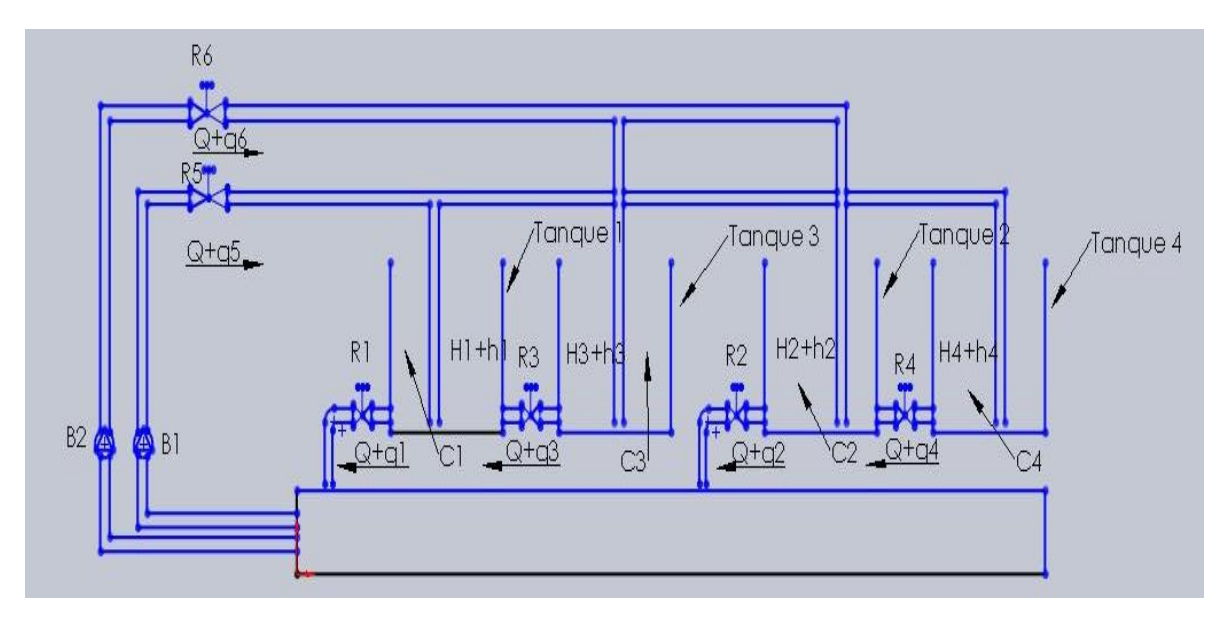

*Fig22. Esquema del modelo*

Considérese el sistema que aparece en la Fig22. En este sistema interactúan cuatro tanques, los cuales tienen un acoplamiento cruzado, lo que lo convierte en un sistema no lineal y un sistema multivariable. Se cuenta con dos bombas, las cuales tomaran el agua del depósito, el cual es llenado conforme el vaciado de los tanques 1 y 2. La bomba 1 (B1) se encarga del llenado de los tanques 1 y 4; mientras que la bomba 2 (B2) se ocupa del llenado de los tanques 2 y 3.

Como se puede observar el llenado del tanque 1 depende tanto de la velocidad de llenado de B1, así como del flujo (Q+q3) que haya del tanque 3 hacia el tanque 1. De la misma forma el llenado del tanque 2 depende de la velocidad de llenado de B2, y del flujo (Q+q4) entre el tanque 4 y el tanque 2.

Una vez comprendido el funcionamiento del esquema, se elabora el diagrama a bloques del sistema como se muestra en la Fig23., con la ayuda del diagrama a bloques podemos comprender de una manera más sencilla el comportamiento del sistema para poder obtener sus ecuaciones.

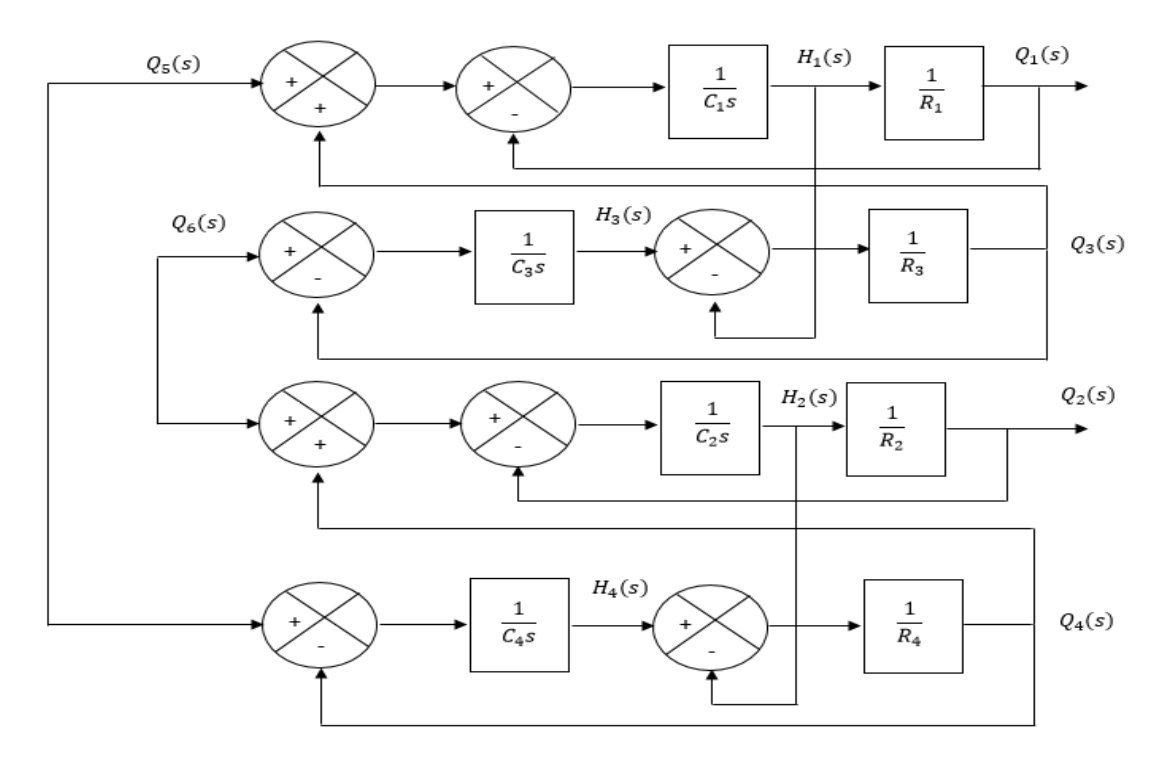

*Fig23. Diagrama a bloques del sistema*

Para el sistema de 4 tanques, lo que se desea saber son las dos salidas que tendría el sistema con respecto a sus entradas, en este caso serían los flujos de salida  $q_1$  y  $q_2$ , los flujos de entrada como se puede observar en la Fig22., son  $q_5$  y  $q_6$ , es decir, lo que se desea saber es:  $q_1/q_5$  y  $q_2/q_6$ .

# **Capítulo 3**

# *Sistema de control didáctico*

# Desarrollo del modelo matemático para los cuatro tanques

Para la solución del problema del control de nivel de los cuatro tanques con acoplamiento cruzado, representado en la fig22., primero se debió entender cómo debe comportarse el sistema para poder diseñar el modelo matemático, el cual posteriormente se introdujo en el módulo de Matlab Simulink.

Para el modelado matemático fue de vital importancia definir las entradas y salidas de cada uno de los tanques así como las interacciones entre cada uno de ellos, así como tener en cuenta que es un sistema multivariable y con un acoplamiento cruzado, el cual complica el control del sistema. Posteriormente se estudiaron las ecuaciones que representan el flujo que pasa a través de los tanques, y así controlar el nivel de cada uno de ellos.

Se debe tener en cuenta que el modelado real del sistema tiene que ser representado con ecuaciones no lineales, para lo cual las leyes de control adquieren una mayor complejidad. Para facilitar el control se utilizó una linealización del sistema real, y así poder utilizar leyes de control para sistemas lineales. Las ecuaciones lineales son capaces de representar el sistema real, pero con ciertas diferencias. Por ejemplo, para el sistema lineal el cual proviene de un sistema no lineal, los cambios dentro de los tanques deben ser pequeños para que pueda existir un control en el sistema.

Aunque el modelado matemático, presentado en este trabajo, sólo sea una linealización del sistema real, para los motivos educativos en ingeniería es de gran ayuda la simulación para poder entender lo que son las leyes de control, ya que en la licenciatura sólo se abarcan los sistemas lineales SISO. Además de que la linealización ya es como tal la representación de un sistema real, a los cuales los estudiantes se enfrentarán en la industria.

Como se señaló antes, un sistema se considera lineal si el flujo es laminar. Aunque el flujo sea turbulento, el sistema se puede linealizar si los cambios en las variables se mantienen pequeños [3].

A partir de la suposición de que el sistema es lineal o linealizado, la ecuación diferencial de este sistema se obtiene del modo siguiente. Como el caudal de entrada menos el caudal de salida durante el pequeño intervalo de tiempo  $dt$  es igual a la cantidad adicional almacenada en el tanque, se observa que

$$
Cdh = (q_i - q_0)dt
$$
\n(174)

A partir de la definición de resistencia, la relación entre  $q_0$  y h se obtiene mediante

$$
q_0 = \frac{h}{R} \tag{175}
$$

La ecuación diferencial para este sistema para un valor constante de  $R$  se convierte en

$$
RC\frac{dh}{dt} + h = Rq_i \tag{176}
$$

Obsérvese que  $RC$  es la constante de tiempo del sistema. Si se toma la transformada de Laplace en ambos miembros de la ecuación (176), y se supone la condición inicial de cero, se obtiene

$$
(RCs + 1)H(s) = RQi(s)
$$
\n(177)

Donde

$$
H(s) = \mathcal{L}[h] \tag{178}
$$

Y

$$
Q_i(s) = \mathcal{L}[q_i] \tag{179}
$$

Si  $q_i$  se considera la entrada y h la salida, la función de transferencia del sistema es

$$
\frac{H(s)}{Q_i(s)} = \frac{R}{RCs+1}
$$
\n(180)

En el sistema donde interactúan los 4 tanques, la función de transferencia del sistema no es el producto de las funciones de transferencia de primer orden. En lo sucesivo, sólo se supondrán variaciones pequeñas de las variables a partir de los valores en estado estable [3].

El primer paso es definir las entradas y salidas de cada tanque:

En el tanque 1:

- $\bullet$  Las entradas son el flujo de la bomba B1 y el flujo que hay entre el tanque 1 y 3. Como se puede apreciar, existe una interacción entre los dos tanques, por lo que hay un flujo de entrada y de salida por el mismo conducto.
- Las salidas del tanque es la salida hacia el recipiente en el cual las bombas vuelven a mandar el líquido hacia los tanques y como se mencionó en el punto anterior, el flujo que pueda existir de retorno del tanque 1 hacia el tanque 3.

Ya que se definieron las entradas y salidas del tanque 1, además de sus interacciones, el modelado del nivel de líquido para el tanque, según la ecuación (175) quedaría:

$$
C_1 \frac{dh_1}{dt} = \frac{R_5 B_1 - H_1}{R_5} + \frac{2(H_3 - H_1)}{R_3} - \frac{H_1}{R_1}
$$
(181)

La primera parte de la ecuación representa el flujo que pasa a través de la válvula  $R_5$ , en el cual interactúa el flujo de la bomba  $B_1$  y el flujo que ingresa al tanque 1; la segunda parte de la ecuación se muestra la interacción que ocurre a través de la válvula  $R_3$ , en el cual se encuentra el flujo de entrada como el flujo de retorno entre el tanque 1 y el tanque 3. En la última parte de la ecuación se describe el flujo de salida que pasa a través de la válvula  $R_1$ .

En el tanque 2:

- Las entradas para el tanque 2 son el flujo de la bomba  $B_2$  y el flujo que pasa del tanque 4 hacia el 2. A través del mismo conducto existe tanto un flujo de entrada como un flujo de retorno, lo cual causa una interacción entre los dos tanques.
- Las salidas del tanque 2 son el flujo que va del tanque hacia el recipiente donde las bombas retornan el líquido hacia los tanques nuevamente. La otra salida del tanque es el flujo de retorno que va del tanque 2 hacia el tanque 4.

Dicho esto, la ecuación que representa el nivel de líquido para el tanque 2, sería:

$$
C_2 \frac{dh_2}{dt} = \frac{R_6 B_2 - H_2}{R_6} + \frac{2(H_4 - H_2)}{R_4} - \frac{H_2}{R_2}
$$
(182)

De la misma forma en que se definió la ecuación del tanque 1, la del tanque 2 se puede apreciar que tiene una gran similitud, debido a que tiene el mismo número de entradas y salidas que las del tanque 1, solamente que el tanque 2 es alimentado por la bomba  $B_2$  y su interacción es con el tanque 4, por lo que las válvulas involucradas serán  $R_6$ ,  $R_4$   $\gamma$   $R_2$ .

En el tanque 3:

- Para el tanque 3 las entradas son el flujo que proporciona la bomba  $B_2$  y el flujo de retorno del tanque 1. La cual es una de las salidas del tanque 1, por lo que se logra apreciar de qué manera es afectado el sistema por la interacción de los tanques.
- La salida del tanque 3 es el flujo que va del tanque 3 hacia el 1, a través de la válvula  $R_3$ . Se debe recordar que esta salida del tanque 3, es una de las entradas del tanque 1.

La ecuación para calcular el nivel en el tanque 3 quedaría de la siguiente manera:

$$
C_3 \frac{dh_3}{dt} = \frac{R_6 B_2 - H_3}{R_6} + \frac{2(H_1 - H_3)}{R_3}
$$
(183)

Como se puede apreciar en la ecuación (183), la representación de la interacción entre el tanque 1 y el tanque 3 varía sutilmente entre la ecuación de nivel del tanque 1 y la del tanque 3, debido a que va a depender el sentido que tome el flujo, es decir, ya sea que se tome de 1 hacia 3 o del tanque 3 hacia el 1.

En el tanque 4:

- Para el tanque 4 las entradas son el flujo de la bomba  $B_1$  y el flujo de retorno que va del tanque 2 hacia el tanque 4 a través de la válvula  $R<sub>4</sub>$ . Dicho flujo es una de las salidas del tanque 2.
- La única salida del tanque 4 es el flujo que pasa a través de la válvula  $R<sub>4</sub>$ , la cual comunica con el tanque 2. Obsérvese que esta salida del tanque 4, es uno de los flujos de entrada del tanque 2.

Para calcular el nivel en el tanque 4, la ecuación es la siguiente:

$$
C_4 \frac{dh_4}{dt} = \frac{R_5 B_1 - H_4}{R_5} + \frac{2(H_2 - H_4)}{R_4}
$$
 (184)

De la misma forma en que se definió la ecuación del tanque 3, el tanque 4 tiene el mismo número de entradas y de salidas, por lo cual la ecuación (183) y la ecuación (184) tienen una gran similitud; las dos ecuaciones se diferencian en que las válvulas en las cuales interactúa el tanque 2 y el tanque 4 son distintas.

Por lo tanto las 4 ecuaciones de nivel de líquido de los tanques quedan de la siguiente manera:

$$
H_1 = \frac{1}{C_1 s} \left( \frac{R_5 B_1 - H_1}{R_5} + \frac{2(H_3 - H_1)}{R_3} - \frac{H_1}{R_1} \right)
$$
(185)

$$
H_2 = \frac{1}{C_2 s} \left( \frac{R_6 B_2 - H_2}{R_6} + \frac{2(H_4 - H_2)}{R_4} - \frac{H_2}{R_2} \right)
$$
(186)

$$
H_3 = \frac{1}{C_3 s} \left( \frac{R_6 B_2 - H_3}{R_6} + \frac{2(H_1 - H_3)}{R_3} \right) \tag{187}
$$

$$
H_4 = \frac{1}{C_4 s} \left( \frac{R_5 B_1 - H_4}{R_5} + \frac{2(H_2 - H_4)}{R_4} \right)
$$
(188)

De esta manera ya que se tienen las 4 ecuaciones de los cuatro tanques se deben plasmar en Matlab, para poder empezar a probar el funcionamiento de las ecuaciones. En la siguiente fig24., se puede observar el programa de Simulink en el cual se plasmaron las ecuaciones previamente desarrolladas.

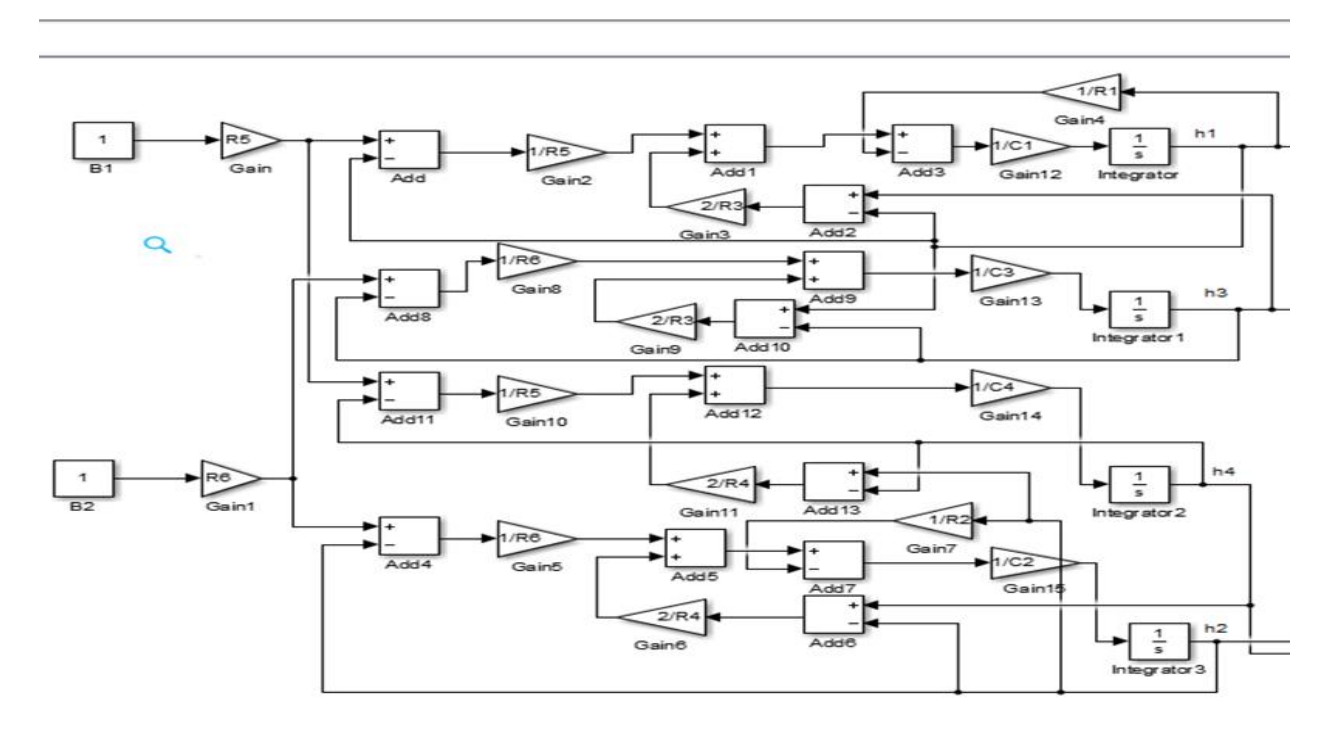

100%

*Fig24. Ecuaciones plasmadas en Simulink*

Hasta este punto, las ecuaciones plasmadas no cuentan con un control, al cual se debe atender primero por la premisa de que el sistema cuenta con una interacción de acoplamiento cruzado. Para atender este tema, que se convertiría en un problema al momento de emplear un control, se utiliza la técnica de desacoplamiento dinámico.

El desacoplamiento dinámico consiste en poner una etapa previa al sistema, la cual sirve para eliminar las interacciones y no se vea afectado el control debido a estas.

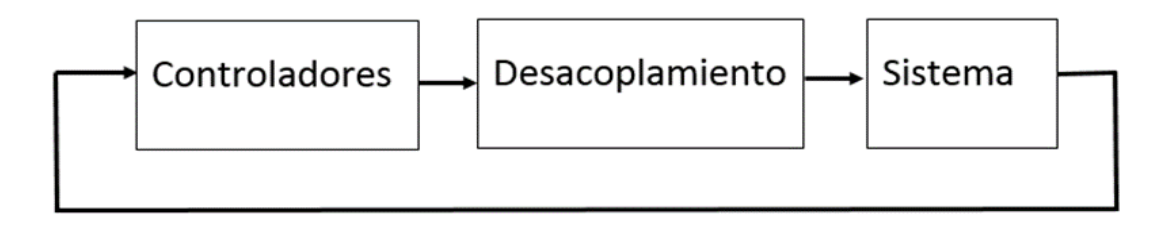

*Fig25. Esquema en lazo cerrado del sistema*

Para facilitar el desarrollo del control por desacoplamiento, se hace el diseño del sistema representado por un diagrama de bloques como se observa en la Fig26.

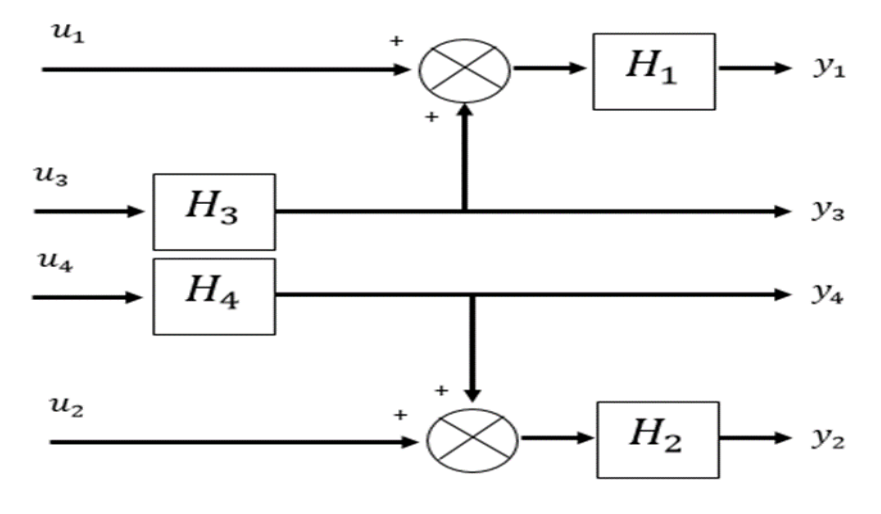

*Fig26. Representación del sistema a bloques*

# Desarrollo del control desacoplado

Ya que se obtuvo el sistema representado a bloques, se pasa al diseño del desacoplamiento o "desacoplador" del sistema, para eliminar las interacciones presentadas en el sistema.

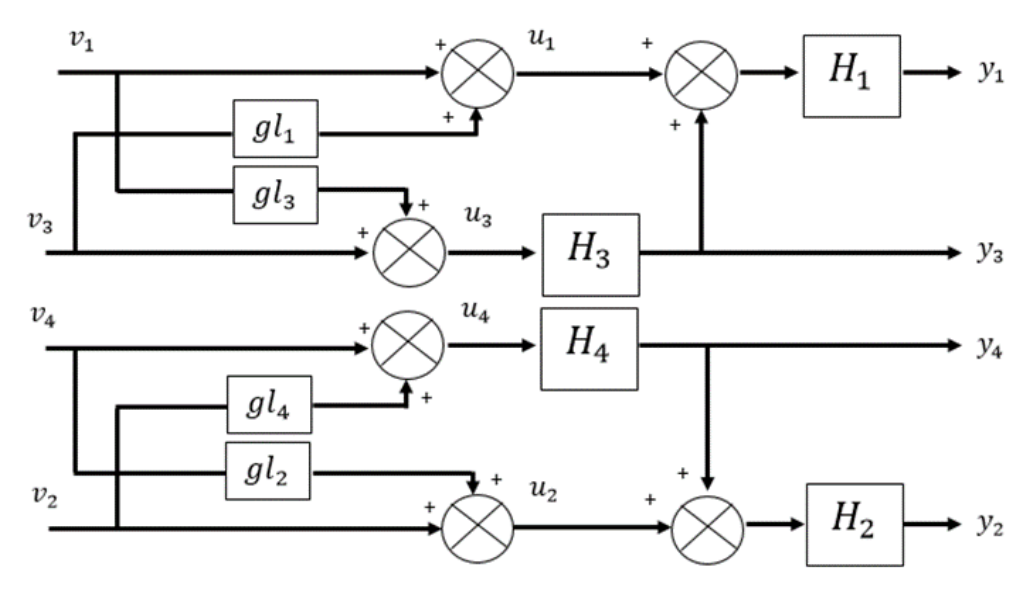

*Fig27. Diseño a bloques del desacoplador*

Con el diseño del desacoplador, que se observa en la Fig27., se procede a hacer los cálculos correspondientes para obtener los valores de  $gl_1, gl_3, gl_4, gl_2$ . El primer paso fue definir cada una de las entradas al sistema, es decir, las  $u$ .

Como se observa en la Fig27., es claro ver que cada uno de los valores de las entradas se calcula de la siguiente manera:

$$
u_1 = v_1 + gl_1 v_3 \tag{189}
$$

$$
u_2 = v_2 + g l_2 v_4 \tag{190}
$$

$$
u_3 = v_3 + g l_3 v_1 \tag{191}
$$

$$
u_4 = v_4 + g l_4 v_2 \tag{192}
$$

De la misma forma se procede a definir cada una de las salidas a partir de la Fig27., las cuales se calculan como:

$$
y_1 = (u_1 + u_3 H_3) H_1 \tag{193}
$$

$$
y_2 = (u_2 + u_4 H_4) H_2 \tag{194}
$$

$$
y_3 = u_3 H_3 \tag{195}
$$

$$
y_4 = u_4 H_4 \tag{196}
$$

Ahora, sustituyendo las ecuaciones (189) y (190) en la ecuación (193), la salida 1 resulta:

$$
y_1 = v_1(H_1 + H_1 H_3 g l_3) + v_3(H_1 g l_1 + H_1 H_3)
$$
\n(197)

Siguiendo con el mismo procedimiento para las demás salidas, las ecuaciones resultan como:

$$
y_2 = v_2(H_2 + H_2H_4gl_4) + v_4(H_2gl_2 + H_2H_4)
$$
\n(198)

$$
y_3 = v_1(H_3 g l_3) + v_3(H_3)
$$
\n(199)

$$
y_4 = v_2(H_4g l_4) + v_4(H_4)
$$
\n(200)

Ya que se obtuvieron las entradas y salidas se puede representar el sistema de forma matricial, de la siguiente manera:

$$
\begin{bmatrix} y_1 \\ y_2 \\ y_3 \\ y_4 \end{bmatrix} = \begin{bmatrix} H_1 + H_1 H_3 g l_3 & 0 & H_1 g l_1 + H_1 H_3 & 0 \\ 0 & H_2 + H_2 H_4 g l_4 & 0 & H_2 g l_2 + H_2 H_4 \\ H_3 g l_3 & 0 & H_3 & 0 \\ 0 & H_4 g l_4 & 0 & H_4 \end{bmatrix} \begin{bmatrix} v_1 \\ v_2 \\ v_3 \\ v_4 \end{bmatrix}
$$
 (201)

A partir de la matriz del sistema, lo que se busca es que las interacciones queden eliminadas, es decir, que sólo haya elementos en la diagonal de la matriz, los demás elementos representan las interacciones que hay en el sistema. Para lograr eliminar las interacciones se debe de diseñar  $gl_1$ ,  $gl_3$ ,  $gl_4$ ,  $gl_2$  de tal forma que se eliminen los factores de interacción.

La forma para obtener dichos valores es igualando cada una de las interacciones a cero, como se muestra en las siguientes ecuaciones:

$$
H_3 g l_3 = 0 \tag{202}
$$

$$
H_4 g l_4 = 0 \tag{203}
$$

$$
H_1 g l_1 + H_1 H_3 = 0 \tag{204}
$$

$$
H_2 g l_2 + H_2 H_4 = 0 \tag{205}
$$

Por lo tanto los valores de desacoplamiento son:

$$
gl_1 = -H_3 \tag{206}
$$

$$
gl_2 = -H_4 \tag{207}
$$

$$
gl_3 = 0 \tag{208}
$$

$$
gl_4 = 0 \tag{209}
$$

Una vez obtenido el desacoplamiento del sistema para eliminar las interacciones, falta por revisar si el sistema será estable antes de colocar la parte de los controladores. Para saber si el sistema será estable, se debe cumplir que todos los elementos del determinante de  $|I + GG_c|$  sean positivos, de lo contrario se deben obtener los valores de  $G_c$  de tal manera que no se obtenga ningún valor negativo para la estabilidad del sistema.

#### Entonces

$$
|I + GG_c| = \begin{bmatrix} 1000 \\ 0100 \\ 0010 \\ 0001 \end{bmatrix} + \begin{bmatrix} H_1 & 0 & 0 & 0 \\ 0 & H_2 & 0 & 0 \\ 0 & 0 & H_3 & 0 \\ 0 & 0 & 0 & H_4 \end{bmatrix} \begin{bmatrix} k_{c1} & 0 & 0 & 0 \\ 0 & k_{c2} & 0 & 0 \\ 0 & 0 & k_{c3} & 0 \\ 0 & 0 & 0 & k_{c4} \end{bmatrix}
$$
 (210)

Realizando las operaciones correspondientes, el determinante resulta:

$$
|I + GG_c| = (1 + H_1 k_{c1})(1 + H_2 k_{c2})(1 + H_3 k_{c3})(1 + H_4 k_{c4})
$$
 (211)

### Controladores PID en el sistema de cuatro tanques

Se puede observar que el sistema será estable aún con el desacoplamiento, por lo que se procede a colocar los controladores PID, para mejorar la respuesta del sistema. Por lo que el diagrama a bloques completo del sistema incluyendo el desacoplamiento y los controladores es el representado en la Fig28.

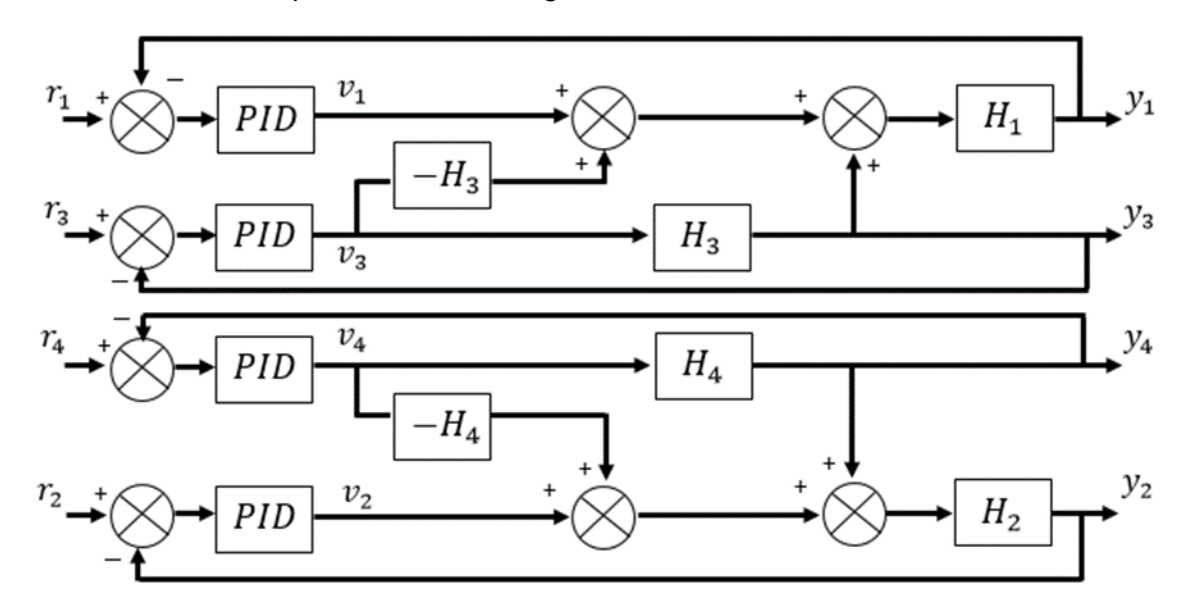

*Fig28. Diagrama a bloques del sistema, incluyendo controladores y desacoplamiento*

# **Capítulo 4**

# *Simulación en realidad virtual*

## Animación 3D en Matlab

La animación 3D de Simulink provee aplicaciones para relacionar los modelos realizados en él y algoritmos desarrollados en Matlab, con objetos 3D. Permite visualizar y verificar el comportamiento de un sistema dinámico en un ambiente virtual. Los objetos 3D son representados en VRML (Virtual Reality Modeling Language), que es un lenguaje estándar para modelado 3D [15].

La librería de animación 3D de Simulink provee bloques para conectar directamente las señales de Simulink con los mundos virtuales. Esta conexión es lo que permite visualizar un modelo como una animación tridimensional [15].

Una vez que se incluyen estos bloques dentro de un diagrama de Simulink, se puede seleccionar el mundo virtual y conectar las señales de Simulink hacia éste. El software automáticamente escaneará el mundo virtual y se podrá observar la simulación con un visualizador VRML, además de que el software proveerá comunicación para el control y manipulación de los objetos virtuales [15].

Gracias a la animación en Matlab, el alumno podrá visualizar el comportamiento del sistema de una manera gráfica, con la cual ya no tendrá que imaginar que es lo que ocurre al modificar los parámetros de control en un sistema real, y cuáles son las consecuencias de una buena/mala sintonización de un controlador PID, además de poder visualizar lo que sucede al obtener una compensación ideal para el sistema.

Ya que se obtuvo el diagrama de bloques completo, se puede terminar de diseñar el modelo en Matlab, el cual se observa en la Fig29.

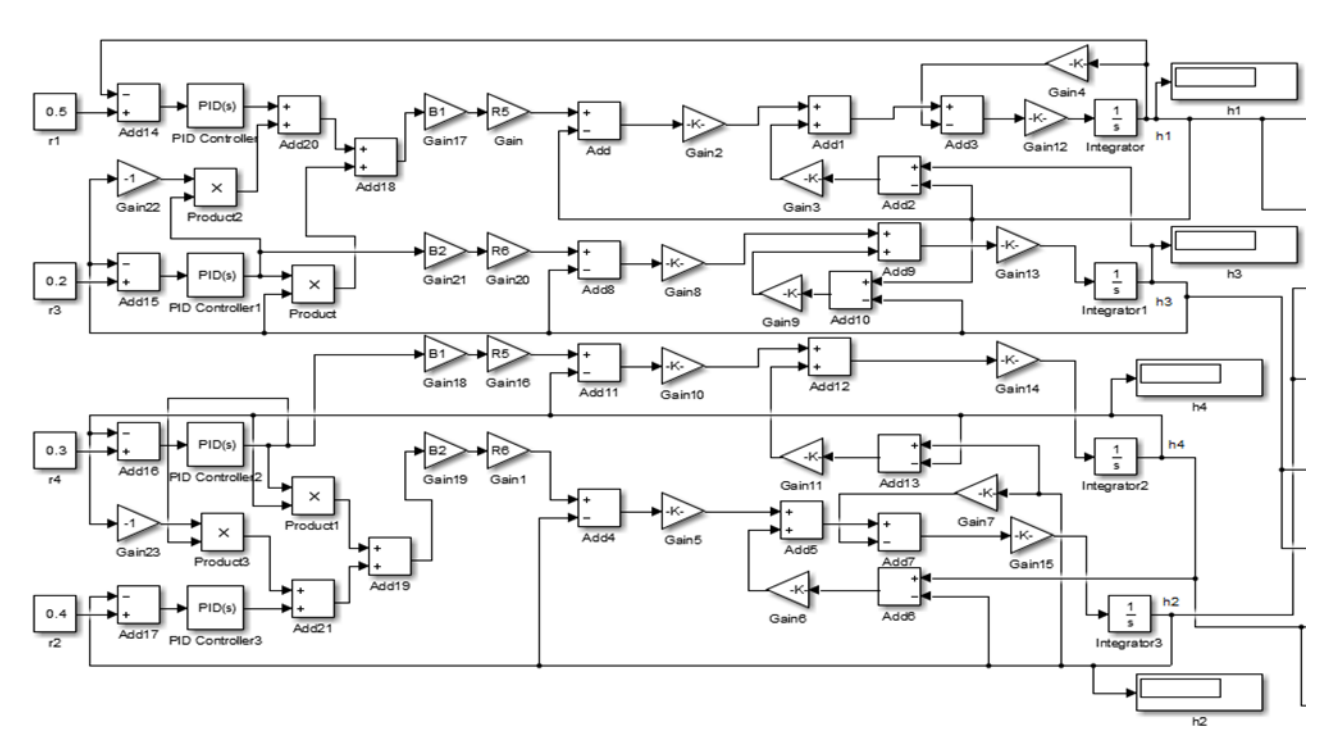

*Fig29. Sistema de cuatro tanques con acoplamiento cruzado, desarrollado en Simulink*

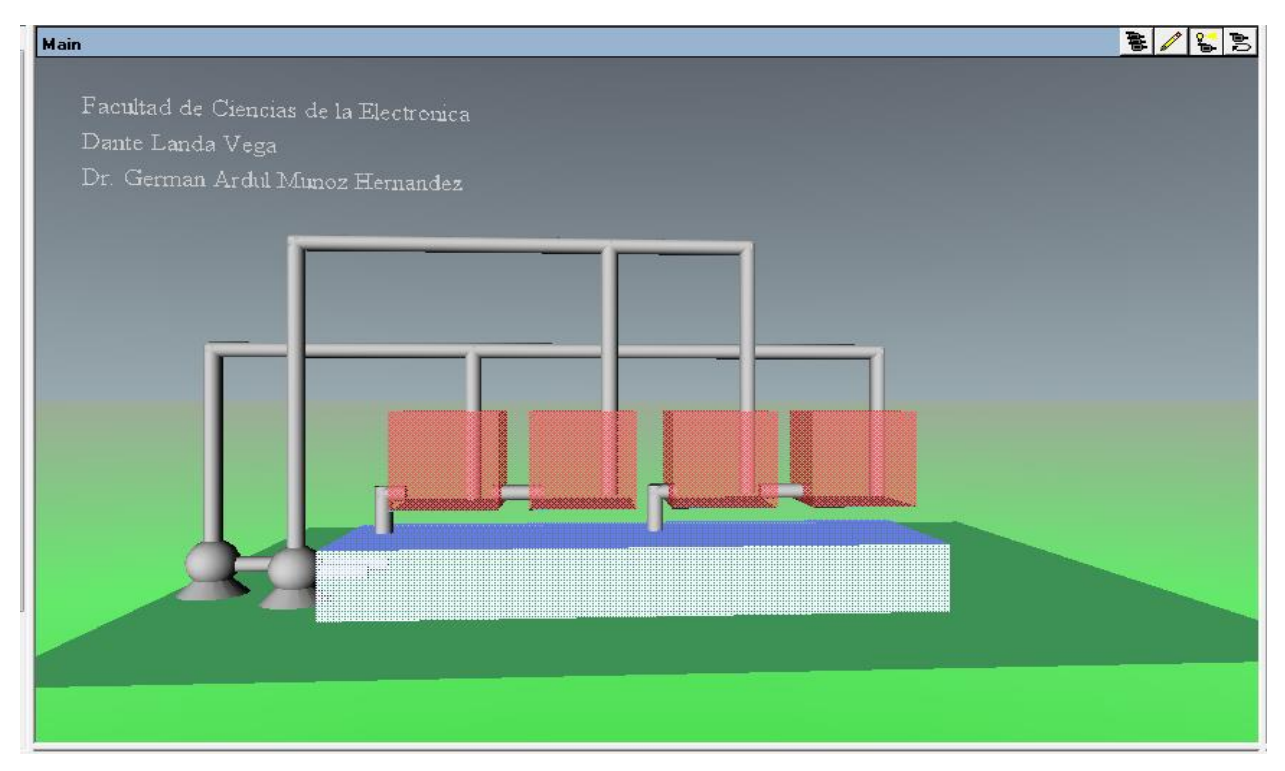

*Fig30. Diseño de la interfaz gráfica en V-Realm Builder*

### 4.1.1 Códigos de las funciones de Matlab

Para que se pudiera hacer la relación entre los valores que se obtienen a través de las ecuaciones y la interfaz gráfica diseñada en VRM-builder, representada en la Fig30., se generaron códigos en Matlab para que la interpretación de los valores fuera posible. Cada tanque tiene dos funciones embebidas de Matlab, una es para la ubicación dentro del espacio de la interfaz y la otra para la simulación del movimiento del líquido dentro de cada uno de los tanques. Para esto se debe de comprender que los ejes dentro de la interfaz gráfica se definen a partir de que: el eje "x" va de izquierda a derecha dentro de la interfaz, el eje "y" es el que se define de arriba hacia abajo y finalmente el eje z es el que da profundidad dentro de la interfaz, lo cual quiere decir que va de "adentro hacia afuera de la pantalla" por describirlo de alguna manera.

Funciones embebidas para el tanque 1:

El primer código va a servir para la ubicación del tanque 1 dentro del espacio de Matlab

```
function [x, w, z] = fcn(y) %se define la función embebida de
1 a 3 para la ubicación del tanque 1, a partir de sus 
coordenadas definidas dentro del diseño de la interfaz 
gráfica
%#codegen
x=-1.2361; %la coordenada en x del tanque 1 se define en este 
punto 
w=1.15+y; %la coordenada en y se define en este punto y se le 
va a sumar el valor que se vaya obteniendo en el nivel del 
tanque 1, para que vaya aumentando hacia arriba 
z=1.25; %la coordenada en z del tanque 1
```
#### El segundo código para el tanque 1 es la definición de las dimensiones del tanque

```
function [x, w, z] = fcn(y) %se define la función embebida de 
1 a 3 para la definición de la dimensión del tanque 1
%#codegen
x=0.6; %definición del largo del tanque 1
w=0+y; %se define la altura del tanque 1, la cual va a variar 
desde cero a partir del nivel que se obtenga dentro del 
tanque 1
z=0.6; %definición del ancho del tanque 1
```
Funciones embebidas para el tanque 2:

El primer código va a servir para la ubicación del tanque 2 dentro del espacio de Matlab

function  $[x, w, z] = fcn(y)$  %se define la función embebida de 1 a 3 para la ubicación del tanque 2, a partir de sus coordenadas definidas dentro del diseño de la interfaz gráfica %#codegen x=1.9; %la coordenada en x del tanque 2 se define en este punto w=1.15+y; %la coordenada en y se define en este punto y se le va a sumar el valor que se vaya obteniendo en el nivel del tanque 2, para que vaya aumentando hacia arriba z=1.25; %la coordenada en z del tanque 2

El segundo código para el tanque 2 es la definición de las dimensiones del tanque

function [x, w, z] = fcn(y) %se define la función embebida de 1 a 3 para la definición de la dimensión del tanque 2 %#codegen x=0.6; %definición del largo del tanque 2 w=0+y; %se define la altura del tanque 2, la cual va a variar desde cero a partir del nivel que se obtenga dentro del tanque 2 z=0.6; %definición del ancho del tanque 2

Funciones embebidas para el tanque 3:

El primer código va a servir para la ubicación del tanque 3 dentro del espacio de Matlab

```
function [x, w, z] = fcn(y) %se define la función embebida de 
1 a 3 para la ubicación del tanque 3, a partir de sus 
coordenadas definidas dentro del diseño de la interfaz 
gráfica
%#codegen
x=0.3; %la coordenada en x del tanque 3 se define en este 
punto
w=1.15+y; %la coordenada en y se define en este punto y se le 
va a sumar el valor que se vaya obteniendo en el nivel del 
tanque 3, para que vaya aumentando hacia arriba
z=1.25; %la coordenada en z del tanque 3
```
El segundo código para el tanque 3 es la definición de las dimensiones del tanque

```
function [x, w, z] = \text{fon}(y) %se define la función embebida de
1 a 3 para la definición de la dimensión del tanque 3
%#codegen
x=0.6; %definición del largo del tanque 3
w=0+y; %se define la altura del tanque 3, la cual va a variar 
desde cero a partir del nivel que se obtenga dentro del 
tanque 3
z=0.6; %definición del ancho del tanque 3
```
Funciones embebidas para el tanque 4:

El primer código va a servir para la ubicación del tanque 4 dentro del espacio de Matlab

function [x, w, z] = fcn(y) %se define la función embebida de 1 a 3 para la ubicación del tanque 4, a partir de sus coordenadas definidas dentro del diseño de la interfaz gráfica %#codegen x=3.5; %la coordenada en x del tanque 4 se define en este punto w=1.15+y; %la coordenada en y se define en este punto y se le va a sumar el valor que se vaya obteniendo en el nivel del tanque 4, para que vaya aumentando hacia arriba z=1.25; %la coordenada en z del tanque 4

El segundo código para el tanque 4 es la definición de las dimensiones del tanque

```
function [x, w, z] = fcn(y) %se define la función embebida de 
1 a 3 para la definición de la dimensión del tanque 4
%#codegen
x=0.6; %definición del largo del tanque 4
w=0+y; %se define la altura del tanque 4, la cual va a variar 
desde cero a partir del nivel que se obtenga dentro del 
tanque 4
z=0.6; %definición del ancho del tanque 4
```
## Prácticas para los alumnos de ingenierías

# 4.2.1 Práctica 1: Representación de un problema físico en Simulink

#### **Objetivos**

- Que el alumno diseñe un modelo en Simulink en el que se pueda observar la acción y la reacción de una pelota que se deja en caída libre contra el suelo.
- En el aspecto didáctico se espera que el alumno comience a utilizar las herramientas que ofrece Matlab, para el análisis final del sistema didáctico de 4 tanques.

#### **Actividad previa**

A partir de que se tiene el problema de una pelota con un radio de 1.5 m, la cual se deja caer a partir de una distancia de 20 m, representado en la Fig31. Se desea representar el choque y la reacción que sufre la pelota al ser rebotada.

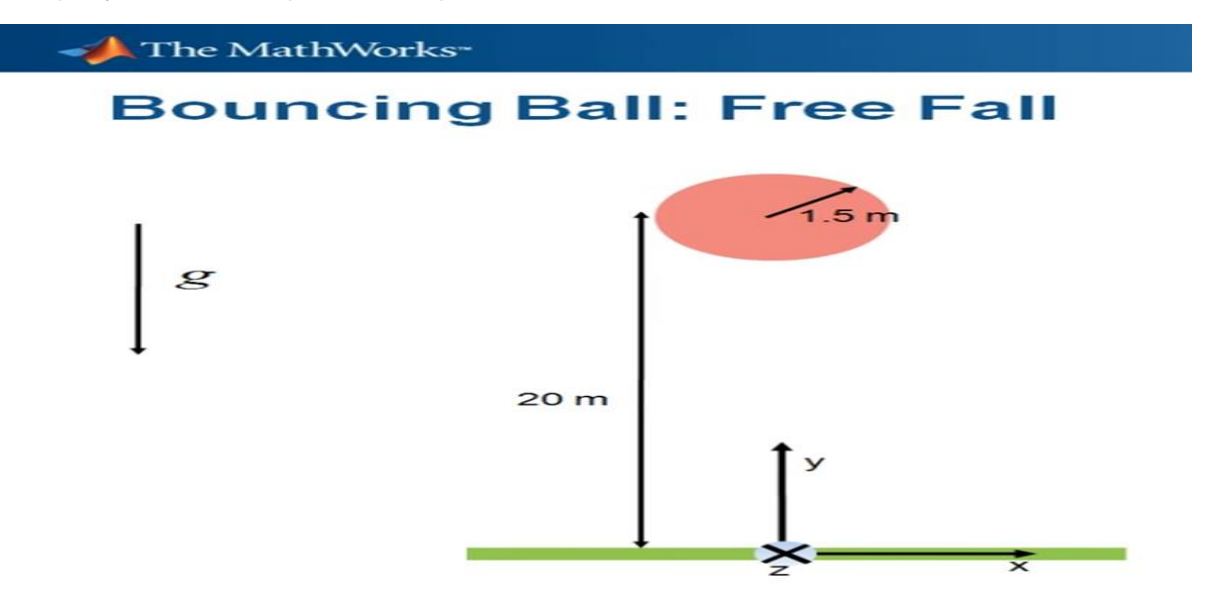

*Fig31. Representación gráfica del problema de la pérdida de energía de una pelota (tomada de [16])*

Para hacer esto posible, primero se deben definir las ecuaciones que estarán involucradas. La ecuación involucrada en el funcionamiento del sistema dinámico es la ecuación de segundo grado que representa a la gravedad.

$$
\ddot{y} = -g \tag{212}
$$

Como se desea observar la reacción de la pelota cuando se impacta contra el suelo, a la ecuación (212) se le debe agregar lo siguiente:

$$
\ddot{y} = K(1.5 - y) - g \tag{213}
$$

### **Desarrollo experimental**

Una vez que se tienen definidas las ecuaciones que se van a utilizar, se procede a diseñar el modelo en Simulink, el cual debe tener dos integradores, a causa de que la segunda derivada de la posición es la aceleración. La aceleración en el modelo se tomará constante e igual a 9.8, y para que se pueda observar la reacción de la pelota se debe agregar un osciloscopio dentro del modelo, por lo que el modelo en Simulink será el que se observa en la Fig32.

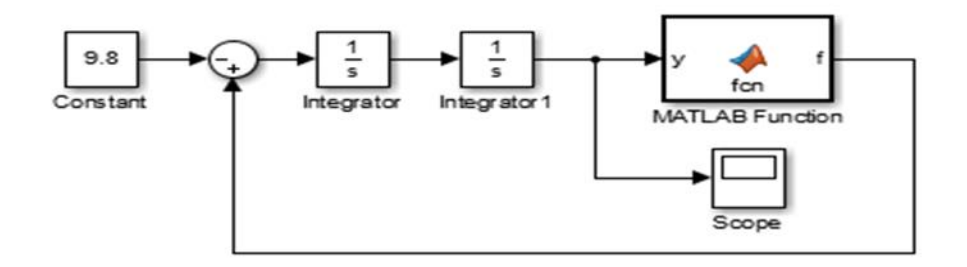

*Fig32. Modelo creado en Simulink para práctica 1 (basado de [15])*

Se observa que en la Fig32., se incluye una función embebida de Matlab la cual contiene las fórmulas previamente definidas. Se debe recordar que en el segundo integrador donde se obtiene la posición de la pelota, se debe agregar la condición inicial de 20.

### **Código en Matlab de la función embebida**

```
function f = fcn(y)%#codegen
if y<1.5 %Cuando los valores son menores a este, quiere decir 
que existe un choque ya que el radio de la pelota es de 1.5 
     f=150*(1.5-y); %ecuación previamente definida
else
    f=0;end
```
Al realizar la simulación, en el osciloscopio se observa que:

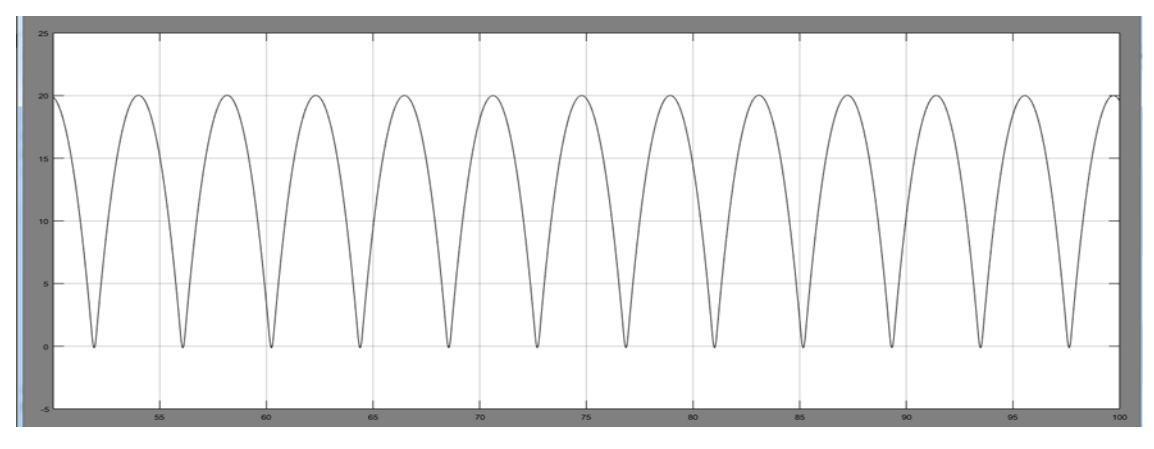

*Fig33. Gráfica obtenida en el osciloscopio*

#### **Actividades complementarias**

Como actividades complementarias a la práctica, se puede realizar una discusión en clase acerca de cómo se puede representar la deformación de la pelota al chocar contra el suelo.

#### **Conclusiones**

El objetivo de la práctica se cumple al poder observar en el osciloscopio la reacción de la pelota, la cual rebotará al impactarse contra el suelo. Además de que se logra que el alumno tenga un primer acercamiento con el módulo de Matlab, Simulink.

# 4.2.2 Práctica 2: Interfaz gráfica en el módulo de VRML de Matlab

#### **Objetivo**

- Que el alumno sea capaz de crear una interfaz gráfica que logre representar la acción y la reacción de una pelota que se deja en caída libre contra el suelo, a partir de los datos obtenidos en el modelo de Simulink de la práctica 1.
- Con esta práctica se espera que el alumno, además de que conozca el módulo de diseño de interfaces gráficas de Matlab VRML, aprenda a hacer la comunicación entre el modelo de Simulink y la interfaz.

#### **Actividad previa**

Previo a realizar la práctica se recomienda leer el capítulo 4.

Para poder empezar a diseñar la interfaz en el módulo de Matlab VRML, se debe verificar que el módulo esté instalado escribiendo el código "vrinstall –install editor" en la ventana de comandos, y automáticamente Matlab lo instalará.

El segundo paso será colocar de la librería de Simulink el bloque de "VR Sink" dentro del modelo.

#### **Desarrollo experimental**

Una vez instalado el módulo y colocado el bloque, se pasará a diseñar la interfaz gráfica; se dará doble clic en el bloque y se elegirá la opción de "New" y automáticamente se debe de abrir el programa, así como se observa en la Fig34.

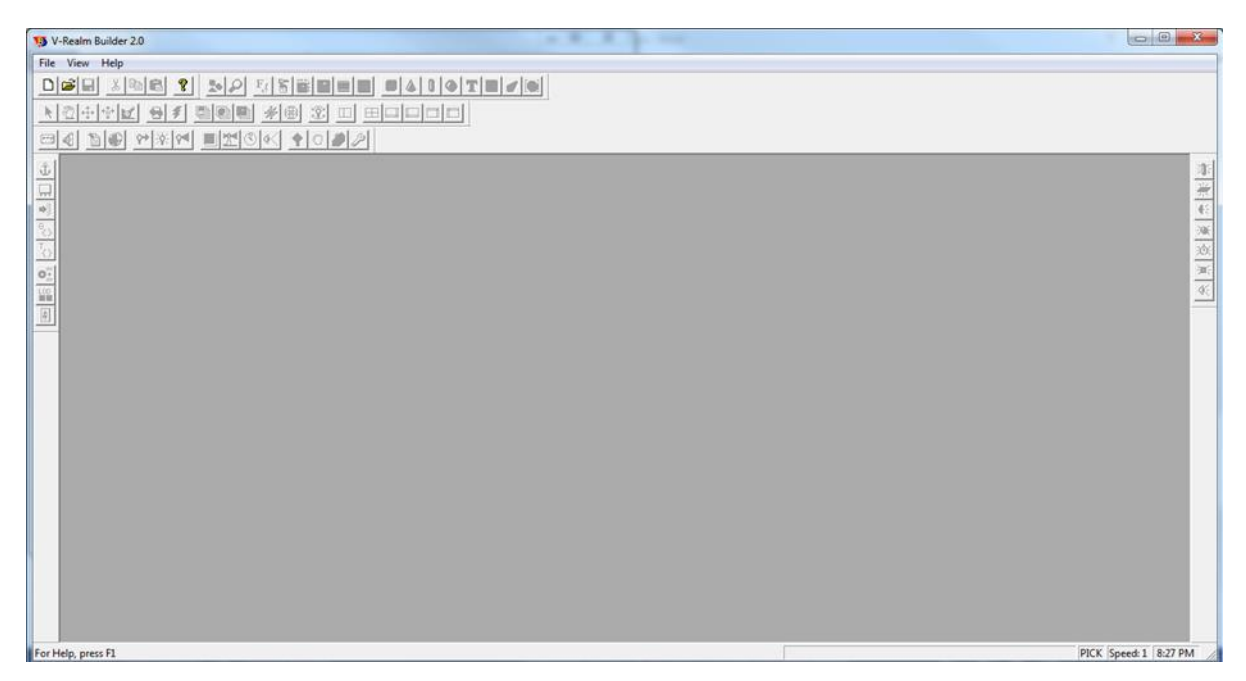

*Fig34. Programa de V-Realm Builder*

Estando dentro del programa se debe dar clic en "New" y así empezar con el diseño. El programa cuenta con figuras geométricas ya definidas, por lo que sólo se debe elegir la figura de esfera para crear la pelota y la figura del cubo para diseñar el piso en el cual se va a impactar la pelota. Así como se observa en la Fig35.

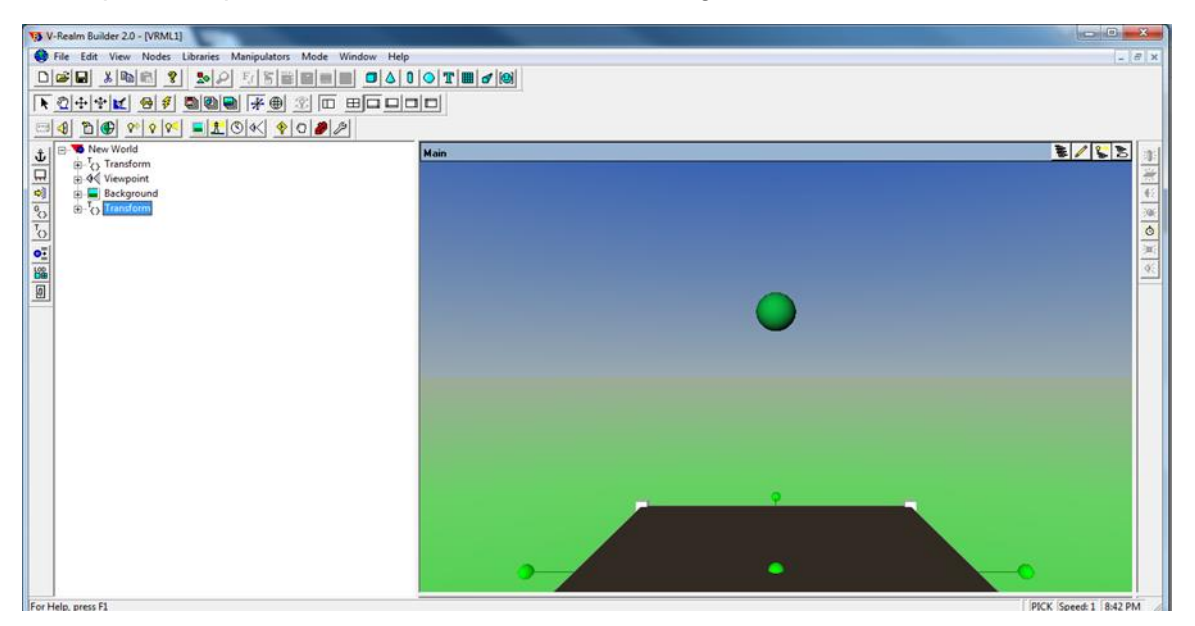

*Fig35. Diseño de interfaz en VRML (basado de [15])*

Una vez que se eligen las figuras geométricas se puede cambiar su apariencia, su tamaño y su ubicación dentro de la interfaz. Por lo que se debe de recordar colocar la esfera a 20 de distancia del suelo sobre el eje  $y$ , además del radio de la esfera de 1.5. Para cambiar el fondo de la interfaz, se da clic en "background" y automáticamente aparece el fondo que se observa en la Fig35. También se puede modificar la vista inicial que tendrá la interfaz, dando
clic en "Viewpoint" se eligen las coordenadas iniciales dentro del espacio de la interfaz, en el que se desea establecer como visualización inicial; cuando ya estén definidas las coordenadas no se debe olvidar cambiar la opción "set\_bind" dentro de "Viewpoint", de "falso" a "verdadero" para que se realicen los cambios.

Cuando esté lista la interfaz, se procede a guardarla y pasar nuevamente al modelo de Simulink, dar doble clic nuevamente al bloque "VR Sink" y buscar dentro de la computadora el lugar donde se guardó la nueva interfaz con la extensión ".wrl". Ya que se seleccionó el archivo, solamente se le da clic en el botón Ok. Realizados los pasos anteriores, cuando se vuelve a dar clic en el bloque ya debe aparecer la interfaz diseñada, así como se observa en la Fig36.

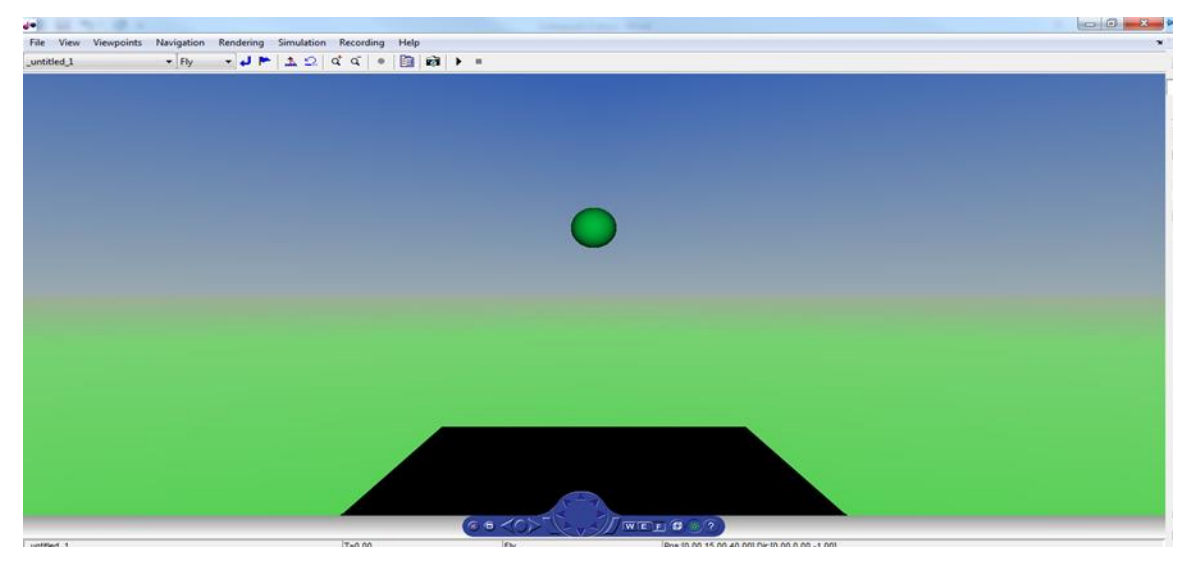

*Fig36. Interfaz diseñada en VRML*

Dentro de la interfaz se da clic en el menú "Simulation", posteriormente dentro del menú se da clic en la opción "Block parameters" (se recomienda previamente cambiar el título de la esfera de "transform" a "pelota" dentro de V-Realm Builder, para poder identificarla fácilmente) dentro de este menú se dará clic, en la ahora llamada pelota, y después dar clic para habilitar la opción de "translation (SFVec3f)", así como se observa en la Fig37. Lo que está entre paréntesis (SFVec3f) me indica que es un vector de 3 a 1, lo cual se debe modificar dentro del modelo de Simulink.

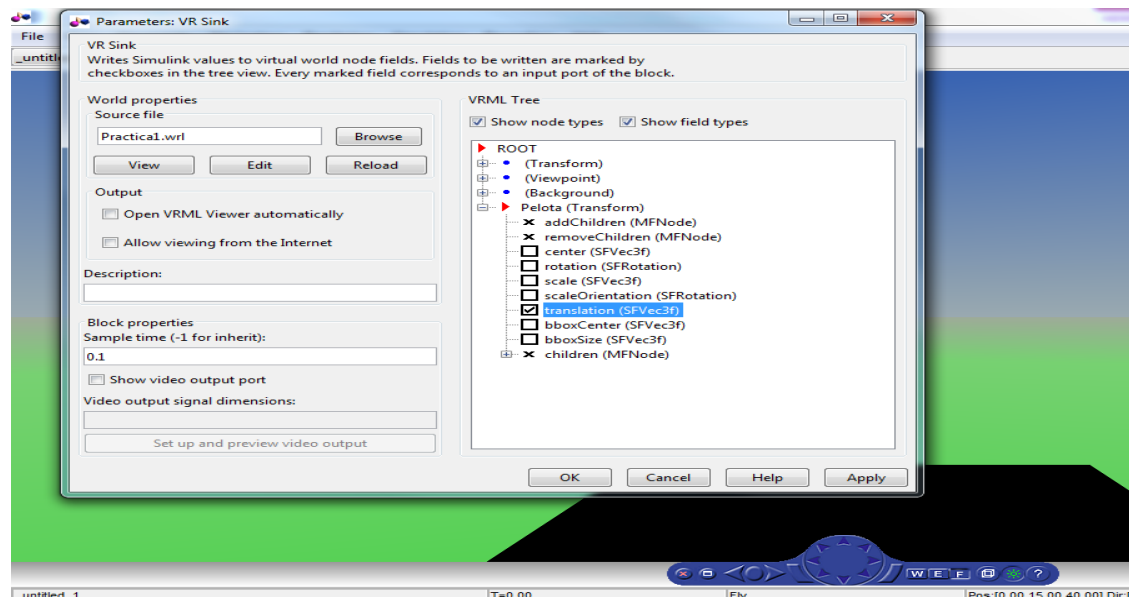

*Fig37. Modificación de los parámetros de la interfaz*

A parte de la selección de la traslación de la pelota, se recomienda modificar el tiempo de muestreo de 0.1 a 0.01, para que se logre apreciar mejor el movimiento. Por último se modifica el modelo en Simulink, agregando el bloque de "VR Signal Expander" para cumplir el requisito del vector 3 a 1, así como se observa en la Fig38.

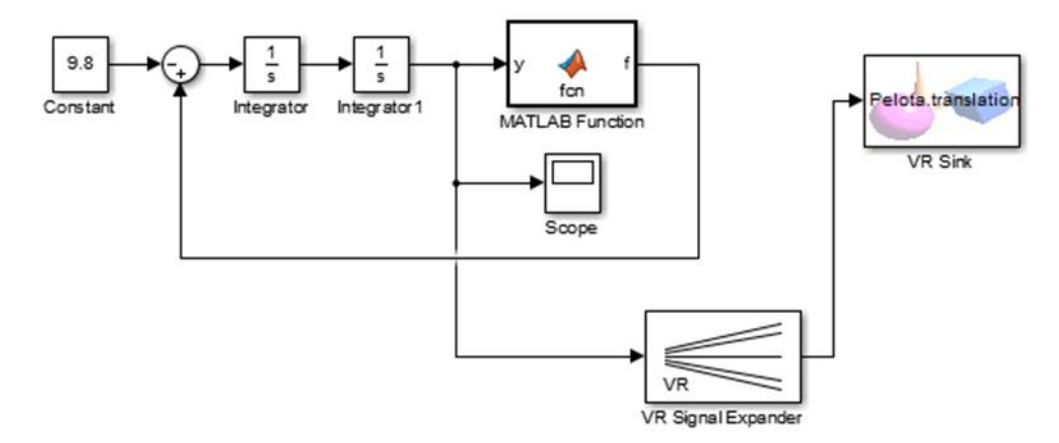

*Fig38. Modelo en Simulink incluyendo interfaz gráfica*

#### **Actividades complementarias**

Como actividades complementarias a la práctica, se puede realizar una discusión en clase acerca de la pérdida de energía que llega a sufrir la pelota al ser rebotada y lo que sucede con esta energía que se "pierde". Además de discutir en grupo cómo sería posible representar dicha pérdida en su modelo de Simulink.

## **Conclusiones**

El objetivo principal de la práctica se cumple al poder representar mediante una interfaz, el fenómeno de la pelota en caída libre. Por otra parte, el alumno aprende a diseñar interfaces 3D en Matlab y hacer la comunicación entre su modelo de Simulink y la interfaz. De esta manera el alumno no tendrá problemas para comprender cómo se realizó la comunicación en el sistema didáctico de 4 tanques.

## 4.2.3 Práctica 3: Sintonizar un Controlador PID de un sistema real

## **Objetivo**

 Que el alumno sea capaz de sintonizar los controladores PID, de los cuatro tanques comunicantes con acoplamiento cruzado, para apreciar los efectos de cada uno de los elementos del controlador (Proporcional, Integral, Derivativo).

#### **Actividad previa**

Estudiar en clase, el diseño realizado de los cuatro tanques con acoplamiento cruzado, el cual viene desarrollado en el capítulo 3 y 4 de este trabajo. Colocando como tema principal el controlador PID y los efectos de cada uno de sus elementos. A este tema añadir una introducción de lo que es el control por desacoplamiento para la reducción de interacciones, el cual se explica en el capítulo 1.3.4.

Nota: Hacer énfasis al alumno de la diferencia entre un diseño de control para un sistema SISO y un sistema MIMO. Así como el efecto del acoplamiento cruzado.

#### **Desarrollo experimental**

La práctica se realizará de manera grupal, en la cual el maestro será quien modificará los elementos de control, tanto de los controladores PID como de la parte de desacoplamiento. El primer paso será dejar todos los controladores PID solamente con la parte proporcional igual 1, dejando la parte integral y derivativa igualadas a cero.

Cuando se realice el primer paso se irán modificando cada una de las partes del controlador PID de la manera en la que el maestro lo desee, para que el alumno logre apreciar de manera visual los efectos que provocan en el sistema cada uno de los elementos. De igual forma se quitará la parte de desacoplamiento para mostrar el efecto de las interacciones dentro del sistema y explicar los problemas que causa en el diseño del control.

#### **Actividades complementarias**

Dividir el grupo en equipos después de la explicación del sistema y de las leyes de control empleadas, para que redacten brevemente que observaron y cuál es el efecto del control dentro del sistema.

## **Conclusiones**

Al poder manipular el control de un sistema real, es de gran impacto para el aprendizaje del alumno, porque puede apreciar de manera visual los efectos de cada una de las partes del control y no se queda solamente en un aprendizaje teórico ni se deja para la imaginación del estudiante el entendimiento del mismo.

# 4.2.4 Práctica 4: Diseño de la interfaz y el control de un sistema de dos tanques comunicantes

#### **Objetivo**

 Que el alumno sea capaz de diseñar una interfaz gráfica de dos tanques comunicantes, y un modelo en Simulink para poder controlar el nivel de líquido dentro de cada uno de ellos.

## **Actividad previa**

Estudiar en clase el capítulo 3 y 4 del libro "Ingeniería de control moderna, Katsuhiko Ogata, 5ta edición", para entender la introducción a lo que es el modelado matemático de sistemas reales, y comprender el comportamiento de los sistemas de nivel de líquido. De igual forma se recomienda leer el capítulo 2 del presente trabajo.

#### **Desarrollo experimental**

Con los conocimientos adquiridos en las prácticas anteriores, el alumno deberá de ser capaz de poder diseñar su propia interfaz gráfica, así como colocar adecuadamente los controladores PID, tomando en cuenta el diseño de la práctica 3, por lo cual el alumno ya no se ocupará en diseñar el modelo matemático el cual viene desarrollado en el capítulo 4 del libro antes mencionado, ni del diseño del control.

#### **Actividades complementarias**

Una vez que se realice la práctica 4, sería de gran ayuda una retroalimentación de opiniones de manera grupal, para que se mencionen las dificultades acerca de lo que es el control y todo lo aprendido con el desarrollo del experimento.

#### **Conclusiones**

El objetivo de la práctica se cumple, tanto en el aprendizaje del módulo de diseño de interfaces 3D, como en el aprendizaje del uso de Simulink. Por otra parte, el alumno aprenderá las leyes de control y las dificultades del mismo.

# **Conclusiones**

El objetivo general de la investigación se logra cumplir satisfactoriamente al poder diseñar una interfaz gráfica, en la cual se permite observar la simulación de un sistema real y modificar sus parámetros de control.

Al estudiar los sistemas de tanques con acoplamiento cruzado se encontraron varios retos para el diseño del control, como lo fueron las interacciones presentadas en el sistema. Además de que al ser un sistema multivariable, las teorías aprendidas en el área de ingeniería no son suficientes para poder manipular el sistema. Aun así, se logra representar el sistema de manera adecuada y necesaria para la enseñanza del control.

En el aspecto del modelo matemático se obtuvieron tanto el modelo lineal como el no lineal de las ecuaciones que representan al sistema de tanques. Cabe señalar que a pesar de que se desarrolló un sistema no lineal, la investigación se centró en el sistema lineal.

Al momento de querer diseñar la interfaz gráfica en el programa Matlab, se eligió V-Realm Builder, ya que presentó una forma amigable de poder comunicar el modelo diseñado en Simulink con la interfaz. Así, la simulación del sistema queda representada de una manera explícita para que el alumno logre observar los cambios dentro del sistema.

Existen varias leyes de control que pueden ser aplicadas a los sistemas multivariables, algunas de ellas son mencionadas en este trabajo. Para este sistema de tanques se eligieron dos leyes de control: el control por desacoplamiento y los controladores PID. Estas dos leyes son fácilmente modificables dentro del modelo diseñado en Simulink. Como ya se mencionó dentro de los capítulos de esta investigación, la teoría de control por desacoplamiento, no es una teoría que se maneje dentro de los conocimientos de ingeniería a nivel licenciatura, pero es de mucha ayuda para el aprendizaje de las leyes de control. Con esto, se puede concluir que tanto el sistema, con su modelo matemático, como el diseño del control tienen un buen desempeño, por lo cual se convierten en una gran herramienta para los estudiantes de ingeniería.

Finalmente las cuatro prácticas diseñadas, sirven como introducción a las teorías de control, además sirven de inicio en el manejo de Matlab, junto con sus módulos Simulink y V-Realm Builder. Para el maestro que imparta las leyes de control, le será de gran ayuda incluirlas ya que los alumnos comprenderán de una mejor manera las teorías vistas en clase, facilitando el aprendizaje de las mismas.

## Trabajo a futuro

En esta investigación aún queda por desarrollar un sistema físico del sistema, ya que existe una gran diferencia entre el modelo matemático planteado en la simulación y los efectos que llevaría realizar el sistema a nivel emulación. Las leyes físicas que afecten al sistema serán nuevamente un reto para el control.

De esta manera, el desarrollo de más leyes de control aplicadas al sistema son necesarias, así como seguir con el desarrollo del sistema no lineal, el cual se acerca más a representar íntegramente el funcionamiento del sistema así como su control del mismo.

#### **Bibliografía**

- [1] H. Gouta, S. H. Said y F. M. sahli, «Model-based Predictive and Backstepping controllers for a state coupled four-tank system with bounded control inputs: A comparative study,» *Journal of The Franklin Institute,* pp. 4864-4889, 14 March 2015.
- [2] P. S. Gutarra Castillo, *Modelación y control de un sistema de cuatro tanques acoplados,* Piura: Pirhua, 2016.
- [3] K. Ogata, Ingeniería de control moderna, Madrid: Pearson, 2010.
- [4] S. Bennett, «A Brief History of Automatic Control,» *International Journal of Control,* pp. 517- 28, June 1996.
- [5] T. Glad y L. Ljung, Control Theory, Multivariable and Nonlinear Methods, London: Taylor & Francis, 2000.
- [6] N. S. Nise, Sistemas de control para ingeniería, México: Continental, 2004.
- [7] MathWorks, «Simulink 3D Animation,» September 2015. [En línea]. Available: http://cn.mathworks.com/help/pdf\_doc/sl3d/sl3d.pdf. [Último acceso: 06 February 2016].
- [8] H. K. Khalil, Nonlinear Systems, New Jersey: Prentice Hall, 2002.
- [9] J. H. Castillo, La Física en lo cotidiano, Puebla, 1992.
- [10] G. A. Muñoz Hernández, S. P. Mansoor y D. l. Jones, Modelling and Controlling Hydropower Plants, London: Springer, 2013.
- [11] K. J. Aström y T. Hägglund, PID Controllers: Theory, Design, and Tuning, United States of America, 1995.
- [12] B. C. Kuo, Sistemas de control automático, México: Prentice Hall, 1996.
- [13] A. Hansson, A. Isaksson y M. Jansson, *Decoupling & Glover-McFarlane robust loop-shaping,*  Stockholm, 1999.
- [14] S. I. Grossman S., Álgebra lineal, México: Mc Graw Hill, 2008.
- [15] N. B. Almutairi y M. Zribi, «Sliding mode control of coupled tanks,» *Mechatronics,* pp. 427- 441, 14 March 2006.
- [16] M. &. Simulink, Dirección, *Model a bouncing ball from concept to Simulink model.* [Película]. Natick, Massachusetts: MathWorks, 2013.
- [17] E. P. Gatzke, E. S. Meadows, C. Wang y F. J. Doyle III, *Model Based Control of a Four-Tank System,* University of Delaware, Newark.